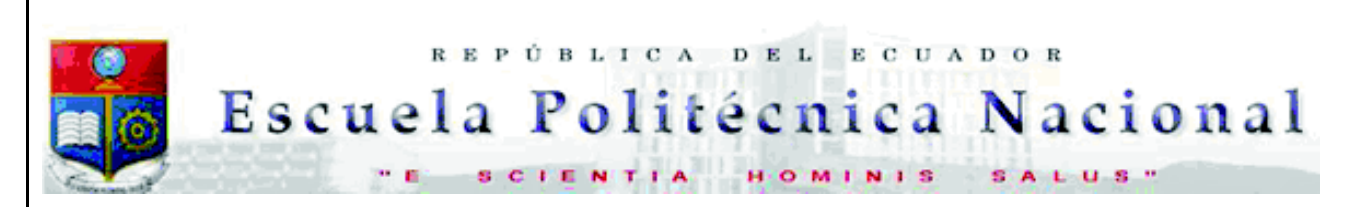

La versión digital de esta tesis está protegida por la Ley de Derechos de Autor del Ecuador.

Los derechos de autor han sido entregados a la "ESCUELA POLITÉCNICA NACIONAL" bajo el libre consentimiento del (los) autor(es).

Al consultar esta tesis deberá acatar con las disposiciones de la Ley y las siguientes condiciones de uso:

- · Cualquier uso que haga de estos documentos o imágenes deben ser sólo para efectos de investigación o estudio académico, y usted no puede ponerlos a disposición de otra persona.
- · Usted deberá reconocer el derecho del autor a ser identificado y citado como el autor de esta tesis.
- · No se podrá obtener ningún beneficio comercial y las obras derivadas tienen que estar bajo los mismos términos de licencia que el trabajo original.

El Libre Acceso a la información, promueve el reconocimiento de la originalidad de las ideas de los demás, respetando las normas de presentación y de citación de autores con el fin de no incurrir en actos ilegítimos de copiar y hacer pasar como propias las creaciones de terceras personas.

*Respeto hacia sí mismo y hacia los demás.*

# **ESCUELA POLITÉCNICA NACIONAL**

## **FACULTAD DE INGENIERÍA ELÉCTRICA Y ELECTRÓNICA**

## **DISEÑO Y CONSTRUCCIÓN DE UN AUTOTRANSFORMADOR TRIFÁSICO DE TRES DEVANADOS PARA EL LABORATORIO DE SISTEMAS ELÉCTRICOS DE POTENCIA**

## **TRABAJO DE TITULACIÓN PREVIO A LA OBTENCIÓN DEL TÍTULO DE INGENIERO ELÉCTRICO**

## **JOSÉ GUSTAVO AGILA PALADINES**

jose.agila@epn.edu.ec

## **DIRECTOR: JESÚS AMADO JÁTIVA IBARRA Ph.D.**

jesus.jativa@epn.edu.ec

**Quito, octubre 2018**

## **AVAL**

Certifico que el presente trabajo fue desarrollado por José Gustavo Agila Paladines, bajo mi supervisión.

> **JESÚS AMADO JÁTIVA IBARRA Ph.D. DIRECTOR DEL TRABAJO DE TITULACIÓN**

## **DECLARACIÓN DE AUTORÍA**

Yo, JOSÉ GUSTAVO AGILA PALADINES, declaro bajo juramento que el trabajo aquí descrito es de mi autoría; que no ha sido previamente presentado para ningún grado o calificación profesional; y, que he consultado las referencias bibliográficas que se incluyen en este documento.

A través de la presente declaración cedo mis derechos de propiedad intelectual correspondientes a este trabajo, a la Escuela Politécnica Nacional, según lo establecido por la Ley de Propiedad Intelectual, por su Reglamento y por la normatividad institucional vigente.

JOSÉ GUSTAVO AGILA PALADINES

## **DEDICATORIA**

A mi pilar fundamental, Dios, quien ha sido partícipe en toda mi formación académica y personal. Haciéndome conocer que la vida está llena de muchas cosas por las cuales estar siempre agradecidos, una vida no libre de obstáculos, pero gracias a él he tenido el coraje suficiente para afrontarlos y superarlos.

A mis amados padres, Mirian y José, por creer y confiar en mí, porque de ustedes fue que aprendí a no desistir. Les dedico este esfuerzo, pues este sueño no es solo mío sino también el suyo.

A mis hermanas Evelin y Gissela, a mi hermano Elvis, que vean en este logro el ejemplo que tengo la responsabilidad de darles, que den más allá de lo que pueden dar, sean responsables en todo lo que hacen y que nunca dejen de esforzarse por cumplir sus metas y sueños. Háganlo por ustedes, por nuestros padres.

A mis compañeros y amigos, quienes también han puesto su grano de arena para que todo este camino académico termine en lo que soy ahora. Y a un amigo en especial, compañero de la misma carrera, era uno de los más entusiasmado en celebrarlo, pero ahora está con Dios, dedicado también a la memoria de Erik Chilig.

## **AGRADECIMIENTO**

A mis padres José y Mirian, quienes me apoyaron incondicionalmente en todos los ámbitos para alcanzar esta meta, quienes con sus consejos, aliento y dedicación me dieron la motivación suficiente para lograrlo.

Al Dr. Jesús Játiva, por su apoyo y paciencia en cada etapa de realización del proyecto. Y por el tiempo dedicado para que con sus pautas y dirección haya conseguido graduarme.

Agradezco a la Escuela Politécnica Nacional y a cada uno de mis docentes que impartieron sus valiosos conocimientos, para así alcanzar mi título en la Carrera que quiero tanto.

A todos quienes son parte de la fábrica RVR Transformadores, empezando desde el Ing. Rafael Vázquez hasta cada uno quienes conforman la línea de producción. Por darme una mano con tiempo de pasantías y por sus consejos para la construcción de mi proyecto de titulación.

A mis hermanas y hermano, primos, compañeros y amigos que creyeron en mí. Por sus palabras de aliento y apoyo en muchas formas para que logre alcanzar este objetivo.

## ÍNDICE DE CONTENIDO

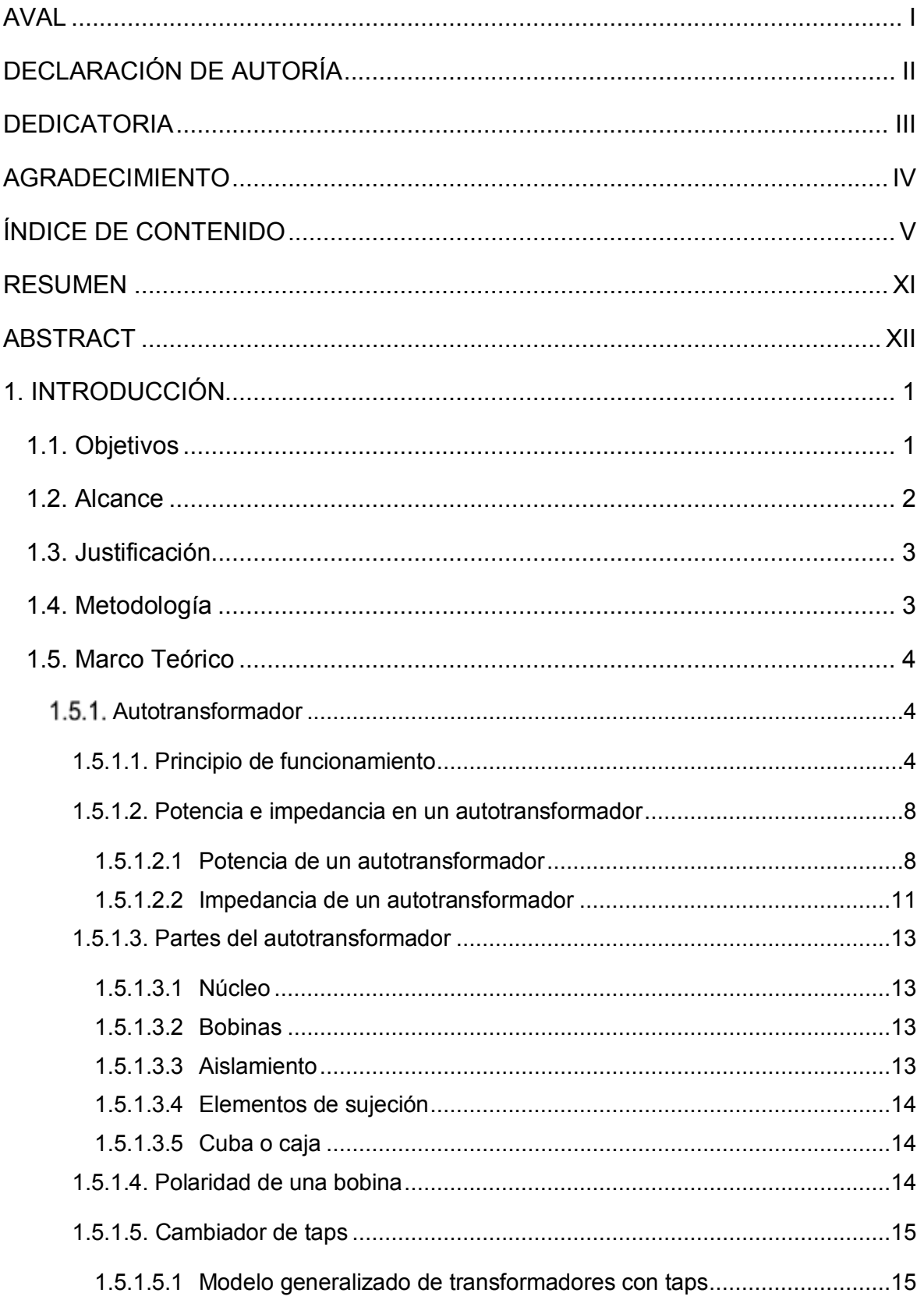

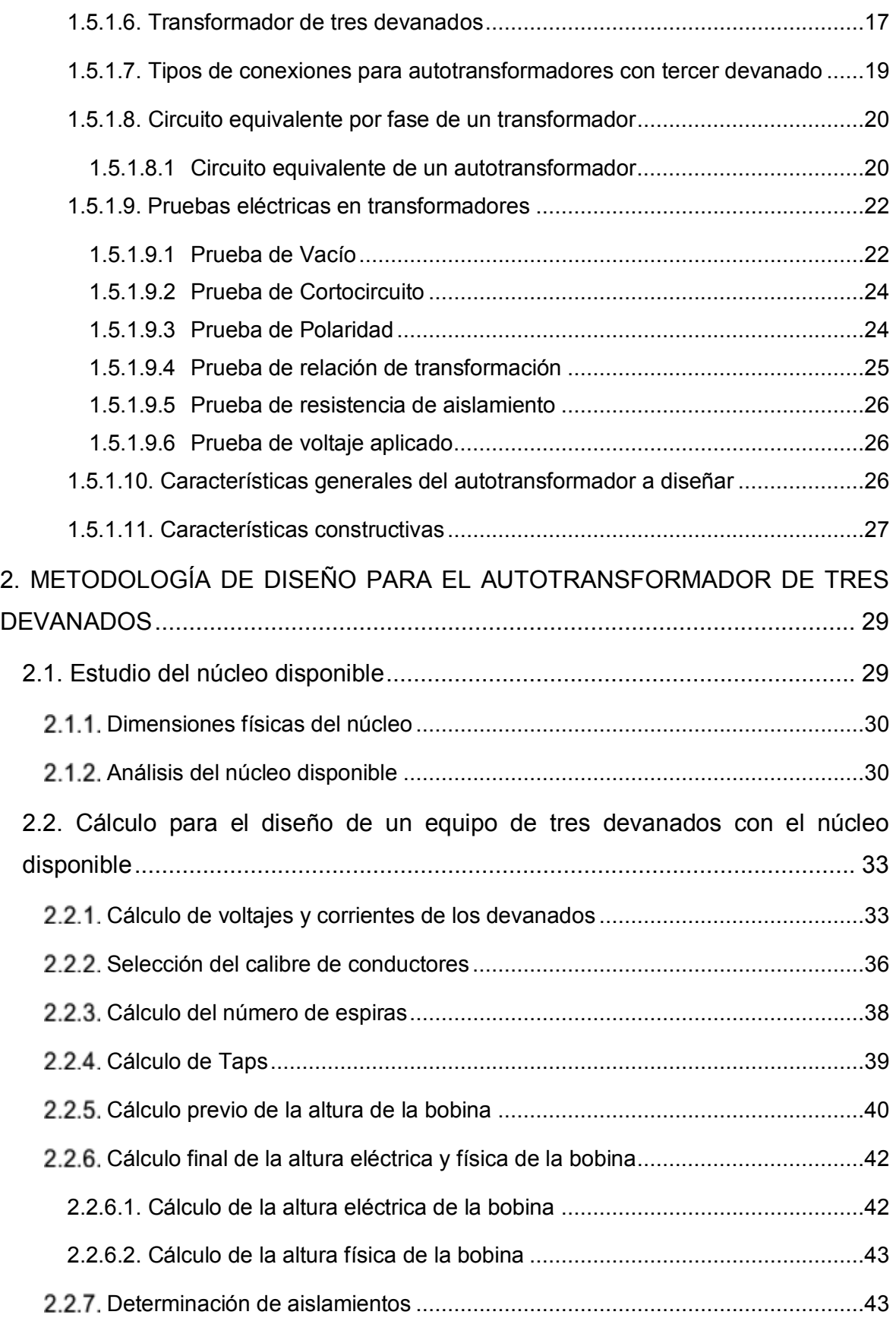

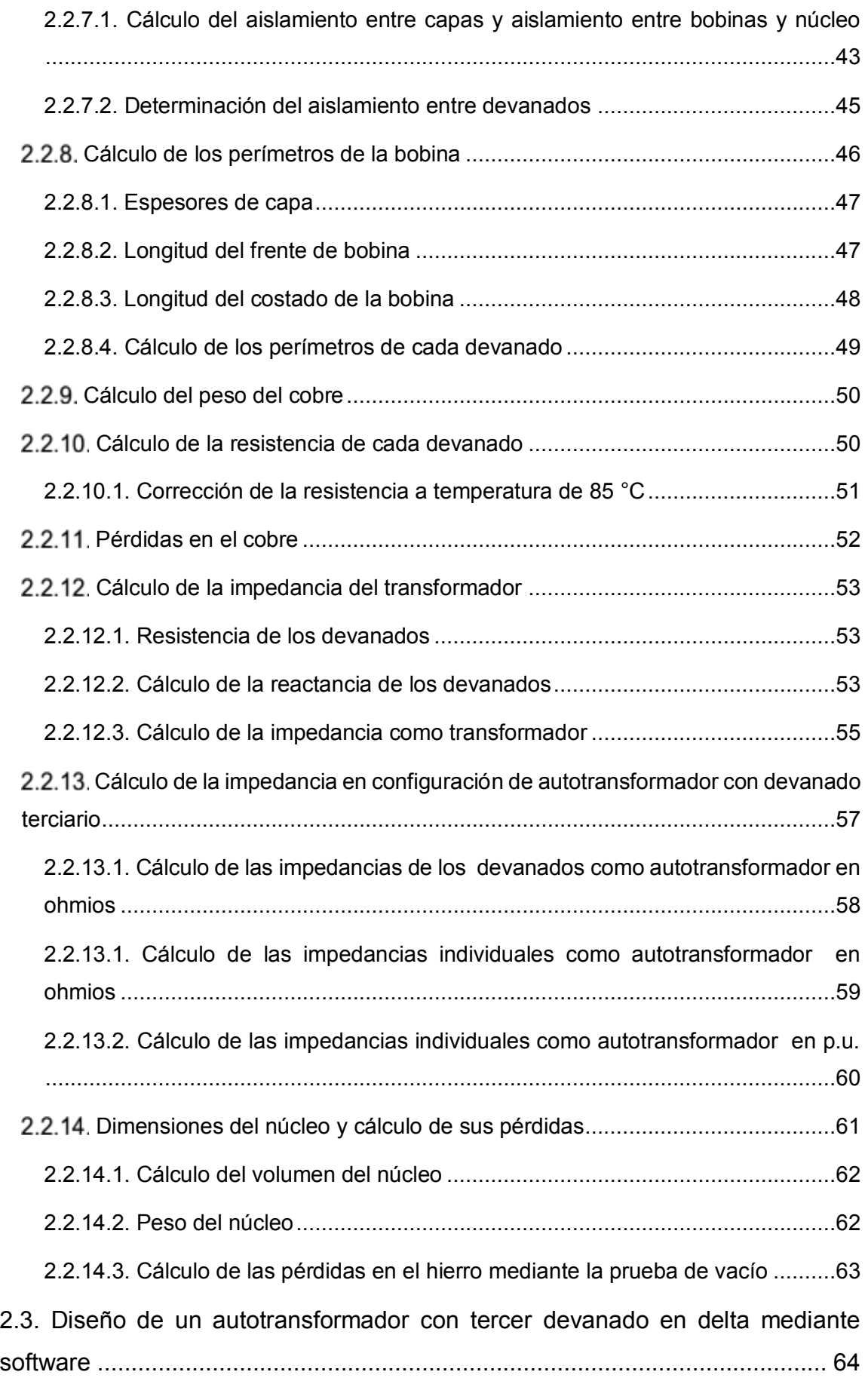

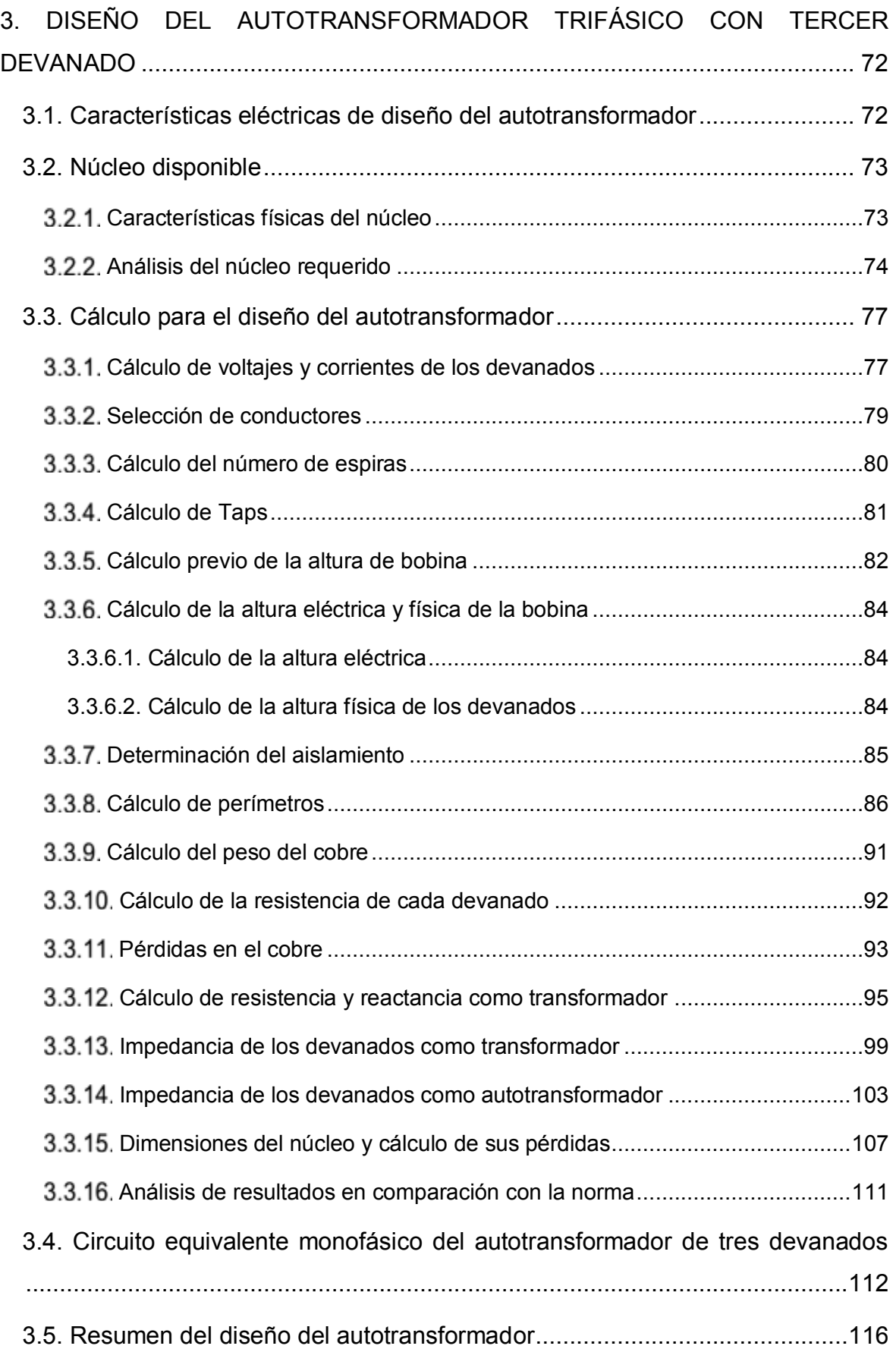

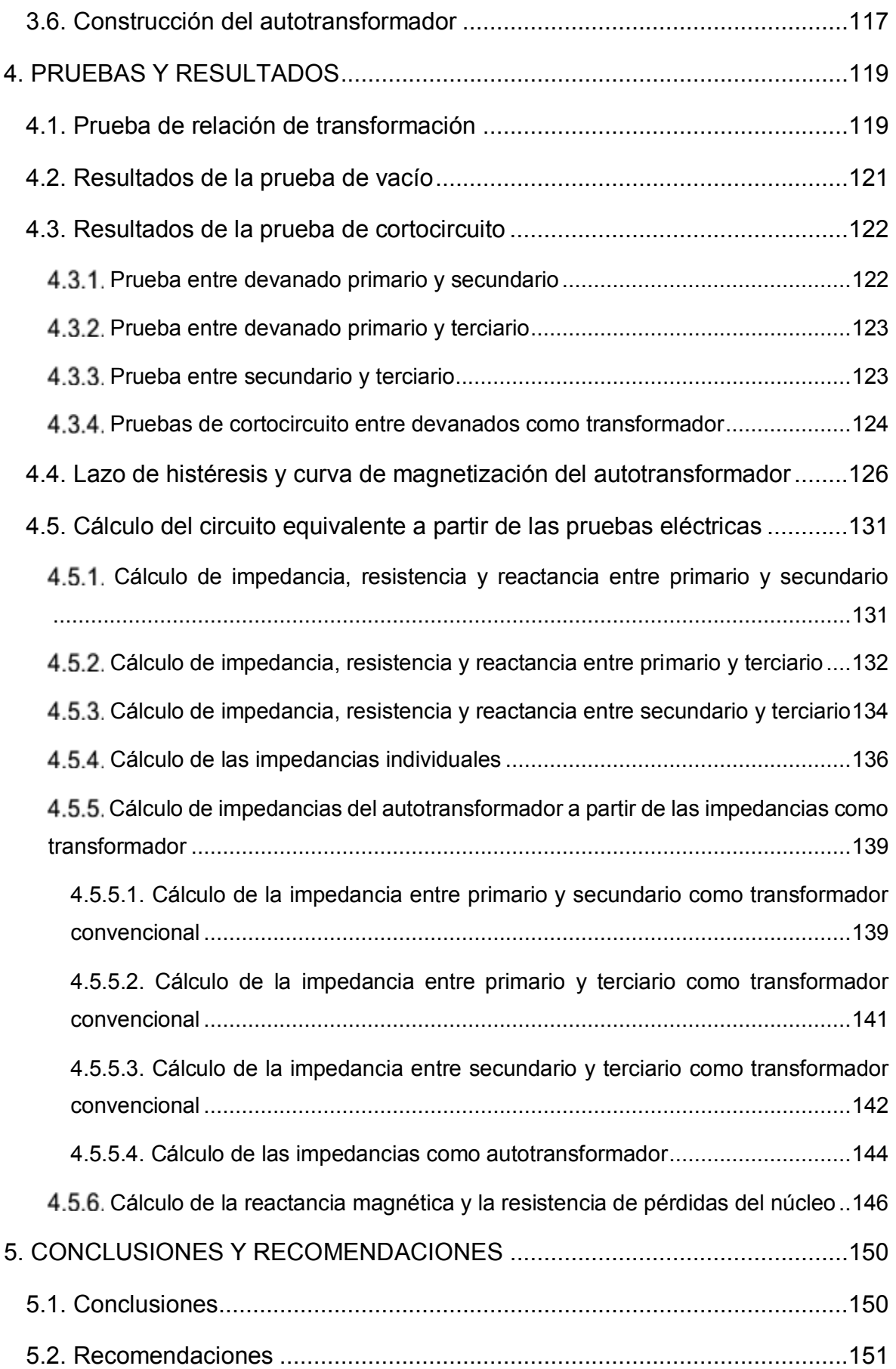

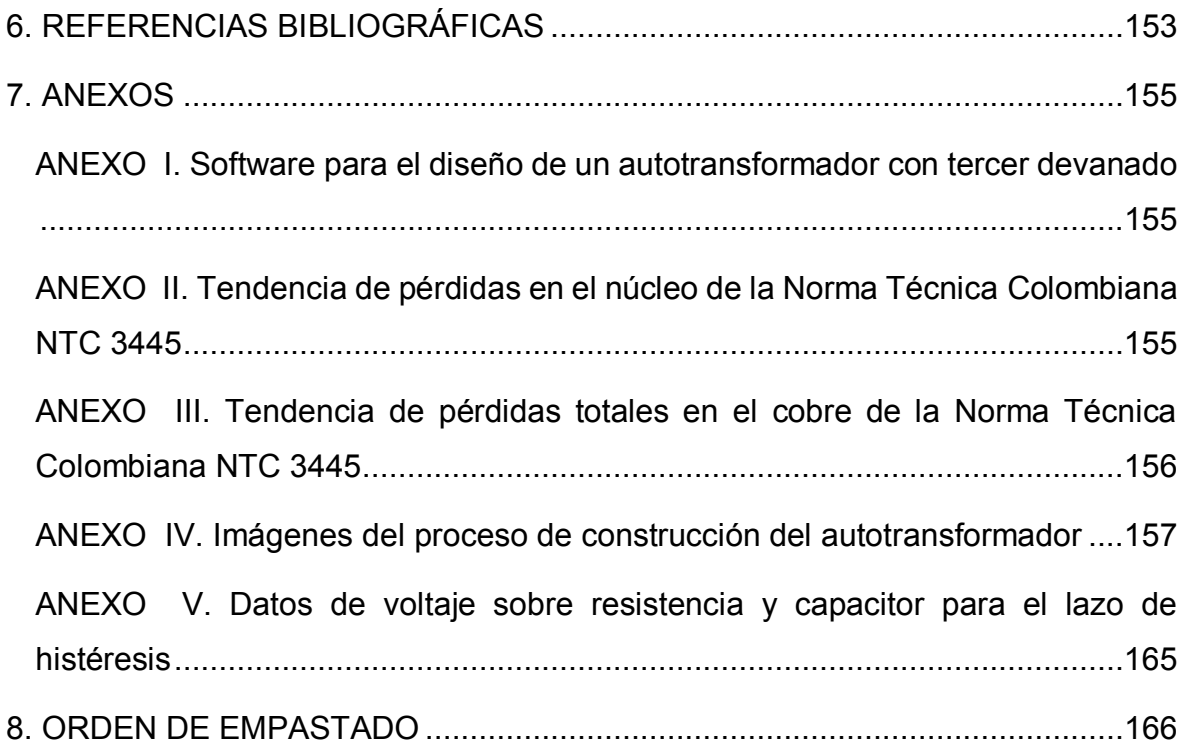

### **RESUMEN**

Se diseña y construye un autotransformador trifásico con terciario en delta para el sistema a escala del Laboratorio de Sistemas Eléctricos de Potencia. El diseño de cada uno de los componentes del autotransformador se realiza en base a conocimientos de ingeniería eléctrica, referencias bibliográficas y con el soporte experimental de una fábrica de transformadores.

El autotransformador con terciario en delta se diseña a partir de la disponibilidad de un núcleo ferromagnético de segunda mano, con una potencia de 5 kVA entre los devanados del autotransformador y una potencia de 1 kVA en el tercer devanado. El devanado de alto voltaje del autotransformador, con 220 V, contiene taps fijos, con un rango de +/- 5 %, en pasos de 2,5 %, mientras que los demás devanados operan a voltajes nominales, el primario con 127 V y el terciario con 220 V.

Realizado el diseño, se construyen las tres bobinas y se montan sobre el núcleo. También se construyen elementos de sujeción, como son prensas y caja metálica. Sobre el equipo se realizan pruebas eléctricas de vacío y cortocircuito como transformador trifásico y como autotransformador trifásico. A partir de sus resultados se determinan los parámetros del circuito equivalente monofásico, con sus ramas serie y paralelo. Se comparan los parámetros medidos y calculados con una de las normas referidas.

**PALABRAS CLAVE:** autotransformador tridevanado, diseño, construcción, modelo a escala, taps fijos, pruebas de vacío y cortocircuito, cálculo de impedancias, circuito equivalente.

## **ABSTRACT**

A three-phase autotransformer with tertiary in delta is designed and built for the scale system of the Power Electrical Systems Laboratory. The design of each component of the autotransformer is made based on electrical engineering concepts, bibliographic references criteria and with the experimental support of a transformer factory.

The autotransformer with tertiary in delta is designed based on the availability of a secondhand ferromagnetic core, with a power of 5 kVA between the windings of the autotransformer and a power of 1 kVA in the third winding. The high voltage winding of the autotransformer, with 220 V, contains fixed taps, with a range of +/- 5%, in steps of 2.5%, while the other windings operate at nominal voltages, the primary winding with 127 V and the tertiary winding with 220 V.

After the design is completed, the three coils are built and mounted on the core. Holding elements are also built, such as presses and metal box. Open-circuit and short-circuit electrical tests are carried out on the equipment as a three-phase transformer and as a three-phase autotransformer. The parameters of the single-phase equivalent circuit, with their series and parallel branches, are determined from their results. The measured and calculated parameters are compared with one of the referred standards.

**KEYWORDS:** three-winding autotransformer, design, construction, scale model, static taps, open-circuit and short-circuit tests, impedance calculation, equivalent circuit.

## **1. INTRODUCCIÓN**

Una central de generación forma parte de un sistema eléctrico de potencia SEP y generalmente está compuesta por: la fuerza motriz que impulsa la turbina, ésta a su vez pone en funcionamiento a un generador eléctrico, luego mediante un transformador se eleva el voltaje generado, transportando la energía eléctrica por líneas de transmisión.

Puntualizando, la etapa de elevación se lleva a cabo mediante un transformador o un autotransformador. Se utiliza cualquiera de los dos tipos tomando en cuenta requerimientos del SEP, beneficios y desventajas de los equipos como: niveles de voltaje que demanda el sistema, si la relación de transformación adecuada la tiene el transformador o el autotransformador, dado que la relación de un autotransformador es limitada para que funcione de forma segura, la diferencia de precios de los equipos es también significativa, pues un autotransformador es más económico que un transformador de la misma potencia, además el espacio físico que ocupa un autotransformador es menor que el que ocupa un transformador y la caída de voltaje en un autotransformador es menor que en un transformador.

El Laboratorio de Sistemas Eléctricos de Potencia no dispone de un equipo que cumpla con esta etapa, por ese motivo, el presente trabajo de titulación diseña y construye un autotransformador trifásico de tres devanados, para acoplarlo al SEP, para fines investigativos y educativos. El equipo consta de dos devanados conectados como autotransformador elevador con cambiador de taps en el lado de alto voltaje y cuenta con un tercer devanado para alimentar y simular los servicios auxiliares de una central de generación.

Luego de construir el equipo se realizan las pruebas de cortocircuito y vacío para obtener el circuito equivalente del autotransformador con tercer devanado, convirtiéndose en una experiencia nueva al tratar con este tipo de equipo. Sin embargo, tras acudir a las referencias bibliográficas adecuadas y realizar las respectivas pruebas se consigue determinar experimentalmente el circuito equivalente del autotransformador y además conocer la equivalencia de sus parámetros con los parámetros del transformador convencional de tres devanados.

### **1.1. OBJETIVOS**

El objetivo general de este proyecto es: diseñar y construir un autotransformador trifásico de tres devanados con control de voltaje mediante taps fijos en el lado de alto voltaje para

1

el Laboratorio de Sistemas Eléctricos de Potencia que cumpla los requerimientos de un modelo a escala.

Los objetivos específicos de este proyecto son:

- Diseñar los componentes del autotransformador: bobinas, aislamiento de devanados, taps, en base a la disponibilidad de un núcleo de chapas metálicas de acero al silicio de un transformador trifásico.
- Construir los devanados primario, secundario y terciario, conjuntamente con los aislamientos requeridos por el diseño.
- Realizar pruebas de vacío, relación de transformación, cortocircuito y prueba para encontrar la curva de magnetización del núcleo del autotransformador.
- Determinar el circuito equivalente del autotransformador construido.

## **1.2. ALCANCE**

El tema abarca un estudio de la teoría de los autotransformadores, en lo que respecta al principio de funcionamiento y en base al procedimiento de diseño de un transformador tradicional trifásico, se construirá un autotransformador, con las características requeridas por las dimensiones de los equipos disponibles en el laboratorio tales como potencia, voltaje, tipo de conexión, rango de control de voltaje y tamaño de los taps fijos.

Se analizan los diferentes materiales que constituirán el autotransformador: chapas de acero al silicio del núcleo, conductores de los devanados, material de aislamiento de los devanados y entre los devanados y el núcleo, elementos de aislamiento de los taps y su operación fuera de línea, materiales de conexión y sujeción.

Los devanados primarios y secundarios del transformador trifásico, conectados inicialmente en conexión YNyn, y el devanado terciario en conexión delta, forman así una conexión YNynd1 con los terminales X1, X2 y X3 que corresponden al lado de bajo voltaje del autotransformador, los terminales H1, H2 y H3 son los terminales del lado de alto voltaje del autotransformador y los terminales U, V, W pertenecen al devanado terciario.

El devanado de alto voltaje dispone de un cambiador de tap de ±5%, para lo cual se realiza el diseño necesario del número de espiras por tap.

Se evalúa el autotransformador para comprobar y verificar las especificaciones del diseño propuesto, así como las pruebas de cortocircuito y circuito abierto, a fin de obtener el circuito equivalente del autotransformador trifásico de tres devanados con taps en el lado de alto voltaje.

## **1.3. JUSTIFICACIÓN**

El trabajo propuesto se realiza con el fin de aplicar los conocimientos adquiridos durante la Carrera de Ingeniería Eléctrica, complementando la teoría con la práctica al construir un autotransformador. Se aprovecha el equipo para la elaboración de las prácticas sobre un sistema de potencia a escala en el Laboratorio de Sistemas Eléctricos de Potencia conectándolo entre el generador sincrónico y la línea de transmisión, simulando así la etapa de elevación y proporcionando de alimentación a servicios auxiliares con un tercer devanado.

La ejecución del trabajo de titulación propuesto contribuye al Laboratorio de Sistemas Eléctricos de Potencia con un autotransformador trifásico de tres devanados, para las prácticas de la materia del mismo nombre, mejorando las oportunidades del estudiante para instruirse en el funcionamiento de un sistema de potencia: generación, transformación y transmisión de energía eléctrica desde la fuente hasta el consumidor final.

## **1.4. METODOLOGÍA**

En el presente proyecto se puntualiza la teoría sobre los equipos de transformación: transformadores y autotransformadores. Se enfatiza principalmente en las características técnicas y teóricas del autotransformador y del transformador de tres devanados. Conjuntamente con la información investigada acerca del diseño de transformadores se realiza el cálculo necesario para el equipo propuesto.

El núcleo disponible es de tres columnas, compuesto de chapas magnéticas de acero al silicio y en algunas de ellas presentan deterioro y óxido. A causa de eso, se selecciona las que se encuentran en mejores condiciones y se realiza el estudio de las características magnéticas del núcleo. Se determina la densidad de flujo máxima y las pérdidas mediante la prueba de lazo de histéresis y la prueba de vacío, respectivamente.

Bajo consideración de normas y la asesoría del personal experimentado en la empresa RVR, se realizan las correcciones pertinentes en el diseño y cálculo del equipo previo a construirlo. Por lo tanto, en este punto se tiene determinado claramente el espesor del núcleo necesario, el número de espiras para cada una de las bobinas, el calibre del conductor de cobre para las mismas, las dimensiones físicas que tendrá la bobina al ser

construida, la cantidad, tipo y longitudes del aislamiento a utilizar, el número de terminales identificados que conformarán los taps y terminales que serán dirigidas hacia las borneras del equipo.

La siguiente fase comienza en la construcción del equipo bajo supervisión y asesoría respectiva. Se apila el núcleo requerido, bobinado de los tres devanados para cada fase, proceso de nucleado, diseño y colocación de prensas, soldadura de terminales tras una prueba de polaridad, conexión de las mismas sobre el cambiador de taps y borneras dentro de la cuba previamente diseñada para las dimensiones del equipo.

Luego de la construcción del equipo se realiza las pruebas de relación de transformación, pruebas de cortocircuito y circuito abierto para obtener los parámetros del circuito equivalente del equipo y verificar su funcionamiento. Se comparan los resultados obtenidos con los calculados y estimados en el capítulo de diseño del equipo.

Finalmente, se escriben las conclusiones sobre el diseño, construcción, pruebas y resultados del proyecto. De la misma forma se presentan recomendaciones con el fin de ayudar a futuros proyectos enfocados en la construcción de equipos de transformación tipo seco.

## **1.5. MARCO TEÓRICO**

#### **AUTOTRANSFORMADOR**

El autotransformador puede ser considerado como un solo bobinado por fase, por lo tanto no existe el aislamiento eléctrico entre los devanados primario y secundario. El autotransformador es un equipo eléctrico estático, que cumple las mismas funciones que un transformador tradicional, de transferir energía eléctrica a distintos niveles de voltaje y corrientes, con la diferencia de hacerlo no solo mediante inducción electromagnética sino también por conducción.

#### **1.5.1.1. Principio de funcionamiento**

Para entender al autotransformador primero hay que mencionar el principio de funcionamiento del transformador tradicional. El transformador mediante inducción electromagnética transfiere voltajes y corrientes entre dos o más devanados arrollados sobre un circuito magnético común. En la Figura 1.1, ante la presencia de una fuerza electromotriz f.e.m. en el primario, se produce una corriente magnetizante i<sub>φ</sub>, a través de un flujo magnético que induce una f.e.m. en cada uno de los devanados secundarios. La f.e.m. generada depende del número de vueltas de cada devanado y se la expresa con la Ecuación 1.1 [1].

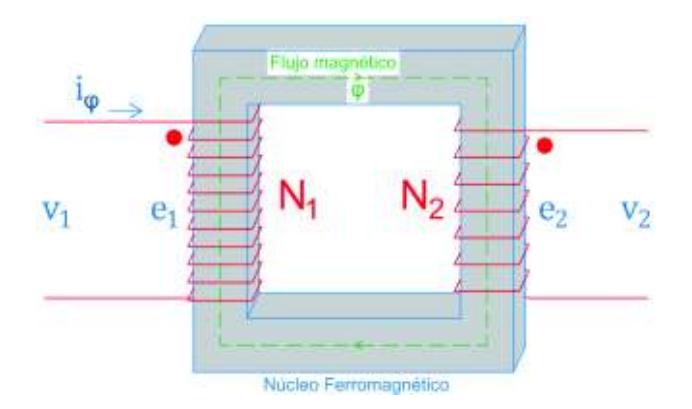

**Figura 1.1.** Principio de funcionamiento del transformador

$$
e_1 = \frac{d\lambda_1}{dt} = N_1 \times \frac{d\varphi}{dt}
$$

**Ecuación 1.1.** Fuerza electromotriz sobre un devanado

#### Donde

 $e_1$  = fuerza electromotriz o voltaje inducido sobre un devanado

 $\lambda_1$  = acoplamiento de flujo inductivo del devanado primario

 $\varphi$  = flujo en el núcleo

 $N_1$ = número de vueltas en el devanado primario

Los efectos de flujo de acoplamiento o de dispersión no se consideran debido a que este flujo es un pequeño porcentaje del flujo del núcleo. En los transformadores, la resistencia es muy pequeña y la f.e.m. inducida  $e_1$  es muy aproximada al voltaje aplicado  $v_1$  [1]. La configuración de onda del voltaje y el flujo son sinusoidales, de esta manera, si el flujo instantáneo es

$$
\varphi = \varphi_{max} \times \text{sen } \omega t
$$

#### **Ecuación 1.2.** Flujo instantáneo

El voltaje inducido es

$$
e_1 = N_1 \times \frac{d\varphi}{dt} = \omega \times N_1 \times \varphi_{max} \times \cos \omega t
$$

#### **Ecuación 1.3.** Voltaje inducido en función del flujo máximo

Donde  $\phi_{max}$  es el valor máximo del flujo en Weber,  $\omega = 2\pi f$  y la frecuencia es f en Hz. La f.e.m. inducida conduce al flujo por aproximadamente 90° eléctricos y al calcular el valor

eficaz de la Ecuación 1.3 el seno de dicho ángulo es uno. Por último, el valor rms de la f.e.m. inducida  $e_1$  es

$$
E_1 = \frac{2\pi}{\sqrt{2}} \times f \times N_1 \times \emptyset_{max} = \sqrt{2} \times \pi \times f \times N_1 \times \emptyset_{max}
$$

**Ecuación 1.4.** Valor RMS del voltaje inducido

Y el flujo máximo está dado por

$$
\emptyset_{max} = A_{Fe} \times B_m
$$

#### **Ecuación 1.5.** Flujo máximo del núcleo

Donde  $A_{Fe}$  es la sección del núcleo de hierro y  $B_m$  es la densidad máxima de flujo. Por lo tanto la expresión del voltaje inducido en cada devanado es

$$
E_1 = \sqrt{2 \times \pi \times f} \times N_1 \times A_{Fe} \times B_m
$$

En este trabajo se utiliza la misma ecuación con la siguiente modificación

$$
E_1 = 4.44 \times f \times N_1 \times A_{Fe} \times B_m \times 10^{-8}
$$

**Ecuación 1.6.** Expresión del voltaje inducido para el diseño del autotransformador

Se agrega el factor 10<sup>-8</sup> debido a que se usa las siguientes unidades

 $f =$  frecuencia en Hz

 $N_1$ = el número de espiras del devanado en cuestión

 $A_{Fe}$ = sección transversal del núcleo en cm<sup>2</sup>

 $B_m$ = densidad máxima de flujo en Gauss

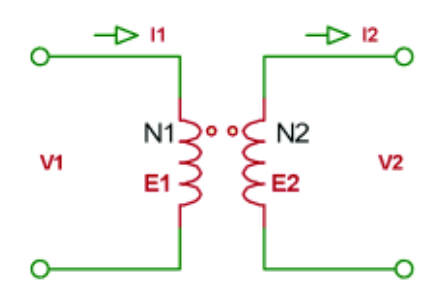

**Figura 1.2.** Transformador ideal

En un transformador ideal, Figura 1.2, se considera una resistencia de los devanados nula, debido a que todo el flujo se limita al núcleo, vinculando ambos devanados. También que no existen pérdidas en el núcleo y que la permeabilidad del mismo es muy alta.

Cuando se aplica un voltaje  $v_1$  en las terminales del primario, se establece un flujo en el núcleo de tal forma que la f.e.m.  $e_1$  iguala al voltaje aplicado. Es así que, se obtiene

$$
v_1=e_1=N_1\times\frac{d\varphi}{dt}
$$

**Ecuación 1.7.** Voltaje aplicado igual al voltaje inducido del primario

El flujo también vincula al devanado secundario produciendo así una f.e.m.  $e_2$  y un voltaje  $v<sub>2</sub>$  en las terminales del secundario. Por lo tanto, también se tiene que

$$
v_2 = e_2 = N_2 \times \frac{d\varphi}{dt}
$$

**Ecuación 1.8.** Voltaje aplicado igual al voltaje inducido del secundario

De este modo la relación entre los voltajes rms de los devanados es directamente proporcionales al número de vueltas de los mismos devanados. Así mismo, la relación entre las corrientes rms que fluyen en cada uno de los devanados es inversamente proporcional con el número de vueltas de los devanados.

$$
a = \frac{V_1}{V_2} = \frac{N_1}{N_2} = \frac{I_2}{I_1}
$$

#### **Ecuación 1.9.** Relación de transformación

El autotransformador es el mismo transformador con sus dos devanados conectados eléctricamente en serie. A uno de los devanados se lo denomina *común* y al otro se lo denomina *serie* y ambos transfieren energía mediante inducción y conducción. El autotransformador cumple de manera equivalente con las mismas ecuaciones del transformador. En la Figura 1.3 se muestra su configuración, con sus voltajes serie  $V_{SE}$  y  $común V<sub>C</sub>$ . Por ejemplo, en el voltaje secundario del autotransformador elevador corresponde a la suma de los voltajes del devanado primario y secundario del transformador inicial.

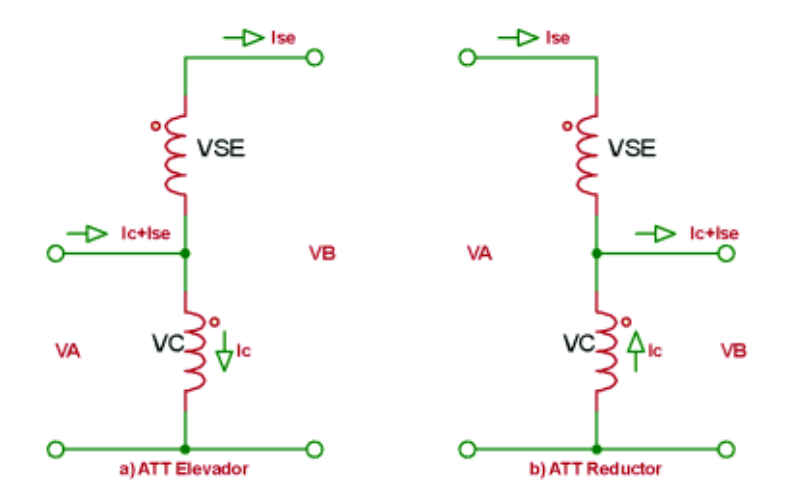

**Figura 1.3.** Conexión como Autotransformador a) Elevador y b) Reductor

Como se dijo anteriormente, el autotransformador se caracteriza por la ausencia de aislamiento galvánico entre el primario y secundario. Esta particularidad es una de sus principales desventajas, pero también le brinda una de sus principales ventajas, como es el hecho de poder manejar mayor potencia que un transformador conectado en forma convencional.

#### **1.5.1.2. Potencia e impedancia en un autotransformador**

#### *1.5.1.2.1 Potencia de un autotransformador*

Una de las ventajas de configurar a un transformador convencional como autotransformador es que entrega mayor potencia que el transformador normal. A continuación se detalla la demostración de esta afirmación en base a la configuración del autotransformador elevador de la Figura 1.3a):

El voltaje del primario del autotransformador es el mismo voltaje del devanado común

$$
V_A=V_C
$$

**Ecuación 1.10.** Voltaje del lado de bajo voltaje del autotransformador igual al voltaje común

Y el voltaje del secundario del autotransformador está compuesto por la suma de los voltajes común y serie

$$
V_B = V_C + V_{SE}
$$

#### **Ecuación 1.11.** Lado de alto voltaje del autotransformador

Lo mismo se realiza con las corrientes que fluyen por cada uno de los devanados

 $I_A = I_C + I_{SE}$ 

**Ecuación 1.12.** Corriente del lado de baja del autotransformador

$$
I_B=I_{SE}
$$

**Ecuación 1.13.** Corriente del lado de alta del autotransformador

Con la relación de transformación del transformador se tiene que

$$
V_{SE} = \frac{N_{SE}}{N_C} \times V_C
$$

**Ecuación 1.14.** Relación de transformación entre devanado común y serie

Se reemplaza la Ecuación 1.14 en la Ecuación 1.11 para obtener la relación de transformación del autotransformador:

$$
V_B = V_C + V_{SE}
$$

$$
V_B = V_C + N_{SE} \times \frac{V_C}{N_C}
$$

$$
V_B = V_C \times \left(1 + \frac{N_{SE}}{N_C}\right)
$$

$$
V_B = V_C \times \left(\frac{N_C + N_{SE}}{N_C}\right)
$$

Pero la Ecuación 1.10 expresa que el valor de  $V_c = V_A$ 

$$
V_B = V_A \times \left(\frac{N_C + N_{SE}}{N_C}\right)
$$

$$
\frac{V_B}{V_A} = \left(\frac{N_C + N_{SE}}{N_C}\right)
$$

**Ecuación 1.15.** Relación de transformación del autotransformador

Luego la relación de corrientes en el autotransformador es inversamente proporcional a la Ecuación 1.15.

$$
\frac{I_B}{I_A} = \left(\frac{N_C}{N_C + N_{SE}}\right)
$$

**Ecuación 1.16.** Relación de corrientes del autotransformador

$$
I_B = I_A \left( \frac{N_C}{N_C + N_{SE}} \right)
$$

#### **Ecuación 1.17.** Corriente del lado de alta del autotransformador

La potencia de entrada en un autotransformador ideal, es igual a la potencia de salida del mismo. Es así que se escribe la siguiente ecuación

$$
S_{in} = S_{out} = S_{ATT} = V_A \times I_A = V_B \times I_B
$$

#### **Ecuación 1.18.** Potencia del autotransformador

La potencia en cada devanado o del transformador convencional se denota con la Ecuación 1.19.

$$
S_{traf} = V_C \times I_C = V_{SE} \times I_{SE}
$$

**Ecuación 1.19.** Potencia del transformador convencional

Dado que  $V_A = V_C$ , la Ecuación 1.19 se expresa como:

$$
S_{traf} = V_C \times I_C = V_A \times I_C
$$

**Ecuación 1.20.** Potencia del transformador en función del primario como autotransformador

De las ecuaciones 1.12 y 1.13 se deduce que la corriente que pasa por el devanado común equivale a:

$$
I_C = (I_A - I_B)
$$

Por lo tanto la Ecuación 1.20 queda de la siguiente forma:

$$
S_{traf} = V_A \times (I_A - I_B)
$$

Reemplazando el equivalente de la corriente I<sub>B</sub> de la Ecuación 1.17:

$$
S_{traf} = V_A \times \left[ I_A - I_A \left( \frac{N_C}{N_C + N_{SE}} \right) \right]
$$
  

$$
S_{traf} = V_A \times I_A \times \left[ 1 - \left( \frac{N_C}{N_C + N_{SE}} \right) \right]
$$
  

$$
S_{traf} = V_A \times I_A \times \left( \frac{N_{SE}}{N_C + N_{SE}} \right)
$$

De la Ecuación 1.18  $V_{A}I_{A}$  es la potencia de entrada o salida  $S_{in}$  del autotransformador

$$
S_{traf} = S_{in} \times \left(\frac{N_{SE}}{N_C + N_{SE}}\right)
$$
  

$$
S_{in} = S_{ATT}
$$
  

$$
S_{traf} = S_{ATT} \times \left(\frac{N_{SE}}{N_C + N_{SE}}\right) = S_{ATT} \times \left(\frac{N_C + N_{SE}}{N_{SE}}\right)^{-1} = S_{ATT} \times \left(\frac{N_C}{N_{SE}} + 1\right)^{-1}
$$
  

$$
S_{traf} = \frac{S_{ATT}}{\frac{N_C}{N_{SE}} + 1}
$$

Pero la relación entre número de espiras de los devanados es igual a su relación de voltajes:

$$
S_{traf} = \frac{S_{ATT}}{\frac{V_C}{V_{SE}} + 1}
$$

A dicha relación se le asigna el nombre de  $a$ , luego el valor de la potencia del transformador  $S_{traf}$  en función de la potencia del autotransformador  $S_{ATT}$  es:

$$
S_{traf} = \frac{S_{ATT}}{a+1}
$$

**Ecuación 1.21.** Potencia del transformador convencional en función de su potencia como autotransformador

Despejando de la Ecuación 1.21 la potencia del autotransformador, la expresión en función de la potencia como transformador convencional se escribe como:

$$
S_{ATT} = (a+1) \times S_{traf}
$$

**Ecuación 1.22.** Potencia del autotransformador en función de su potencia como transformador convencional

Por lo tanto, la potencia que un autotransformador puede entregar es mayor a la potencia del mismo transformador por un factor multiplicativo de 1+a, donde *a* es la relación de transformación tradicional, tomando en cuenta que la relación de transformación debe ser entre el devanado colocado como común sobre el devanado serie.

#### *1.5.1.2.2 Impedancia de un autotransformador*

El hecho de conectar un transformador estándar como autotransformador tiene otro efecto importante, la reducción de su impedancia interna. Esta reducción en valores p.u. es en una proporción inversa a la ganancia en potencia obtenida de conectar el transformador convencional como autotransformador.

La impedancia de un transformador convencional se la calcula de la siguiente forma:

$$
Z_{traf\ pu} = \frac{Z_{cc}}{Z_{Base}}
$$

**Ecuación 1.23.** Impedancia en pu de un transformador

Donde luego se expresa a la impedancia base como se muestra a continuación:

$$
Z_{traf\ pu} = Z_{cc} \times \frac{S_{traf}}{V_{SE}^2}
$$

Y la expresión para la impedancia en pu del autotransformador se define como:

$$
Z_{ATT\ pu} = Z_{cc} \times \frac{S_{ATT}}{(V_{SE} + V_c)^2}
$$

**Ecuación 1.24.** Impedancia en pu del autotransformador

En el autotransformador se cumple que:

$$
\frac{V_C + V_{SE}}{V_{SE}} = \frac{N_C + N_{SE}}{N_{SE}}
$$

$$
V_C + V_{SE} = V_{SE} \times \left(\frac{N_C + N_{SE}}{N_{SE}}\right)
$$

#### **Ecuación 1.25.** Relaciones de voltajes en el autotransformador

Y como se conoce, la equivalencia de potencia de un autotransformador con respecto a un transformador

$$
S_{ATT} = S_{traf} \times \left(\frac{N_C + N_{SE}}{N_{SE}}\right)
$$

Reemplazando en la Ecuación 1.24 el valor de  $S_{ATT}$  y el valor de la Ecuación 1.25

$$
Z_{ATT\ pu} = Z_{cc\ 1} \times \frac{S_{traf} \times (\frac{N_C + N_{SE}}{N_{SE}})}{V_{SE} \times (\frac{N_C + N_{SE}}{N_{SE}})} \times \frac{Z_{ATT\ pu} = Z_{cc\ 1} \times \frac{S_{traf}}{V_{SE}} \times \frac{N_{SE}}{(N_C + N_{SE})}
$$

Se obtiene que la impedancia en pu del autotransformador en función del transformador que lo compone es

$$
Z_{ATT\ pu} = Z_{traf\ pu} \times \frac{N_{SE}}{(N_C + N_{SE})} = \frac{Z_{traf\ pu}}{(a+1)}
$$

**Ecuación 1.26.** Impedancia en pu del autotransformador en función de la impedancia como transformador

#### **1.5.1.3. Partes del autotransformador**

Las partes que constituyen un autotransformador son similares a las de un transformador tradicional, la diferencia se establece en el mayor aislamiento que se le debe dar a los bobinados que forman el autotransformador.

#### *1.5.1.3.1 Núcleo*

El núcleo constituye el circuito magnético del equipo de transformación, encargado de conducir el flujo magnético. Se compone de varias láminas, hojas o chapas de material ferromagnético, las cuales son apiladas una sobre otra. Este material por lo general es de acero al silicio de grano orientado y cada chapa se encuentra cubierta con un material aislante llamado *carlite*. [2]

#### *1.5.1.3.2 Bobinas*

Las bobinas están compuestas por un determinado número de vueltas en distintas capas de un conductor eléctrico que por lo general es de cobre o aluminio. Envuelven al núcleo y se las denomina devanado de bajo voltaje y devanado de alto voltaje. Por lo general, en transformadores de gran potencia el devanado de bajo voltaje envuelve primero al núcleo por cuestiones de uso de menor aislamiento, mientras que el de alto voltaje envuelve al de bajo voltaje, más alejado del núcleo para evitar arcos eléctricos. [3]

A los bobinados se los conoce también como primario y secundario. El primario es el que se conecta a la fuente de alimentación mientras que el secundario, después del principio de transformación, es el que energiza la carga. Cualquiera de los dos devanados puede ser identificado como de alto o bajo voltaje, esto depende de la función para la cual fue diseñado el transformador.

#### *1.5.1.3.3 Aislamiento*

El aislamiento de un transformador constituye la parte no conductora. El mismo está constituido por materiales como cartón, papel diamantado, nomex o aceite. Es utilizado para evitar arcos y cortocircuitos entre capas de las bobinas, entre devanados primario y secundario, entre las bobinas y el núcleo y entre el núcleo y las prensas de sujeción.

Entre los devanados también existen ductos, que sirven para refrigeración ya sea por aire, para transformadores secos, o por aceite para transformadores encapsulados. Estos ductos pueden ser de madera, cartón o de fibra de vidrio.

#### *1.5.1.3.4 Elementos de sujeción*

Se denomina elementos de sujeción a las prensas que mantienen al núcleo compacto y así evitar vibraciones de las chapas cuando entra en funcionamiento.

También entre los elementos de sujeción están los herrajes que aseguran las prensas con la cuba o caja del transformador, evitando el desplazamiento del equipo dentro de la misma.

#### *1.5.1.3.5 Cuba o caja*

La cuba es el recipiente metálico donde el transformador ingresa para luego ser llenado de aceite. Es por eso que la cuba se refiere a transformadores con este tipo de refrigeración, es decir, para transformadores de gran potencia.

Por el contrario, para transformadores tipo seco, donde su refrigeración es por circulación de aire, se habla de cajas metálicas. Las cajas metálicas dan protección al equipo y personas que podrían accidentalmente hacer contacto con las conexiones del transformador.

#### **1.5.1.4. Polaridad de una bobina**

Se dice que dos terminales tienen la misma polaridad cuando el terminal de la bobina secundaria es instantáneamente igual al terminal de la bobina primaria tomada como referencia. En la Figura 1.4, los terminales 1 y 3 son instantáneamente iguales cuando alcanzan sus valores máximos a la vez, es decir, están en fase.

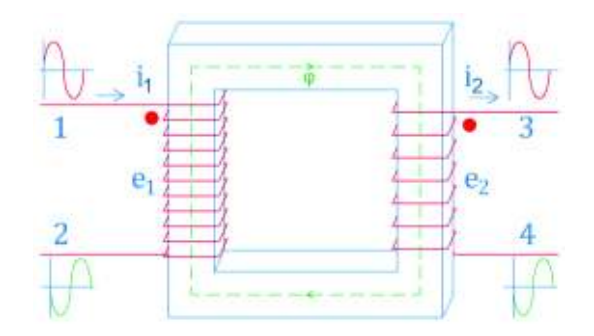

**Figura 1.4.** Polaridad en un transformador

En la misma figura, la polaridad de un transformador indica el terminal del bobinado primario por donde ingresa la corriente y la terminal del secundario o los secundarios por donde sale la corriente hacia la carga. [2]

#### **1.5.1.5. Cambiador de taps**

Existen áreas en un sistema eléctrico donde los niveles de voltaje no son los requeridos, debido a las caídas de voltaje provocadas por la variación de la carga o las caídas en las redes de transmisión. Para solucionar esto, los transformadores pueden variar su relación de transformación por medio un cambiador de taps, aumentando o disminuyendo el número de espiras. [5]

Por lo general, el cambiador se encuentra en el lado de alto voltaje del transformador y la forma de operarlo es sin carga. En la Figura 1.5 se muestra un cambiador conectado con 6 terminales numeradas y cinco posiciones: A, B, C, D, E

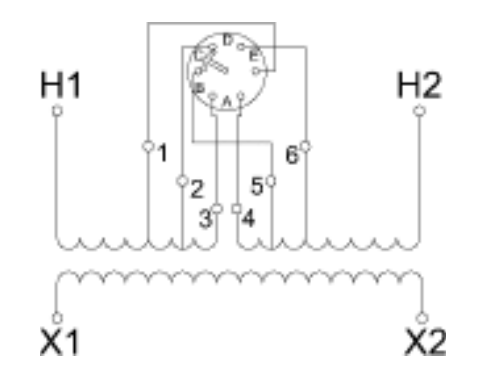

**Figura 1.5.** Diagrama del cambiador de taps

El cambiador se basa en cortocircuitar dos de las seis terminales excluyendo o añadiendo espiras. Por ejemplo, el cambiador se encuentra en la posición C, posición nominal, cortocircuitando las terminales 2 y 5; en esta posición entran en funcionamiento todas las espiras a excepción de las espiras comprendidas entre las terminales 2-3 y 4-5.

#### *1.5.1.5.1 Modelo generalizado de transformadores con taps*

Para generalizar los parámetros de un transformador a la posición  $n_1$  y  $n_2$  de sus taps en ambos lados se parte de la Figura 1.6. [6]

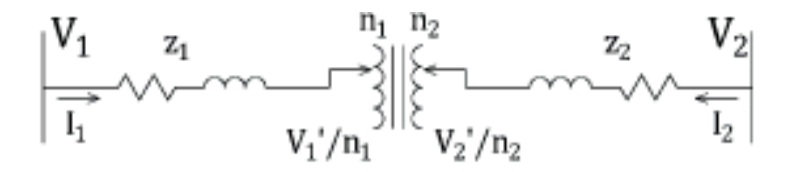

**Figura 1.6.** Transformador con taps en ambos lados

$$
\frac{V_1 - z_1 \times I_1}{n_1} = \frac{V_2 - z_2 \times I_2}{n_2}
$$

**Ecuación 1.27.** Voltajes en los puntos V1' y V2' respectivamente

$$
\frac{I_1}{n_2} = -\frac{I_2}{n_1}
$$

#### **Ecuación 1.28.** Corrientes mediante relación de transformación

Despejando de la Ecuación 1.28, el valor de la corriente I2:

$$
I_2 = -\frac{n_1}{n_2} \times I_1
$$

#### **Ecuación 1.29.** Corriente del secundario

Reubicando a  $n_2$  y  $n_1$  de la Ecuación 1.27 y en la misma reemplazando el valor de la Ecuación 1.29, se obtiene:

$$
n_2 \times V_1 - n_2 \times z_1 \times I_1 = n_1 \times V_2 - n_1 \times z_2 \times \left(-\frac{n_1}{n_2}I_1\right)
$$

**Ecuación 1.30.** Reubicación de variables

Operando y despejando el valor de la corriente  $I_1$ , se tiene:

$$
I_1 = \frac{n_2}{n_1^2 \times z_2 + n_2^2 \times z_1} (n_2 \times V_1 - n_1 \times V_2)
$$

**Ecuación 1.31.** Valor de la corriente del primario

Donde el valor de la fracción toma el valor de una admitancia Y:

$$
Y = \frac{1}{n_1^2 \times z_2 + n_2^2 \times z_1}
$$

**Ecuación 1.32.** Valor de la admitancia

Reemplazando de la Ecuación 1.32 en la Ecuación 1.31 se obtiene:

$$
I_1 = n_2^2 \times Y \times V_1 - n_1 \times n_2 \times Y \times V_2
$$

**Ecuación 1.33.** Valor de la corriente del primario en función de la admitancia

Y al añadir y sustraer aritméticamente el término  $n_1 \cdot n_2 \cdot Y \cdot V_1$ :

$$
I_1 = n_2^2 \times Y \times V_1 - n_1 \times n_2 \times Y \times V_2 + n_1 \times n_2 \times Y \times V_1 - n_1 \times n_2 \times Y \times V_1
$$
  
**Ecuación 1.34.** Añadiendo aritméticamente el factor  $n_1 \times n_2 \times Y \times V_1$ 

Para luego agrupar la corriente  $I_1$  es:

$$
I_1 = n_1 \times n_2 \times Y \times (V_1 - V_2) + n_2 \times (n_2 - n_1) \times Y \times V_1
$$
  
**Ecuación 1.35.** Valor final de la corriente del primario

Reemplazando la Ecuación 1.33 en la Ecuación 1.29 se tiene:

$$
I_2 = -\frac{n_1}{n_2} \times (n_2^2 \times Y \times V_1 - n_1 \times n_2 \times Y \times V_2)
$$

**Ecuación 1.36.** Valor de la corriente I<sub>2</sub> reemplazando el valor de I<sub>1</sub>

Se opera y completa aritméticamente el término  $n_1 \times n_2 \times Y \times V_2$ :

 $I_2 = n_1^2 \times Y \times V_2 - n_1 \times n_2 \times Y \times V_1 + n_1 \times n_2 \times Y \times V_2 - n_1 \times n_2 \times Y \times V_2$ 

**Ecuación 1.37.** Añadiendo aritméticamente el factor  $n_1 \times n_2 \times Y \times V_2$ 

Agrupando la corriente  $I_2$  es igual a:

$$
I_2 = n_1 \times n_2 \times Y \times (V_2 - V_1) + n_1 \times (n_1 - n_2) \times Y \times V_2
$$

**Ecuación 1.38.** Valor final de la corriente del secundario

Con las expresiones de las corrientes  $I_1$  de la Ecuación 1.35 e  $I_2$  de la Ecuación 1.38 se obtiene el modelo π del transformador con taps en ambos lados; como se muestra en la Figura 1.7.

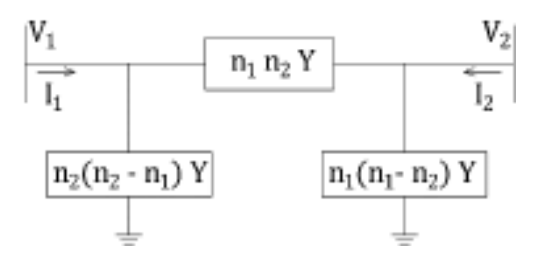

**Figura 1.7.** Modelo π de un transformador con taps en ambos lados

#### **1.5.1.6. Transformador de tres devanados**

Un transformador de tres devanados es capaz de tener diferentes capacidades, por ejemplo, la potencia que maneja el primario con el secundario puede ser distinta a la que opera el primario con el terciario.

La impedancia de cada uno de los devanados puede estar expresado en p.u. sobre la base de la potencia del devanado en cuestión o todas las impedancias sobre una misma base. Lo mismo con las bases de voltaje, que tengan la misma relación de voltajes de línea a línea en sus tres devanados.

En la Figura 1.8a), se presenta esquemáticamente un transformador monofásico de tres devanados. En la Figura 1.8b), se muestra el circuito equivalente del mismo transformador sin considerar la corriente de magnetización. El punto común es ficticio y no debe confundirse con el neutro. [7]

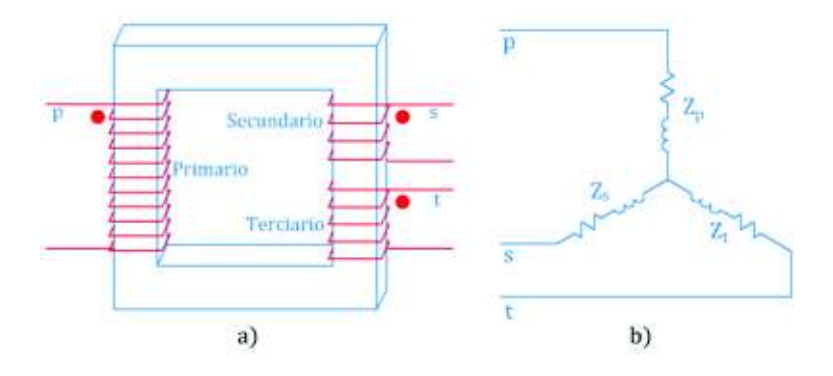

**Figura 1.8.** a) Transformador monofásico de tres devanados y b) circuito equivalente Para determinar las impedancias de dispersión de cada devanado se realiza la prueba de cortocircuito de la siguiente forma:

Zps, impedancia medida en el primario, secundario cortocircuitado y terciario abierto.

 $Z_{pt}$ , impedancia medida en el primario, secundario abierto y terciario cortocircuitado.

Z<sub>st</sub>, impedancia medida en el secundario, terciario cortocircuitado y primario abierto.

Las impedancias descritas se las determina también en función de las impedancias individuales de cada devanado, tomando en cuenta que se cumple para sus valores en pu:

$$
Z_{ps} = Z_p + Z_s
$$

$$
Z_{pt} = Z_p + Z_t
$$

$$
Z_{st} = Z_s + Z_t
$$

#### **Ecuación 1.39.** Impedancias entre devanados en función de sus impedancias individuales

Donde  $Z_p$ ,  $Z_s$ ,  $Z_t$  son las impedancias individuales de los devanados primario, secundario y terciario, respectivamente, que al resolver las ecuaciones 1.39 se obtiene:

$$
Z_p = \frac{1}{2} \times (Z_{ps} + Z_{pt} - Z_{st})
$$
  
\n
$$
Z_s = \frac{1}{2} \times (Z_{ps} + Z_{st} - Z_{pt})
$$
  
\n
$$
Z_t = \frac{1}{2} \times (Z_{pt} + Z_{st} - Z_{ps})
$$

**Ecuación 1.40.** Impedancias individuales en función de las impedancias entre devanados

Dado que las impedancias de la Figura 1.8.b) se obtienen mediante transformaciones matemáticas, no es posible afirmar que las reactancias  $X_p$ ,  $X_s$ ,  $X_t$  representen los flujos de dispersión llegados a cada uno de los devanados, y pudiera incluso ocurrir que alguno de los parámetros de las impedancias tuviera signo negativo, lo cual carece de sentido físico. [8].

## **1.5.1.7. Tipos de conexiones para autotransformadores con tercer devanado**

El autotransformador puede conectarse en configuración Yy, con el terciario en delta, como muestra la Figura 1.9. La diferencia entre ambos es la puesta a tierra del neutro con  $Z_G$ . [9]

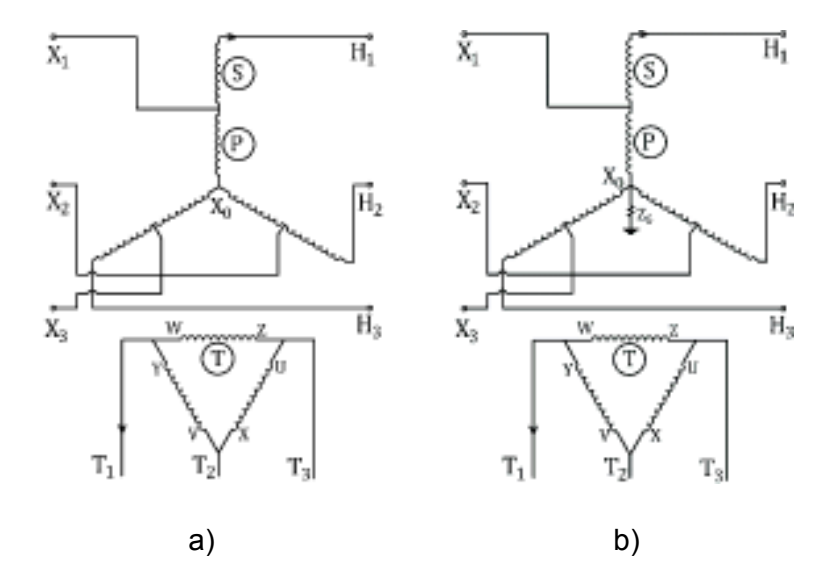

**Figura 1.9.** a) Conexión del autotransformador Yyd neutro no aterrizado b) Conexión del autotransformador Yyd con neutro aterrizado

El autotransformador también puede conectarse en configuración delta, mientras que el tercer devanado se conecta en configuración estrella, tal como se muestra en la Figura 1.10. Para esta configuración existe un caso en especial, denominado Caso Simétrico, el cual dice que la  $Z_{PS} = Z_{TS}$  en ohmios.

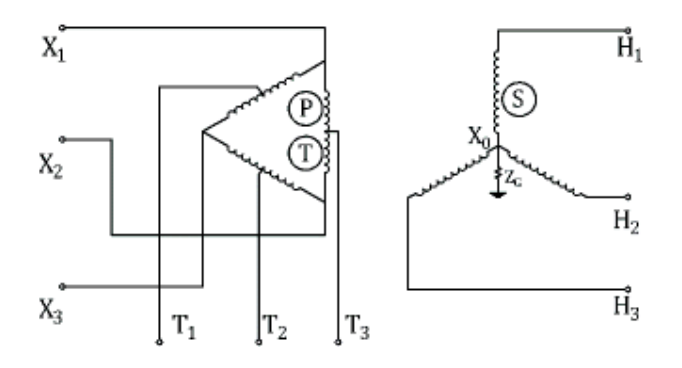

**Figura 1.10.** Conexión del autotransformador Ddy con neutro aterrizado

#### **1.5.1.8. Circuito equivalente por fase de un transformador**

En el circuito equivalente, Figura 1.11, se exponen los parámetros eléctricos de un transformador, como son las resistencias  $R_1$ ,  $R_2$  y las reactancias  $X_1$ ,  $X_2$  de sus devanados, corriente de excitación  $I_{E}$ , relación de transformación a=N<sub>1</sub>/N<sub>2</sub>, admitancia paralela R<sub>c</sub> y X<sub>m</sub> que representan al núcleo, corriente de magnetización I<sub>m</sub>, corriente de pérdidas en el núcleo I<sub>C</sub>. E<sub>1</sub> y E<sub>2</sub> son los voltajes inducidos en cada uno de los devanados, mientras que V<sub>1</sub> y V<sub>2</sub> son los voltajes en los terminales del transformador.

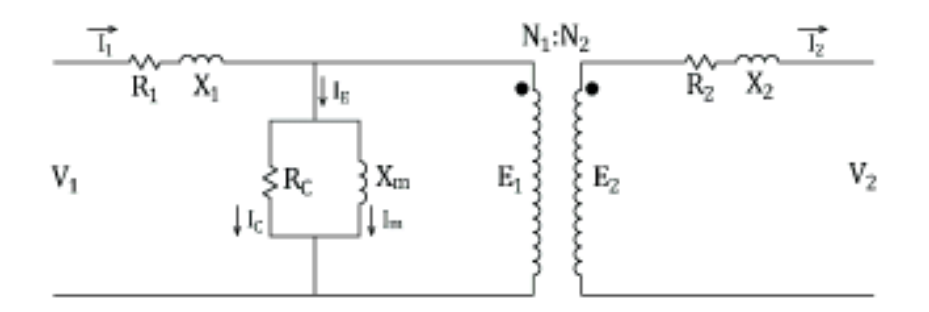

**Figura 1.11.** Circuito equivalente de un transformador

Estas propiedades además traen consigo otros aspectos importantes por considerar: pérdidas en devanados, pérdidas en el núcleo y flujos de dispersión.

Las pérdidas en los devanados se deben a la resistencia de los conductores, que por lo general son de cobre, el paso de corriente a través de ellos hace que se calienten de acuerdo al efecto Joule.

Las pérdidas en el núcleo se deben tanto a las pérdidas por histéresis como a las pérdidas por corrientes parásitas. Las primeras se deben al cambio de la dirección del flujo magnético, lo que se deriva en energía convertida en calor. El segundo tipo de pérdidas, se debe a corrientes que se inducen entre las láminas del núcleo, denominadas también pérdidas por corrientes de Eddy.

Para determinar experimentalmente los parámetros del circuito equivalente se realizan las pruebas de vacío y cortocircuito. Las pruebas se detallan en la sección 1.5.9.

#### *1.5.1.8.1 Circuito equivalente de un autotransformador*

 Para determinar el circuito equivalente de un autotransformador se realiza la prueba mostrada en la Figura 1.12a) con los terminales del lado de bajo voltaje cortocircuitados.

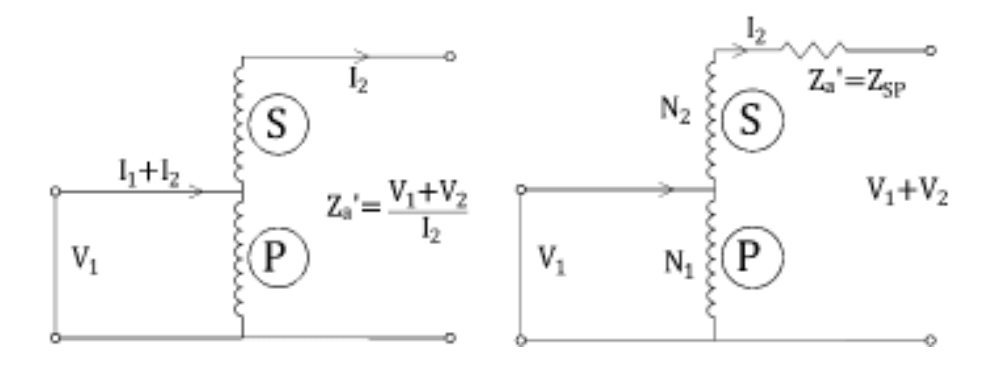

a) Prueba para determinar la impedancia b) Equivalencia del circuito de prueba

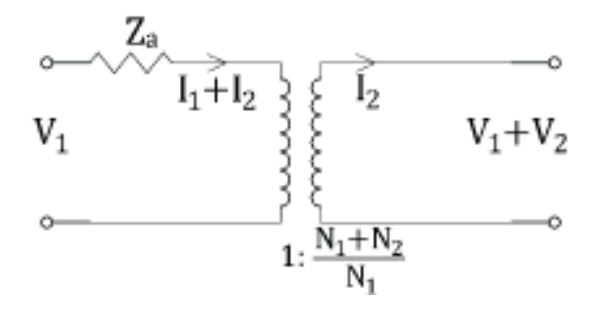

c) Circuito equivalente convencional

**Figura 1.12.** Circuito equivalente de un autotransformador de dos devanados

La impedancia medida en las terminales del lado de alto voltaje es igual a la impedancia serie del autotransformador, denominada como Za'. También se la denomina como la impedancia medida a través del devanado secundario con el devanado primario cortocircuitado, Z<sub>SP</sub>, tal y como se muestra en la Figura 1.12b).

Inicialmente se considera la relación de transformación como autotransformador a la cual se le denomina como a'. Y la misma puede ser expresada en función del valor de a, que es la relación entre devanado común con el devanado serie.

$$
\frac{N_1}{N_1 + N_2} = a'
$$

**Ecuación 1.41.** Relación de transformación del autotransformador

$$
\frac{1}{a'} = \frac{N_1 + N_2}{N_1} = 1 + \frac{N_2}{N_1} = 1 + \frac{1}{a}
$$

**Ecuación 1.42.** Relación de transformación del autotransformador en función del valor de a

Luego dos conversiones deben realizarse, la primera mover la impedancia serie al lado de bajo voltaje, y la segunda expresar la impedancia en términos de  $Z_{PS}$ . [9]

$$
Za = \left(\frac{N_1}{N_1 + N_2}\right)^2 \times Za' = (a')^2 \times Za'
$$

**Ecuación 1.43.** Impedancia serie referida al lado de bajo voltaje

$$
Z_{SP} = Za' = \left(\frac{N_2}{N_1}\right)^2 \times Z_{PS} = \left(\frac{1}{a'} - 1\right)^2 \times Z_{PS}
$$

**Ecuación 1.44.** Expresión de Z<sub>SP</sub> en función de Z<sub>PS</sub>

Finalmente el valor de la impedancia referida al lado de bajo voltaje del autotransformador se la encuentra reemplazando el valor de la Ecuación 1.44 en la Ecuación 1.43 y se la representa en la Figura 1.12c), en el circuito equivalente del autotransformador.

$$
Za = (a')^2 \times \left(\frac{1}{a'} - 1\right)^2 \times Z_{PS}
$$

$$
Za = (a')^2 \times \left(\frac{1 - a'}{a'}\right)^2 \times Z_{PS}
$$

$$
Za = (1 - a')^2 \times Z_{PS}
$$

**Ecuación 1.45.** Impedancia del autotransformador referido al lado de bajo voltaje

#### **1.5.1.9. Pruebas eléctricas en transformadores**

Las pruebas eléctricas en transformadores son realizadas con el fin de verificar su correcto funcionamiento. Las pruebas se basan en normas preestablecidas por organismos especializados.

#### *1.5.1.9.1 Prueba de Vacío*

En esta prueba se alimenta con voltaje nominal a uno de los devanados, mientras que los otros devanados se encuentran abiertos, sin carga. Preferentemente se alimenta el devanado de bajo voltaje, debido a que es más fácil obtener y medir dichos voltajes de una fuente de alimentación de menor voltaje. Se mide la corriente de vacío o excitación  $I_0$ , la potencia absorbida por el hierro que son pérdidas en el núcleo  $P_0$  y el voltaje aplicado  $V_1$ , tal como se muestra en la Figura 1.13.
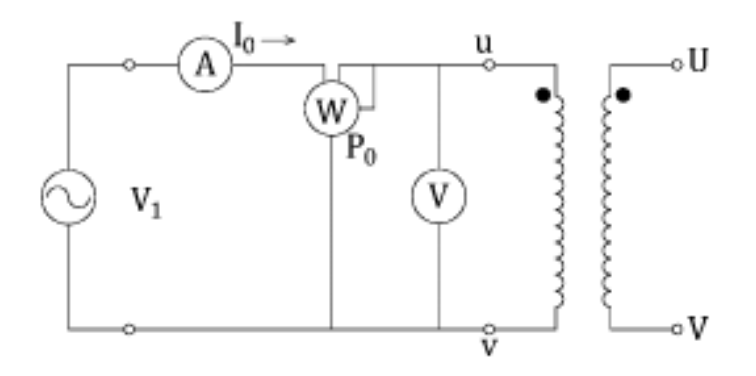

**Figura 1.13.** Prueba de vacío

Con esta prueba se determinan los parámetros de la rama paralela del circuito equivalente, calculando inicialmente la corriente de pérdidas, luego la corriente de magnetización, la resistencia de pérdidas y reactancia de magnetización. Finalmente, en base a la resistencia y reactancia se calcula la conductancia y susceptancia. Los cálculos para esta prueba se muestran en las ecuaciones 1.46 a 1.51.

$$
I_C = \frac{P_0}{V_1}
$$

**Ecuación 1.46.** Corriente de pérdidas

$$
I_m = \sqrt{I_0{}^2 - I_c{}^2}
$$

**Ecuación 1.47.** Corriente de magnetización

Los parámetros quedan referidos al lado desde donde se hicieron las mediciones:

$$
R_C = \frac{V_1}{I_C} = \frac{{V_1}^2}{P_0}
$$

**Ecuación 1.48.** Resistencia de pérdidas

$$
X_m = \frac{V_1}{I_m}
$$

**Ecuación 1.49.** Reactancia de magnetización

$$
G_C = \frac{1}{R_C}
$$

**Ecuación 1.50.** Cálculo de la conductancia

$$
B_m = \frac{1}{X_m}
$$

**Ecuación 1.51.** Cálculo de la susceptancia

#### *1.5.1.9.2 Prueba de Cortocircuito*

La prueba se realiza cortocircuitando uno de los devanados, por lo general el de bajo voltaje. Por el otro devanado se aplica voltaje mediante un variac, desde cero hasta un voltaje con el cual conseguir que circule su corriente nominal  $I_1$  o un valor próximo a ella.

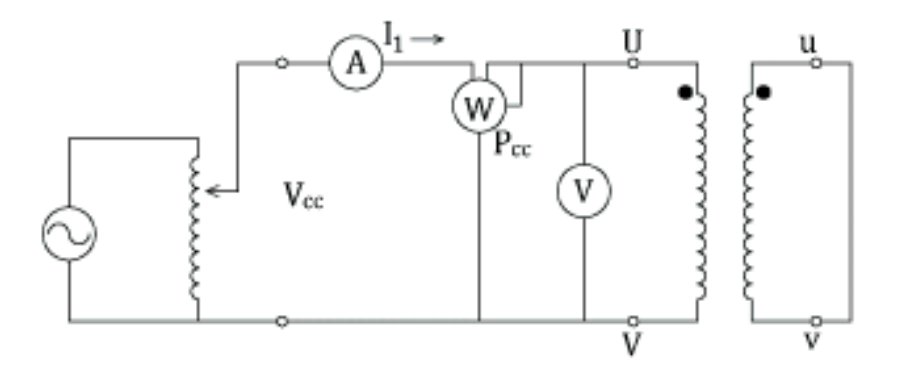

**Figura 1.14.** Ensayo de Cortocircuito

En esta prueba se mide el voltaje aplicado de cortocircuito  $V_{\text{cc}}$ , la potencia absorbida por el devanado  $P_{CC}$ , que también se las denomina pérdidas nominales del transformador y la corriente I<sub>1</sub>, tal y como se muestra en la Figura 1.14. Con dichos valores se determina los parámetros serie del circuito equivalente con las ecuaciones 1.52 a 1.54.

$$
|Z| = \frac{V_1}{I_1}
$$

**Ecuación 1.52.** Impedancia serie del circuito equivalente

$$
R = \frac{P_{CC}}{I_1^2}
$$

**Ecuación 1.53.** Resistencia de la impedancia serie

$$
X = \sqrt{|Z|^2 - R^2}
$$

#### **Ecuación 1.54.** Reactancia de la impedancia serie

Si el transformador está compuesto con más de dos devanados, la prueba se realiza tomando los devanados de a dos mientras que los restantes se los deja en circuito abierto.

#### *1.5.1.9.3 Prueba de Polaridad*

La prueba de polaridad se realiza con el fin de encontrar el inicio y el final de cada una de las bobinas con respecto a un mismo sentido de giro con el cual se las arrolló. Es de importancia conocer la polaridad del transformador para conectar adecuadamente el grupo de conexión de transformadores o autotransformadores.

La prueba de polaridad básicamente se realiza entre dos devanados, con una bobina de referencia a la cual se le asigna una polaridad a cualquiera de sus terminales, dicha bobina se alimenta con una fuente a un voltaje. Ambas bobinas se conectan mediante un puente entre dos de sus terminales, mientras que en sus otras terminales se conecta un voltímetro, tal como se indica en la Figura 1.15a).

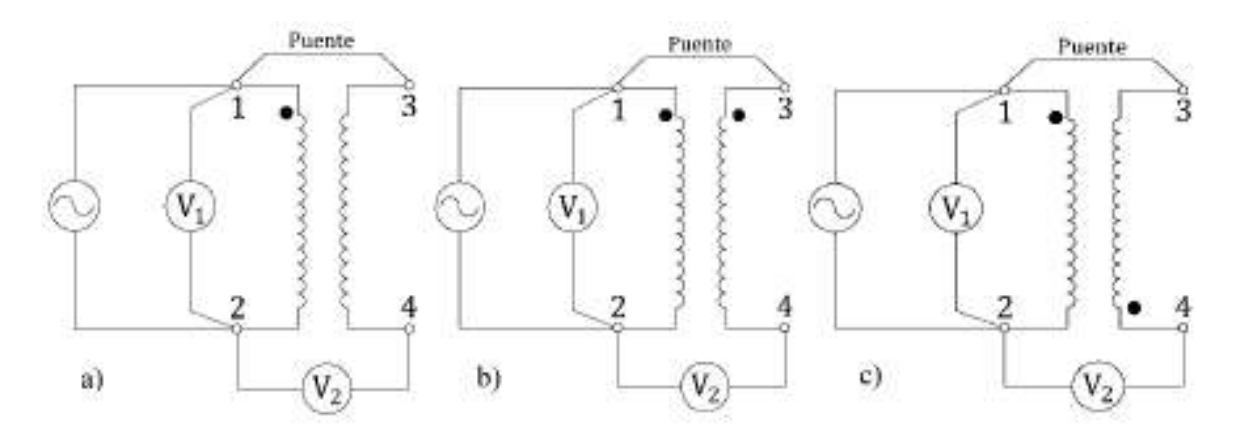

**Figura 1.15.** a) Disposición de la prueba de polaridad, b) Polaridad sustractiva, c) Polaridad aditiva

El voltaje  $V_1$  medido es el voltaje de la fuente con la cual se realiza la prueba, mientras que el voltaje V<sub>2</sub> medido es el resultante de la suma o resta de los dos devanados.

Si  $V_2$  es menor que  $V_1$  el punto de polaridad se asigna al terminal 3, adyacente al punto de referencia, como en la Figura 1.15b) y dispone una polaridad sustractiva. Por el contrario, si  $V_2$  es mayor que  $V_1$  el punto de polaridad va en el terminal 4, opuesto al punto de referencia, como en la Figura 1.15c) y dispone una polaridad aditiva.

#### *1.5.1.9.4 Prueba de relación de transformación*

La prueba permite determinar la relación que existe entre el número de espiras de dos devanados. Si el transformador está en vacío, al aplicar un voltaje a uno de los devanados, la relación de voltajes es prácticamente igual a la relación de transformación.

Por lo tanto, la relación de transformación se la puede medir con el equipo propio para esta prueba, denominado TTR o DTR en el caso que sea analógico o digital respetivamente, o se la puede determinar con ayuda de la relación de voltajes medidos con un voltímetro en cada uno de los devanados.

En cualquiera de los casos la relación de transformación medida debe estar entre la tolerancia de ±5% de la relación de transformación de diseño.

#### *1.5.1.9.5 Prueba de resistencia de aislamiento*

La parte activa de un transformador está compuesta de materiales conductores como también de materiales aislantes. El material aislante es sensible a altas temperaturas y se degrada con el tiempo, es por eso importante determinar la resistencia de dichos materiales.

Para este objetivo se utiliza un megóhmetro que por lo general trae consigo internamente una fuente de voltaje DC de 1000 V, también necesaria para esta prueba. La resistencia obtenida en este tipo de pruebas se encuentra entre los Gigaohmios.

### *1.5.1.9.6 Prueba de voltaje aplicado*

Esta prueba sirve para determinar el estado de la rigidez dieléctrica del aislamiento del transformador.

Se realiza la prueba aplicando un voltaje alterno sinusoidal, de frecuencia nominal y a un valor determinado por la norma IEEE Std. C57.12.91, a un devanado dado, estando los restantes y el núcleo conectados a tierra.

El voltaje se eleva gradualmente, se mantiene durante un minuto y luego se reduce gradualmente. Si el dieléctrico no se perfora, la prueba se considera satisfactoria.

### **1.5.1.10. Características generales del autotransformador a diseñar**

La potencia y niveles de voltaje del autotransformador diseñado en este proyecto parten de la potencia de los equipos disponibles en el Laboratorio de Sistemas Eléctricos de Potencia. Debido a que se simula un autotransformador elevador, los terminales del generador deben tener 127 V línea a línea que alimentan el primario del autotransformador y este voltaje es elevado a 220 V.

La potencia del autotransformador requerido es de 5 kVA, con una configuración Yy. Además, se adiciona un tercer devanado de 1 kVA en una configuración delta para transportar el tercer componente armónico de la corriente de excitación. El terciario en delta simulando el devanado que alimenta los Servicios Auxiliares de una central de generación, como se muestra en la Figura 1.16.

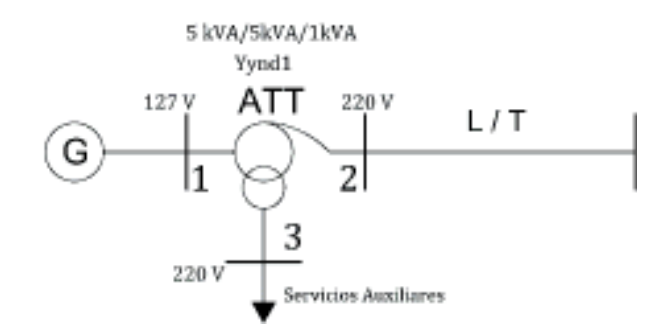

**Figura 1.16.** Ubicación del autotransformador tridevanado en el SEP a escala

La configuración de conexión y disposición de terminales del autotransformador del SEP a escala se muestra en la Figura 1.17. Los números 1, 2, y 3, son los terminales del primario, secundario y terciario, respectivamente. Los devanados primario y secundario componen el autotransformador con taps fijos  $\pm$  5 % en el lado de alto voltaje, mientras que el tercer devanado está en una configuración delta.

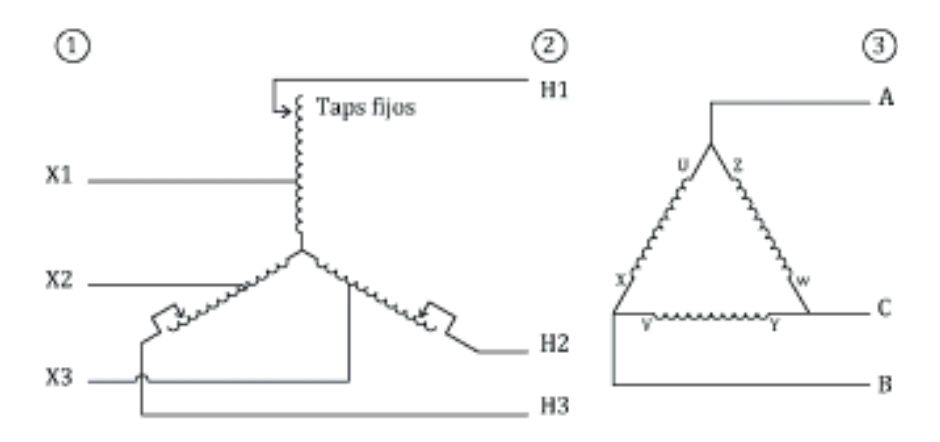

**Figura 1.17.** Diagrama del autotransformador de tres devanados

### **1.5.1.11. Características constructivas**

El equipo está construido a partir de la disponibilidad de un núcleo de segunda mano, en el que se evalúa sus dimensiones y su estado superficial, para determinar si es apto para el diseño y la potencia que puede soportar.

El autotransformador es de refrigeración por aire o seco. Dos de sus devanados funcionan como autotransformador en conexión YNyn, el tercer devanado como transformador en conexión delta. Todos los terminales llegan a una bornera frente a la caja metálica del equipo.

Los terminales de los taps fijos se dirigen directamente a los puntos de conexión del conmutador trifásico de taps. El conmutador dispone de cinco posiciones fijas, el que se encuentra empotrado en la pared lateral de la caja.

El material aislante utilizado es papel nomex de 0,15 a 0,3 mm de espesor; cartón de 1,5 mm de espesor, cinta de tela o reata, cinta adhesiva de fibra de vidrio, barniz. Para aislar la bobina del núcleo y para proveer ventilación entre devanados se utiliza planchas y varillas plásticas reforzadas con fibra de vidrio, respectivamente.

Para las condiciones operativas, propias de un laboratorio, las conexiones se las refuerza con suelda de plata. Las prensas son metálicas de un espesor de 3 mm, sostienen en pie y aseguran el núcleo. Además, las prensas inferiores sirven para asegurar el equipo con el piso de la caja.

La caja que contiene al equipo es metálica en su mayoría, cuya cubierta es de acrílico transparente, que facilita la visibilidad de todas las partes activas. El piso de la caja es de una lámina metálica perforada para brindar ventilación al equipo, bajo este piso, se tiene dos ejes metálicos de 3 mm de espesor que soportan el peso de toda la estructura y su contenido.

La unidad descansa sobre un pedestal metálico construido con tubos cuadrangulares de 2 mm de espesor. Bajo el pedestal, para facilitar la movilidad del equipo, se dispone de cuatro garruchas con freno individual, cada una de ellas puede soportar hasta 20 kg de peso.

# **2. METODOLOGÍA DE DISEÑO PARA EL AUTOTRANSFORMADOR DE TRES DEVANADOS**

Para el diseño del transformador de tres devanados de este proyecto, se considera la disponibilidad de un núcleo. Por lo tanto, el diseño se tiene que evaluar con respecto a las características físicas del núcleo y la potencia máxima que puede transformador.

Antes de todo, se requiere los parámetros eléctricos que definen al transformador, como son:

- · Potencia aparente
- · Voltajes del primario, secundario y terciario
- · Grupo de conexión
- · Frecuencia de operación
- Taps y número de posiciones

Inicialmente es necesario conocer las potencias del equipo que se construirá con el núcleo disponible:

· Potencia entre el devanado primario y el secundario:

 $S_{pri-sec}$ 

Potencia entre el primario y terciario:

 $S_{pri-ter}$ 

· Potencia total del equipo, que es igual a la suma de las dos potencias anteriores

$$
S_{Total} = S_{pri-sec} + S_{pri-ter}
$$

**Ecuación 2.1.** Potencia para determinar la sección del núcleo

# **2.1. ESTUDIO DEL NÚCLEO DISPONIBLE**

En esta sección se hace un reconocimiento de las dimensiones del núcleo, dimensiones de cada una de las láminas que lo componen y la posición en la que se encuentran las mismas para conformar el núcleo total. Además se observa el estado de cada una de las láminas, separando las que se encuentran en mejor estado de las que presentan mayor deterioro u oxidación.

# **DIMENSIONES FÍSICAS DEL NÚCLEO**

Si es el caso, de que el núcleo se encuentra apilado, se realiza la medición de altura, longitud de su base, ancho y espesor de la columna, altura y ancho de la ventana. Se debe medir con el núcleo prensado, revisando que sus láminas se encuentren juntas entre sí, de esta forma se toma las dimensiones reales, como se ilustran en la Figura 2.1.

También se toma la medida del largo, ancho y espesor de las láminas o chapas que forman el núcleo; cada capa en el apilamiento, por lo general, lleva un juego de seis a siete de láminas, dependiendo del tamaño del núcleo, el mismo que está relacionado directamente con la potencia a transferir.

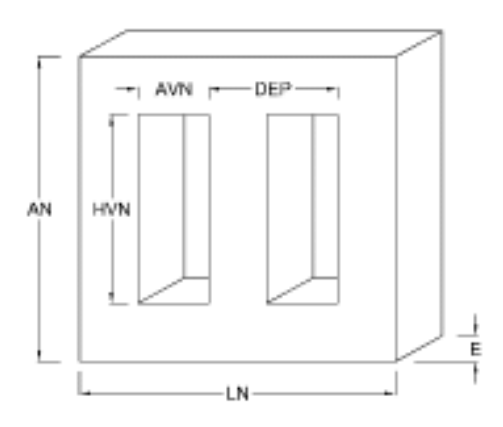

**Figura 2.1.** Dimensiones principales del núcleo apilado

**Donde** 

AN: altura del núcleo

HVN: altura de la ventana del núcleo

AVN: ancho de la ventana del núcleo

DEP: distancia entre piernas o columnas

LN: longitud de la base del núcleo

E: espesor del núcleo

# **ANÁLISIS DEL NÚCLEO DISPONIBLE**

La metodología trata en estimar una inducción magnética para el núcleo disponible para la construcción del autotransformador. Por lo general, para núcleos apilados tipo columna se utilizan inducciones desde los 12 000 a 15 000 Gauss. [2]

De esta forma, conociendo la frecuencia de operación, la sección transversal del núcleo y despejando de la Ecuación 1.6 se calcula un número de espiras preliminar con la Ecuación 2.2. Luego las bobinas son embonadas en cada una de las columnas del núcleo para realizar con esto las pruebas de vacío y así determinar las pérdidas en el hierro.

$$
N_1 = \frac{E_1}{4,44 \times f \times B_m \times A_{Fe} \times 10^{-8}} = \frac{V_1}{4,44 \times f \times B_m \times A_{Fe} \times 10^{-8}}
$$

**Ecuación 2.2.** Expresión para el cálculo de número de espiras

Se realiza la prueba para la potencia del equipo en kVA, cuyas pérdidas son comparadas con los valores referenciales de la norma NTC 3445 o la norma INEN. Se debe obtener un resultado por debajo de la norma y si se tienen pérdidas mayores, se debe aumentar el número de espiras hasta que las pérdidas cumplan los valores establecidos.

| S equipo<br>[kVA] | Po<br>[W] | $lo$ [%<br>ln] | Pt (75°C)<br>[W] | Pt $(85^{\circ}C)$<br>[W] | Pt<br>$(100^{\circ}C)$<br>[W] | <b>Pt</b><br>$(120^{\circ}C)$<br>[W] | <b>Pt</b><br>$(145^{\circ}C)$<br>[W] | Z<br>[%]       |
|-------------------|-----------|----------------|------------------|---------------------------|-------------------------------|--------------------------------------|--------------------------------------|----------------|
| 3                 | 52        | 6,0            | 130              | 133                       | 138                           | 142                                  | 148                                  | 4              |
| 5                 | 71        | 6,0            | 192              | 196                       | 205                           | 210                                  | 220                                  | $\overline{4}$ |
| 10                | 105       | 5,5            | 326              | 334                       | 344                           | 359                                  | 376                                  | 4              |
| 15                | 140       | 5,5            | 450              | 460                       | 475                           | 495                                  | 520                                  | 4              |
| 20                | 170       | 5,5            | 564              | 577                       | 596                           | 621                                  | 653                                  | 4              |
| 25                | 195       | 5,0            | 669              | 684                       | 707                           | 738                                  | 776                                  | 4              |
| 30                | 220       | 4,5            | 769              | 787                       | 813                           | 849                                  | 893                                  | 4              |
| 45                | 280       | 4,5            | 1042             | 1066                      | 1103                          | 1152                                 | 1214                                 | 4              |
| 75                | 370       | 4,0            | 1521             | 1558                      | 1614                          | 1689                                 | 1782                                 | 4              |
| 112               | 460       | 3,6            | 2054             | 2105                      | 2183                          | 2286                                 | 2415                                 | 5              |
| 150               | 540       | 3,5            | 2541             | 2606                      | 2703                          | 2832                                 | 2994                                 | 5              |
| 225               | 685       | 2,9            | 3474             | 3565                      | 3700                          | 3880                                 | 4105                                 | 5              |
| 300               | 825       | 2,8            | 4345             | 4459                      | 4629                          | 4857                                 | 5141                                 | 5              |
| 400               | 1000      | 2,8            | 5428             | 5571                      | 5785                          | 6072                                 | 6429                                 | 6              |
| 500               | 1160      | 2,3            | 6495             | 6668                      | 6926                          | 7271                                 | 7702                                 | 6              |
| 630               | 1390      | 2,3            | 7863             | 8073                      | 8386                          | 8805                                 | 9327                                 | 6              |
| 750               | 1560      | 2,3            | 9131             | 9376                      | 8743                          | 10232                                | 10844                                | 6              |
| 800               | 1600      | 2,3            | 9597             | 9855                      | 10242                         | 10759                                | 11405                                | 6              |
| 1000              | 1900      | 2,3            | 11641            | 11958                     | 12248                         | 13057                                | 13844                                | 6              |

 **Tabla 2.1.** Norma Técnica Colombiana NTC 3445 [10]

**Tabla 2.2.** Norma Técnica Ecuatoriana INEN 2124-2004

| S nominal<br><b>[kVA]</b> | $\log$ [% $\ln$ ] | Po [W] | Pc $85^{\circ}$ C<br>[W] | <b>Pt 85</b><br>$^{\circ}$ C[W] | Uz. [%] |
|---------------------------|-------------------|--------|--------------------------|---------------------------------|---------|
| 15                        |                   | 80     | 313                      | 393                             |         |

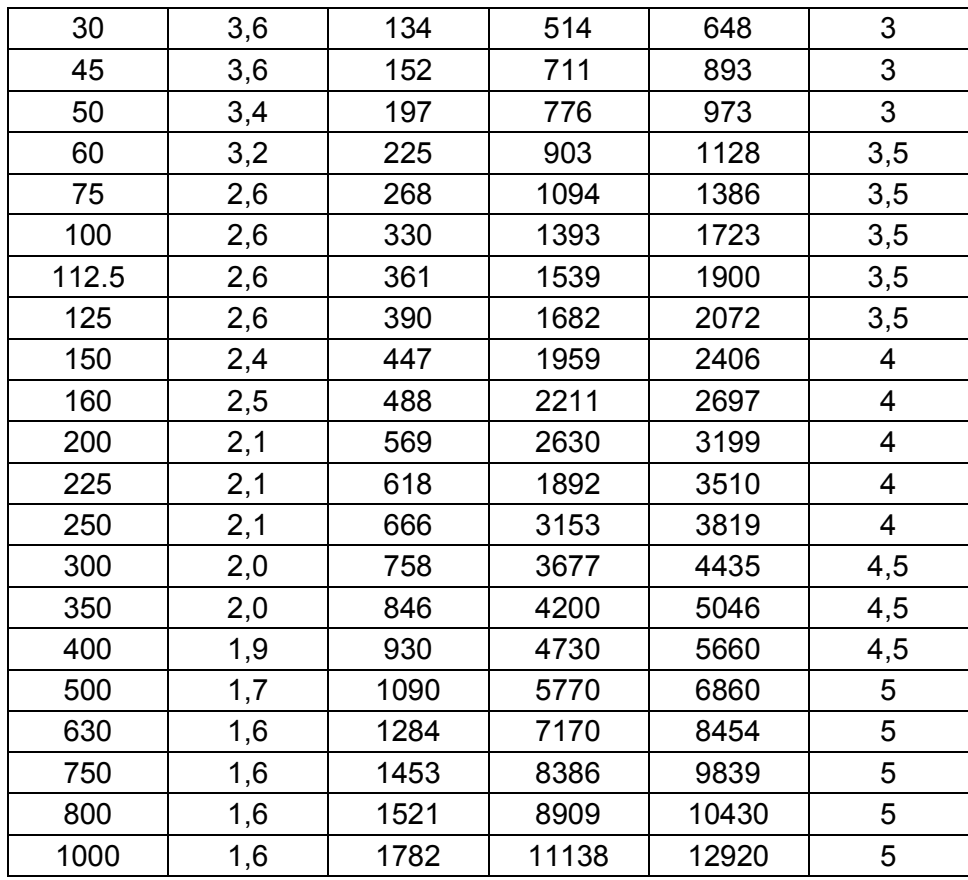

Se debe tener en cuenta que cuando se eleva el número de espiras, con la misma sección del núcleo, de la Ecuación 2.2 se adquiere una densidad de flujo  $B<sub>m</sub>$  menor a la estimada. Para evitar esto, considerando la misma densidad de flujo, es factible disminuir la sección del núcleo para reducir las pérdidas en el hierro.

En resumen, para una potencia determinada, lo que se debe hacer es probar con los parámetros de la Ecuación 2.2: densidad de flujo, número de espiras y sección transversal del núcleo; hasta encontrar la mejor condición para la construcción del transformador, haciendo que el consumo del equipo se encuentre dentro de los valores establecidos por la norma.

A continuación, con la información del voltaje que cae sobre una de las bobinas del equipo, número de espiras y potencia del equipo, se determina la constante k con la Ecuación 2.3.

$$
Vt = k \times \sqrt{S}
$$

$$
k = \frac{Vt}{\sqrt{S}}
$$

#### **Ecuación 2.3.** Constante k

Donde:

Vt: voltios conseguidos por cada espira, denominado V/esp

S: potencia del equipo a la cual se refiere la prueba y la norma en kVA.

k: constante que se encuentra entre 0.41<k<1

Con la constante k y utilizando la Ecuación 2.3 se determina los V/esp para la potencia total requerida del equipo.

Una vez determinado el valor de V/esp se calcula la sección del núcleo para la potencia requerida mediante la Ecuación 2.2.

$$
A_{Fe} = \frac{V_{/N}}{4,44 \times f \times B \times 10^{-8}}
$$

$$
A_{Fe} = \frac{Vt}{4,44 \times f \times B \times 10^{-8}}
$$

Con la sección del núcleo calculada y conociendo el ancho de la columna M, se obtiene el espesor E del núcleo.

$$
E = \frac{A_{Fe}}{M \times Fa}
$$

#### **Ecuación 2.4.** Espesor del núcleo

Por lo tanto, el núcleo debe ser apilado con las láminas magnéticas necesarias para alcanzar el espesor calculado. Se considera un factor de apilamiento Fa, que puede ir entre 0,95 y 0,98; este valor depende de la experiencia al apilar y prensar el núcleo. El factor se debe al hecho de prensar el núcleo, dado que esa presión reduce en algunos mm el espesor.

# **2.2. CÁLCULO PARA EL DISEÑO DE UN EQUIPO DE TRES DEVANADOS CON EL NÚCLEO DISPONIBLE CÁLCULO DE VOLTAJES Y CORRIENTES DE LOS DEVANADOS**

El cálculo de los voltajes y las corrientes que soportan cada devanado depende del grupo de conexión del equipo, principalmente si los devanados serán conectados en estrella o triángulo, como se indican en las ecuaciones 2.5 a 2.12. En el caso del tercer devanado el mismo criterio.

· Yd

$$
V_P = \frac{V_1}{\sqrt{3}}
$$

**Ecuación 2.5.** Voltaje sobre el primario en configuración Y

 $V_{S} = V_{2}$ 

**Ecuación 2.6.** Voltaje sobre el secundario en configuración delta

· Dy

 $V_P = V_1$ 

**Ecuación 2.7.** Voltaje sobre el primario en configuración delta

$$
V_S = \frac{V_2}{\sqrt{3}}
$$

**Ecuación 2.8.** Voltaje sobre el secundario en configuración Y

· Dd

 $V_P = V_1$ 

**Ecuación 2.9.** Voltaje sobre el primario en configuración delta

 $V_{S} = V_{2}$ 

**Ecuación 2.10.** Voltaje sobre el secundario en configuración delta

· Yy

$$
V_P = \frac{V_1}{\sqrt{3}}
$$

**Ecuación 2.11.** Voltaje sobre el primario en configuración Y

$$
V_S = \frac{V_2}{\sqrt{3}}
$$

**Ecuación 2.12.** Voltaje sobre el secundario en configuración Y

Donde,

 $V_P$  : es el voltaje de fase del devanado primario

 $V<sub>S</sub>$ : es el voltaje de fase del devanado secundario

 $V_1$  : es el voltaje de línea del devanado primario

 $V_2$ : es el voltaje de línea del devanado secundario

Para el caso del autotransformador trifásico a construir, los voltajes de los devanados primario y secundario se muestran en la Figura 2.2. El voltaje fase del primario se calcula de manera similar a la Ecuación 2.11.

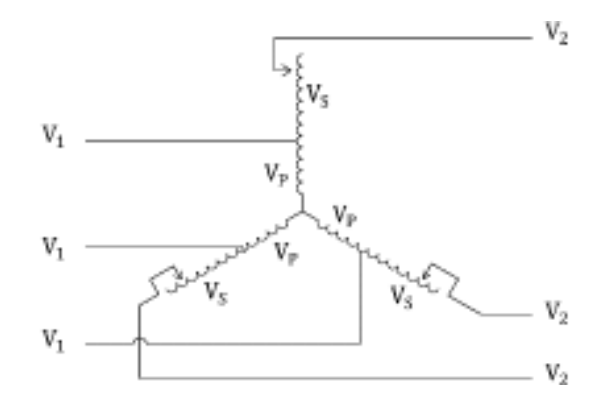

**Figura 2.2.** Disposición de voltajes del primario y secundario en un autotransformador en estrella

$$
V_P = \frac{V_1}{\sqrt{3}}
$$

Mientras que el voltaje fase del secundario se calcula como se muestra en la Ecuación 2.13.

$$
V_S = \frac{V_2 - V_1}{\sqrt{3}}
$$

**Ecuación 2.13.** Voltaje sobre el devanado secundario del autotransformador

Para determinar la corriente que atraviesa los devanados se utiliza el voltaje de fase y la potencia de los respectivos devanados.

$$
I_P = \frac{S_1}{3 \times V_P}
$$

**Ecuación 2.14.** Corriente que atraviesa el devanado primario

$$
I_S = \frac{S_2}{3 \times V_S}
$$

**Ecuación 2.15.** Corriente que atraviesa el devanado secundario

$$
I_T = \frac{S_3}{3 \times V_T}
$$

**Ecuación 2.16.** Corriente que atraviesa el devanado terciario

# **SELECCIÓN DEL CALIBRE DE CONDUCTORES**

El calibre del conductor se determina a partir de las corrientes calculadas y una densidad de corriente a asumida. Para el diseño de transformadores tipo seco la densidad de corriente se encuentra entre 1,5 y 2,5 A/mm<sup>2</sup>. [2]

Para encontrar la sección en mm<sup>2</sup> del conductor se relaciona a la corriente que atraviesa cada devanado con la densidad de corriente elegida.

$$
S_1 = \frac{I_1}{\delta}
$$

**Ecuación 2.17.** Sección del conductor del primario

$$
S_2 = \frac{I_2}{\delta}
$$

**Ecuación 2.18.** Sección del conductor del secundario

$$
S_3 = \frac{I_3}{\delta}
$$

**Ecuación 2.19.** Sección del conductor del terciario

Donde:

 $\delta$  es la densidad de corriente

Los conductores redondos se eligen de la Tabla 2.3. Para corrientes elevadas, donde se necesita mayor sección, se suele optar por un conductor rectangular, Tabla 2.4, debido que es más maleable trabajar que con un conductor redondo.

**Tabla 2.3.** Conductores de cobre AWG redondos [11]

| <b>Calibre</b><br><b>AWG</b> | <b>Sección</b><br>[mm $^2$ ] | <b>Diámetro</b><br>[mm] |  |
|------------------------------|------------------------------|-------------------------|--|
| 6                            | 13,30                        | 4,115                   |  |
| 7                            | 10,55                        | 3,665                   |  |
| 8                            | 8,37                         | 3,264                   |  |
| 9                            | 6,63                         | 2,906                   |  |
| 10                           | 5,26                         | 2,680                   |  |
| 11                           | 4,17                         | 2,305                   |  |
| 12                           | 3,31                         | 2,053                   |  |
| 13                           | 2,62                         | 1,828                   |  |
| 14                           | 2,08                         | 1,628                   |  |
| 15                           | 1,65                         | 1,45                    |  |
| 16                           | 1,31                         | 1,291                   |  |
| 17                           | 1,04                         | 1,15                    |  |

| 18 | 0,823 | 1,024 |
|----|-------|-------|
| 19 | 0,653 | 0,912 |
| 20 | 0,518 | 0,813 |
| 21 | 0.41  | 0,723 |
| 22 | 0,326 | 0,644 |
| 23 | 0,258 | 0,573 |
| 24 | 0,205 | 0,546 |
| 25 | 0,162 | 0,455 |
| 26 | 0,129 | 0,405 |
|    |       |       |

**Tabla 2.4.** Características dimensionales de alambre rectangular con información de radio de la esquina [12]

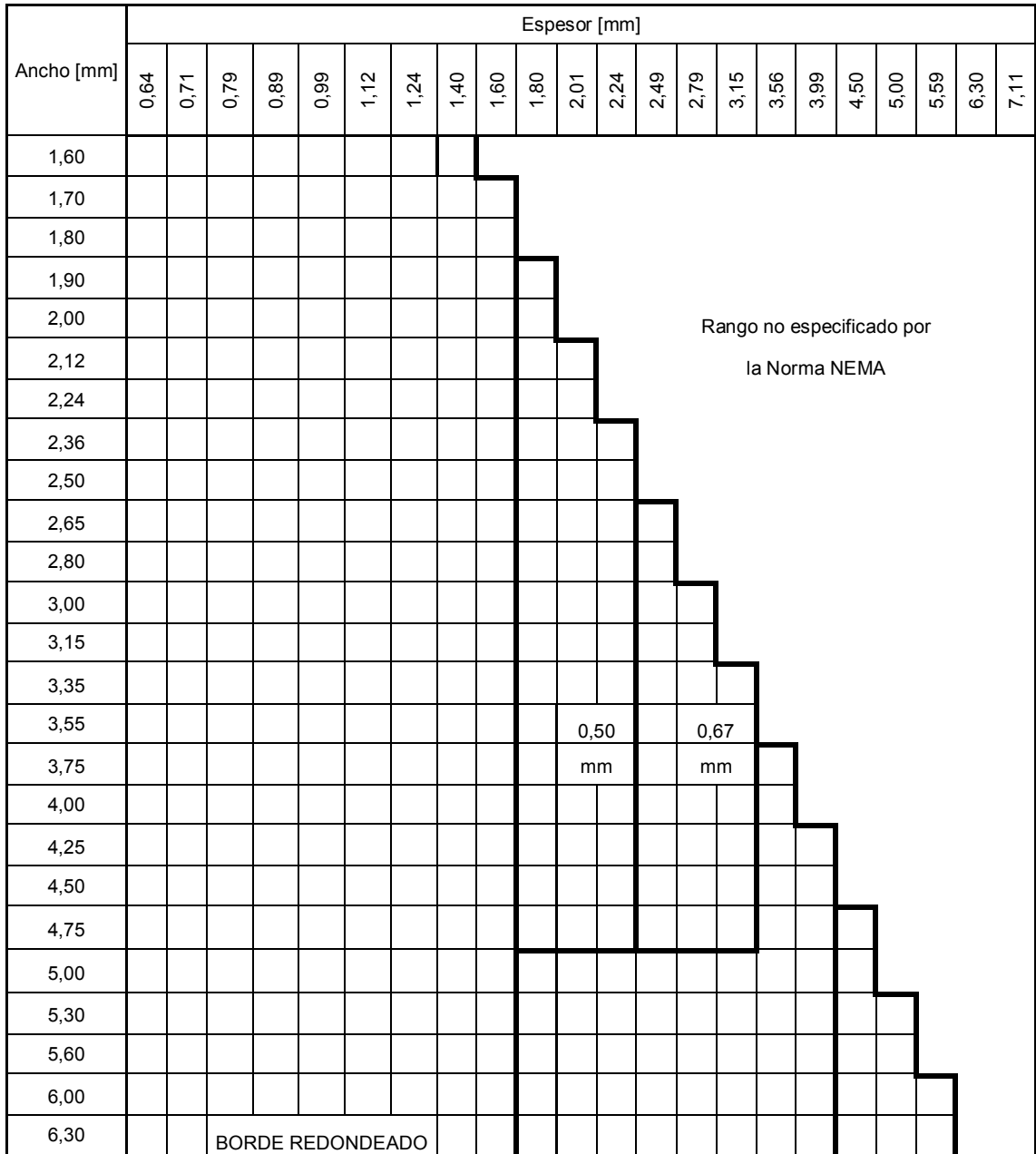

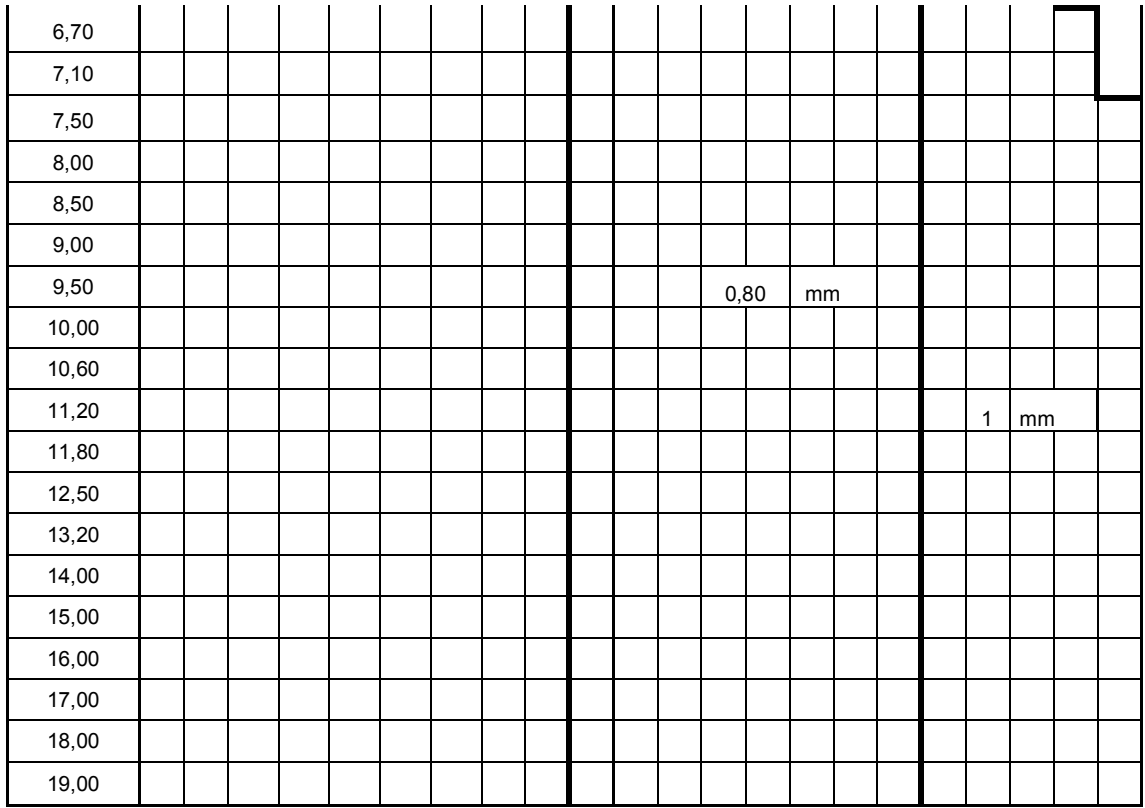

Más adelante se utilizan las dimensiones del conductor elegido, es decir, en el caso de un conductor rectangular se conoce su espesor y ancho. Mientras que del conductor redondo se conoce el diámetro, es decir que el ancho y espesor son iguales, como se indica en la Figura 2.3.

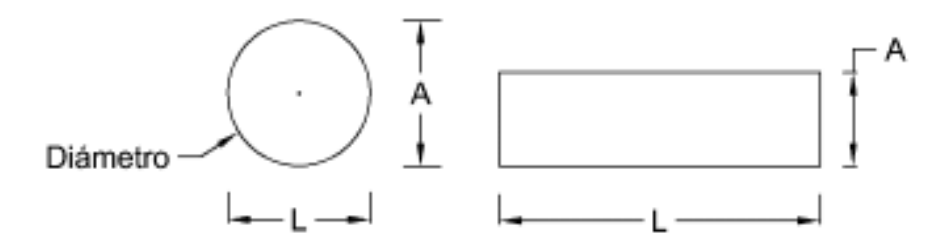

**Figura 2.3.** Conductor redondo y conductor rectangular

Donde:

A: espesor del conductor en mm

L: ancho del conductor en mm

# **CÁLCULO DEL NÚMERO DE ESPIRAS**

Para calcular el número de espiras que lleva cada devanado se recurre a la Ecuación 2.2.

$$
N_1 = \frac{V_P}{4.44 \times f \times B \times A_{Fe} \times 10^{-8}}
$$

**Ecuación 2.20.** Cálculo del número de espiras del primario

El número de espiras para el resto de devanados se determina con la relación de transformación, como se indica en las ecuaciones 2.21 y 2.22.

$$
N_2=N_1\times\frac{V_S}{V_P}
$$

**Ecuación 2.21.** Cálculo del número de espiras del secundario

$$
N_3=N_1\times\frac{V_T}{V_P}
$$

**Ecuación 2.22.** Cálculo del número de espiras del terciario

# **CÁLCULO DE TAPS**

Se calcula el número de espiras que tiene cada uno de los pasos del tap, hasta completar el número de taps totales para cumplir la variación de voltaje del equipo a construir.

Para determinar el número de taps se debe conocer la variación del voltaje en porcentaje, al que se le denomina rango del tap, tomando en cuenta que en la mitad de ese rango se encuentra el tap nominal. Siendo el número de taps igual al rango dividido para el valor del porcentaje del paso entre taps, como lo muestra la Ecuación 2.23.

$$
\#Taps = \frac{r}{\%p}
$$

 **Ecuación 2.23.** Número de Taps

 $N_{Tan} = N \times p$ 

#### **Ecuación 2.24.** Número de espiras por cada tap

Donde:

r: rango del tap

%p: % del paso del tap

N: número de espiras nominales

p: paso del tap en por unidad

Por lo tanto, el número total de espiras que tiene el devanado donde se encuentran los taps se determina con la Ecuación 2.25:

$$
N_{total} = N + #Taps \times N_{Tap}
$$

**Ecuación 2.25.** Número total de espiras en el devanado

Para el caso del número de espiras por tap del lado de alto voltaje del autotransformador, se debe considerar la suma de las espiras nominales tanto del primario como del secundario

$$
N_{Tap} = (N_1 + N_2) \times p
$$

**Ecuación 2.26.** Número de espiras por tap del secundario como autotransformador

### **CÁLCULO PREVIO DE LA ALTURA DE LA BOBINA**

La altura de la bobina depende del número de espiras por cada capa; teniendo como restricción a la altura de la ventana del núcleo disponible; por lo cual, la bobina debe ajustarse a esta medida.

Para tener una idea del espacio que ocupa la bobina, se calcula el espacio aproximado que cada uno de los devanados requiere en una sola capa:

 $HE = N \times L_{Cu}$ 

**Ecuación 2.27.** Altura eléctrica del devanado en una capa

Donde:

HE: altura eléctrica aproximada en mm

N: número de espiras de la bobina

 $L_{\text{Cu}}$ : ancho en mm del conductor utilizado en la bobina

Para cada devanado se tiene las siguientes ecuaciones:

$$
HE_1 = N_1 \times L_{Cu-1}
$$

**Ecuación 2.28.** Altura eléctrica del primario

 $HE_2 = N_2 \times L_{Cu-2}$ 

**Ecuación 2.29.** Altura eléctrica del secundario

 $HE_3 = N_3 \times L_{Cu-3}$ 

**Ecuación 2.30.** Altura eléctrica del terciario

Hay que añadir que el objetivo de esta sección es llegar a una altura eléctrica tal que sea igual o aproximadamente igual para los tres devanados. Para lograrlo, se debe dividir a las alturas en un número de capas suficiente para que se equiparen y quepan en la ventana del núcleo.

La altura de la bobina también considera un espacio denominado collarín, refiriéndose a la brecha existente entre la bobina y los yugos del núcleo; los que se muestran en la Figura 2.4.

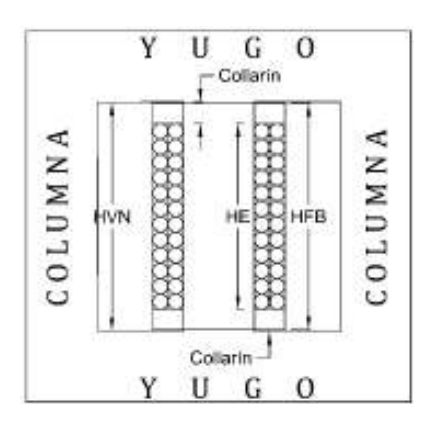

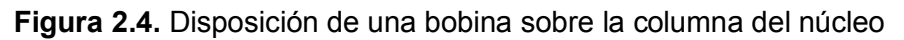

Donde HFB es la altura física de la bobina, compuesta por la suma de la altura eléctrica de la bobina y la suma de sus collarines. HFB es menor que la altura de la ventana HVN, lo suficiente para que quepan las bobinas.

· Para elegir la distancia necesaria del collarín se debe recurrir a la Tabla 2.5 según la clase de aislamiento del equipo, preferiblemente del lado de alto voltaje.

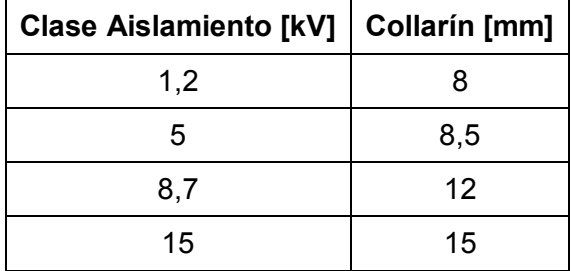

**Tabla 2.5.** Distancia de collarines según la clase de aislamiento [2]

· Cálculo del número de espiras por capa del devanado

$$
Esp/capa_1 = \frac{N_1}{N_{capas-1}}
$$

$$
Esp/capa_2 = \frac{N_2}{N_{capas-2}}
$$

$$
Esp/capa_3 = \frac{N_3}{N_{capas-3}}
$$

**Ecuación 2.31.** Número de espiras por capa para los devanados primario, secundario y terciario

Se divide para un número de capas necesario de tal forma que el nuevo resultado de Esp/capa, al ser reemplazo en las Ecuaciones 2.28, 2.29 y 2.30, la nueva altura eléctrica debe ser menor a la altura de la ventana.

$$
HE_1 = Esp/capa_1 \times L_{Cu-1}
$$

**Ecuación 2.32.** Altura eléctrica preliminar del primario

 $HE_2 = Esp/capa_2 \times L_{Cu-2}$ 

**Ecuación 2.33.** Altura eléctrica preliminar del secundario

 $HE_3 = Esp/capa_3 \times L_{Cu-3}$ 

**Ecuación 2.34.** Altura eléctrica preliminar del terciario

Como se señaló, se busca tener alturas eléctricas lo más similares posibles, considerando dejar la distancia necesaria para el collarín, sin hacer tampoco que el collarín sea excesivamente grande.

# **CÁLCULO FINAL DE LA ALTURA ELÉCTRICA Y FÍSICA DE LA BOBINA**

#### **2.2.6.1. Cálculo de la altura eléctrica de la bobina**

Luego de haber encontrado una altura equivalente para todos los devanados, se procede a calcular la altura eléctrica real de cada uno de los devanados y la bobina; para eso, se considera las ecuaciones 2.35 a 2.37 y una tolerancia por construcción de la bobina del 3% al 5%:

$$
HEB_1 = (Esp/capa_1 + 1) \times T \times L_1
$$

**Ecuación 2.35.** Altura eléctrica del primario

 $HEB_2 = (Esp/capa_2 + 1) \times T \times L_2$ 

**Ecuación 2.36.** Altura eléctrica del secundario

 $HEB_3 = (Esp/capa_3 + 1) \times T \times L_3$ 

**Ecuación 2.37.** Altura eléctrica del terciario

Donde:

HEB: altura eléctrica del devanado en mm

Esp/capa: espiras por capa de la respectiva bobina

L: ancho del conductor seleccionado en mm

# **2.2.6.2. Cálculo de la altura física de la bobina**

La altura física de la bobina toma en cuenta la altura eléctrica de la bobina más la altura de los dos collarines seleccionados y se calculan con las ecuaciones 2.38 a 2.40.

 $HFB<sub>1</sub> = HEB<sub>1</sub> + 2 \times CAB<sub>1</sub>$ 

**Ecuación 2.38.** Altura física del devanado primario

 $HFB<sub>2</sub> = HEB<sub>2</sub> + 2 \times CAB<sub>2</sub>$ 

**Ecuación 2.39.** Altura física del devanado secundario

 $HFB<sub>3</sub> = HEB<sub>3</sub> + 2 \times CAB<sub>3</sub>$ 

**Ecuación 2.40.** Altura física del devanado terciario

Donde:

HFB: altura física de la bobina respectiva en mm

CAB: collarín de la bobina respectiva en mm

Puede existir el caso que por algunos milímetros las alturas eléctricas de cada devanado no sean exactamente iguales; por lo tanto, para el cálculo de la altura física, se coloca la altura necesaria de los collarines, sin disminuir más allá de lo permitido, para que la altura física de todos los devanados sean lo similares posible.

# **DETERMINACIÓN DE AISLAMIENTOS**

# **2.2.7.1. Cálculo del aislamiento entre capas y aislamiento entre bobinas y núcleo**

Para determinar la dimensión del aislamiento, se utiliza la Ecuación 2.41. [13]

$$
VR = \frac{3 \times FO}{N_{capas}}
$$

#### **Ecuación 2.41.** Voltaje de ruptura

Donde:

VR: voltaje de ruptura en kV

FO: Frente de onda de impulso en kV

Ncapas: es el número de capas del devanado a aislar

El frente de onda se lo obtiene de la Norma IEEE 57.12.01, tal y como se detalla en la Tabla 2.6.

| Clase de aislamiento [kV]   BIL [kV]   Frente de onda [kV] |    |     |
|------------------------------------------------------------|----|-----|
| 1,2                                                        | 30 | 75  |
| 5                                                          | 60 | 125 |
| 8,7                                                        | 75 | 165 |
| 15                                                         | 95 | 165 |

**Tabla 2.6.** Frente de onda según la clase de aislamiento [14]

Calculado el voltaje de ruptura, se determina el espesor del aislamiento de la Figura 2.5, que se debe colocar entre capas y entre el núcleo y la bobina.

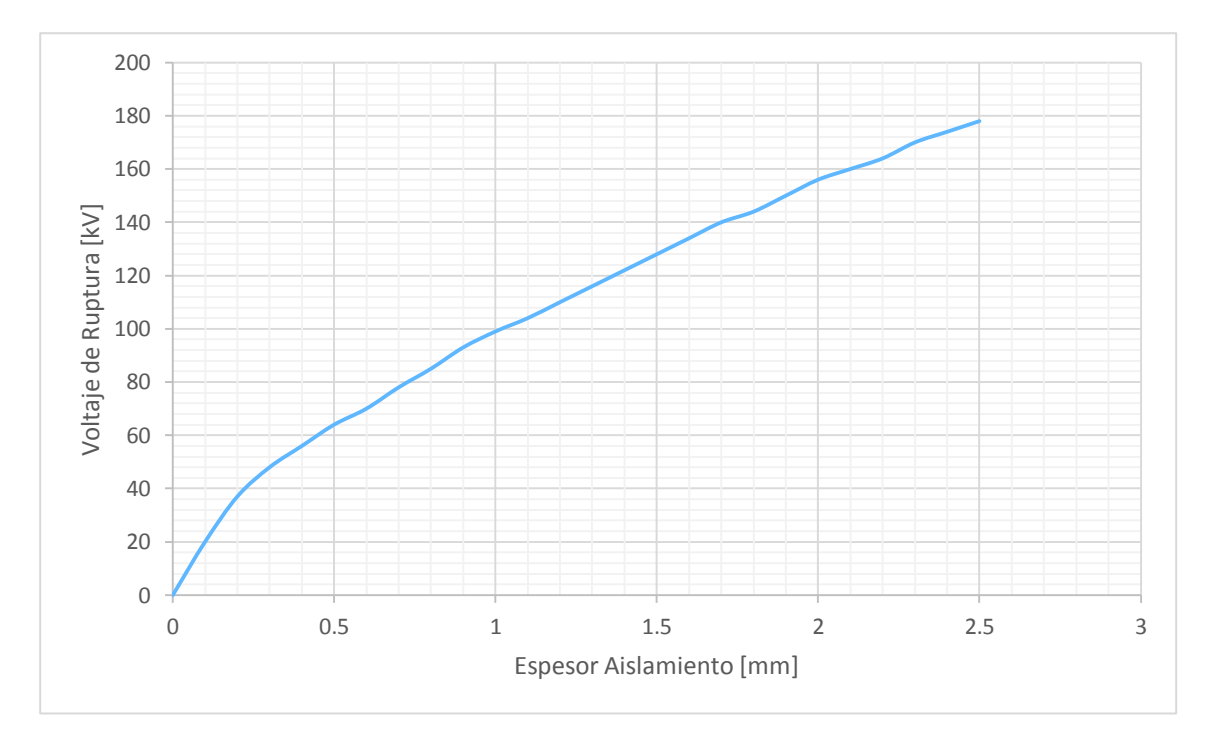

**Figura 2.5.** Resistencia a la ruptura del aislamiento [13]

Aquí se deducen los aislamientos entre capas de los tres devanados:

Ais<sub>1</sub>: aislamiento del primer devanado

Ais<sub>2</sub>: aislamiento del segundo devanado

Ais<sub>3</sub>: aislamiento del tercer devanado

Además se define el aislamiento entre el núcleo y el primer devanado arrollado,  $denominado Ais<sub>0</sub>$ .

### **2.2.7.2. Determinación del aislamiento entre devanados**

El espesor del aislamiento que se debe colocar entre los devanados primario, secundario y terciario, se determina dependiendo de la clase a la que pertenece el devanado de mayor voltaje. Las clases de aislamiento con su respectivo espesor se muestran en la Tabla 2.7.

| Clase de aislamiento [kV] | Aislamiento [mm] |
|---------------------------|------------------|
| 1,2                       | 1.7              |
|                           | 4,5              |
| 8.7                       | 4.9              |
| 15                        | 5,5              |

**Tabla 2.7.** Aislamiento entre devanados [2]

Luego se determina el aislamiento que debe existir entre cada uno de los tres devanados:

Ais<sub>12</sub>: aislamiento entre el devanado primario y el secundario

Ais<sub>23</sub>: aislamiento entre el devanado secundario y el terciario

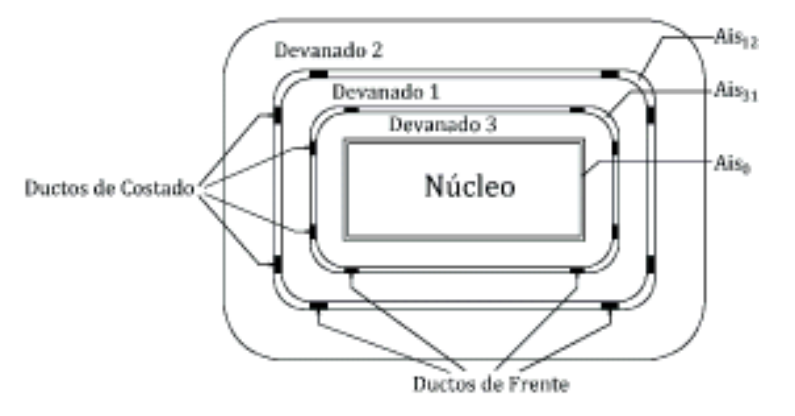

**Figura 2.6.** Aislamientos entre devanados, ejemplo de disposición de devanados

Y si la disposición de los devanados varía, se debe considerar el aislamiento entre los devanados vecinos. Por ejemplo, en la Figura 2.6 se arrolla primero el terciario, luego el primario y por último el secundario; por lo tanto, los aislamientos entre devanados se llamarían:

Ais<sub>31</sub> o Ais<sub>13</sub>: aislamiento entre el primario y terciario

Ais<sub>12</sub> o Ais<sub>21</sub>: aislamiento entre el primario y secundario

En la práctica, entre devanados, se colocan ductos en el frente o ductos al costado de la bobina para dar ventilación tal y como se muestra en la Figura 2.6. Por lo general, solo se colocan ductos en el frente, dado que si se utilizan al costado se requiere más espacio en el ancho de la ventana del núcleo.

# **CÁLCULO DE LOS PERÍMETROS DE LA BOBINA**

En esta sección se calculan los perímetros de cada uno de los devanados, que componen a la bobina completa por fase. Se realiza con el fin de calcular más adelante la cantidad de cobre necesario para la construcción de todas las bobinas y para calcular parámetros eléctricos del devanado, como resistencias y reactancias.

Para este cálculo se debe partir de las dimensiones del núcleo, como son: espesor y ancho de la columna. Además, se considera los aislamientos entre capas de los devanados, los aislamientos entre devanados y el espacio que ocupan cada uno de ellos.

En la Figura 2.7 se muestran las dimensiones de las bobinas consideradas para calcular el perímetro de la misma. La bobina tiene tres devanados y se detalla su vista superior.

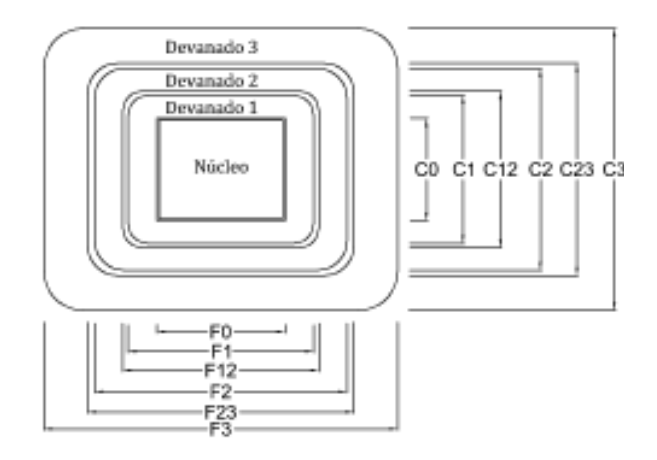

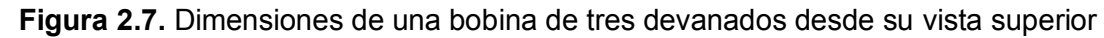

Inicialmente, se calculan las dimensiones que tendrá el molde de madera, sobre el cual se bobina cada uno de los devanados, conocida como formaleta. Las dimensiones están en función de las medidas del núcleo y se le suma por lo general 0,5 cm adicional, para que sea embonada en el núcleo sin dificultad.

$$
Af=M+0.5
$$

**Ecuación 2.42.** Ancho de la formaleta en cm

$$
Lf=E+0.5
$$

**Ecuación 2.43.** Altura de la formaleta en cm

Donde:

M: Ancho de la lámina o columna en cm

E: Espesor del núcleo en cm

## **2.2.8.1. Espesores de capa**

Primeramente, se calculan los espesores de capa de cada uno de los devanados y se lo hace con las ecuaciones 2.44 a 2.46.

 $EC_1 = [N_{capas-1} \times A_1 + (N_{capas-1} - 1) \times Ais_1] \times T$ 

**Ecuación 2.44.** Espesor de capa del bobinado primario

$$
EC_2 = [N_{capas-2} \times A_2 + (N_{capas-2} - 1) \times Ais_2] \times T
$$

**Ecuación 2.45.** Espesor de capa del bobinado secundario

 $EC_3 = [N_{capas-3} \times A_3 + (N_{capas-3} - 1) \times Ais_3] \times T$ 

**Ecuación 2.46.** Espesor de capa del bobinado terciario

Donde:

Ncapas-1, Ncapas-2, Ncapas-3: Número de capas del devanado primario, secundario y terciario.

A1, A2, A3: espesor en mm del conductor rectangular o redondo utilizado en el devanado primario, secundario y terciario.

Ais1, Ais2, Ais3: espesor del aislamiento en mm utilizado entre capas en el devanado primario, secundario y terciario.

T: Tolerancia

### **2.2.8.2. Longitud del frente de bobina**

Las longitudes del frente de la bobina se calculan en el orden en el que hayan sido arrollados los devanados, del más interno hacia el externo. Inicialmente, se calcula el frente F0 como lo muestra la Ecuación 2.47.

$$
F_0=Af+2\times Ais_0
$$

**Ecuación 2.47.** Frente inicial de la bobina

Donde:

F0: distancia del frente de la columna más el espesor del aislamiento en mm

Af: ancho de la formaleta en mm

Ais<sub>0</sub>: Aislamiento entre el primer devanado y el núcleo en mm

En la Figura 2.7, se dispone de adentro hacia afuera el devanado primario, secundario y terciario, en ese orden se determinan las distancias del frente de la bobina con las ecuaciones 2.48 a 2.53.

$$
F_1 = F_0 + 2 \times EC_1
$$

**Ecuación 2.48.** Frente del primario en mm

$$
F_{12} = F_1 + 2 \times A i s_{12}
$$

**Ecuación 2.49.** Frente del primario más el aislamiento entre devanados en mm

$$
F_2 = F_{12} + 2 \times EC_2
$$

**Ecuación 2.50.** Frente del secundario en mm

$$
F_{23} = F_2 + 2 \times A i s_{23}
$$

**Ecuación 2.51.** Frente del secundario más el aislamiento entre devanados en mm

$$
F_3 = F_{23} + 2 \times EC_3
$$

**Ecuación 2.52.** Frente del terciario en mm

 $F_T = F_3 \times T$ 

**Ecuación 2.53.** Frente total de la bobina en mm

Donde:

Ais<sub>12</sub>: aislamiento entre devanados primario y secundario

Ais<sub>23</sub>: aislamiento entre devanados secundario y terciario

T: tolerancia de un 5 %

#### **2.2.8.3. Longitud del costado de la bobina**

El cálculo de las longitudes del costado de la bobina de igual forma se la realiza en el mismo orden en el que se encuentran arrollados los devanados, con las ecuaciones 2.54 a 2.60.

$$
C_0 = Lf + 2 \times Ais_0
$$

**Ecuación 2.54.** Costado inicial de la bobina

$$
C_1 = C_0 + 2 \times EC_1
$$

**Ecuación 2.55.** Costado del primario en mm

 $C_{12} = C_1 + 2 \times (Ais_{12} + DF_{12})$ 

**Ecuación 2.56.** Costado del primario más el asilamiento entre devanados mm

 $C_2 = C_{12} + 2 \times EC_2$ **Ecuación 2.57.** Costado del secundario en mm

 $C_{23} = C_2 + 2 \times (Ais_{23} + DF_{23})$ 

**Ecuación 2.58.** Costado del secundario más el aislamiento entre devanados en mm

 $C_3 = C_{23} + 2 \times EC_3$ 

**Ecuación 2.59.** Aislamiento del terciario en mm

 $C_T = C_3 \times T$ 

**Ecuación 2.60.** Costado total de la bobina en mm

Donde:

 $C_0$ : distancia del frente de la columna más el espesor del aislamiento en mm

Lf: espesor de la formaleta en mm

Ais<sub>12</sub>: aislamiento entre devanados primario y secundario

Ais<sub>23</sub>: aislamiento entre devanados secundario y terciario

DF12: Ductos de frente entre primario y secundario, se suman al lado costado

DF23: Ductos de frente entre secundario y terciario, se suman al lado costado

T: tolerancia de un 5 %

#### **2.2.8.4. Cálculo de los perímetros de cada devanado**

Determinadas las dimensiones de cada uno de los devanados y la bobina completa se calculan los perímetros medios de cada devanado con las ecuaciones 2.61 a 2.63.

 $PM_1 = C_0 + C_1 + F_0 + F_1$ 

**Ecuación 2.61.** Perímetro medio del primario en mm

$$
PM_2 = C_{12} + C_2 + F_{12} + F_2
$$

**Ecuación 2.62.** Perímetro medio del secundario en mm

$$
PM_3 = C_{23} + C_3 + F_{23} + F_3
$$

**Ecuación 2.63.** Perímetro medio del terciario en mm

Luego se calculan los perímetros medios entre devanados con las ecuaciones 2.64 a 2.66.

$$
PM_{12} = \frac{PM_1 + PM_2}{20}
$$

**Ecuación 2.64.** Perímetro medio entre primario y secundario en cm

$$
PM_{23} = \frac{PM_2 + PM_3}{20}
$$

**Ecuación 2.65.** Perímetro medio entre secundario y terciario en cm

$$
PM_{31} = \frac{PM_3 + PM_1}{20}
$$

**Ecuación 2.66.** Perímetro medio entre primario y terciario en cm

Se divide para 20: dos por ser perímetro medio y para 10 para expresarlos en cm

# **CÁLCULO DEL PESO DEL COBRE**

Para determinar la cantidad de cobre que se utiliza en cada una de las bobinas y en todo el equipo, se calcula el peso de cobre que demandan todos los devanados con las ecuaciones 2.67 a 2.69.

 $PESO_1 = 3 \times 8.9 \times 10^{-6} \times PM_1 \times N_{1 total} \times S_1$ 

**Ecuación 2.67.** Peso del cobre del devanado primario

 $PESO_2 = 3 \times 8.9 \times 10^{-6} \times PM_2 \times N_{2 total} \times S_2$ 

**Ecuación 2.68.** Peso del cobre del devanado secundario

 $PESO_3 = 3 \times 8.9 \times 10^{-6} \times PM_3 \times N_{3 total} \times S_3$ 

**Ecuación 2.69.** Peso del cobre del devanado terciario

Donde:

 $8.9 \times 10^{-6}$  kg/mm<sup>3</sup> el valor de la densidad del cobre a 20 °C

PESO<sub>1</sub>, PESO<sub>2</sub>, PESO<sub>3</sub>: Peso en kg de los conductores de los devanados primario, secundario y terciario, respectivamente.

> $\text{PESO}_{total} = \text{PESO}_1 + \text{PESO}_2 + \text{PESO}_3$ **Ecuación 2.70.** Peso total del cobre

# **CÁLCULO DE LA RESISTENCIA DE CADA DEVANADO**

La resistencia de cada devanado se calcula con las ecuaciones 2.71 a 2.73, con este dato más adelante se calculan las pérdidas en el cobre. [13]

$$
R_1 = \frac{\rho_{Cu} \times PM_1 \times N_1}{S_1}
$$

**Ecuación 2.71.** Resistencia del devanado primario en Ω

$$
R_2 = \frac{\rho_{Cu} \times PM_2 \times N_2}{S_2}
$$

**Ecuación 2.72.** Resistencia del devanado secundario en Ω

$$
R_3 = \frac{\rho_{Cu} \times PM_3 \times N_3}{S_3}
$$

**Ecuación 2.73.** Resistencia del devanado terciario en Ω

Donde:

 $\rho_{Cu}$ : Resistividad del cobre 1,78 × 10<sup>-5</sup> en  $\Omega \cdot$ mm

#### **2.2.10.1. Corrección de la resistencia a temperatura de 85 °C**

Con el fin de aproximar la resistencia de los devanados a las condiciones de operación del transformador se realiza la corrección de la resistencia calculada en la anterior sección. Por lo general, la corrección de la resistencia se realiza a una temperatura de 85 °C.

Cálculo de la resistividad a la temperatura de T °C:

$$
\rho_{Cu}(T) = \rho_{Cu(20^{\circ}C)} \times [1 + \propto (T - 20)]
$$

**Ecuación 2.74.** Resistividad del cobre a temperatura T

Donde:

 $\rho_{Cu}$ : Resistividad del cobre

α: Coeficiente de variación de temperatura, equivalente a 0,00393 °C-1 para el cobre

T: es la temperatura en °C a la cual se desea corregir

Al reemplazar y operar los datos del corchete de la Ecuación 2.74, la resistividad del cobre a una temperatura T es igual a la misma resistividad a 20 °C multiplicada por una constante  $A_T$  que variará de acuerdo al valor de T.

$$
\rho_{Cu}(T) = \rho_{Cu(20^{\circ}C)} \times (A_T)
$$

**Ecuación 2.75.** Resistividad del cobre por una constante que depende de la temperatura

Para el cálculo de la resistencia corregida a la temperatura T, se multiplica la resistencia con la resistividad a 20 °C de la anterior sección, multiplicada por al constante  $A<sub>T</sub>$ .

$$
R_{1(T)} = R_1 \times A_T
$$

**Ecuación 2.76.** Resistencia corregida del primario a la temperatura T

 $R_{2(T)} = R_2 \times A_T$ 

**Ecuación 2.77.** Resistencia corregida del secundario a la temperatura T

$$
R_{3(T)} = R_3 \times A_T
$$

**Ecuación 2.78.** Resistencia corregida del terciario a la temperatura T

# **PÉRDIDAS EN EL COBRE**

Se determinan las pérdidas en el devanado primario debido a la carga conectada en el secundario. Independientemente, se determinan las pérdidas en el mismo primario a causa de la carga conectada en el devanado terciario. Y las pérdidas en el secundario debido a la carga en el devanado terciario.

$$
P_{Cu1-Sec} = 3 \times I_1^2_{(Sec)} \times R_1
$$

**Ecuación 2.79.** Pérdidas en el primario debido a la carga en el secundario, en W

$$
P_{Cu1-Ter} = 3 \times I_1^2_{(Ter)} \times R_1
$$

**Ecuación 2.80.** Pérdidas en el primario debido a la carga en el terciario, en W

$$
P_{Cu2-Ter} = 3 \times I_2^2_{(Ter)} \times R_2
$$

**Ecuación 2.81.** Pérdidas en el secundario debido a la carga en el terciario, en W Donde:

 $I_{1(Sec)}$ : Corriente inducida en el primario por el secundario, en A.

 $I_{1(Ter)}$ : Corriente inducida en el primario por el terciario, en A.

 $I_{2(Ter)}$ : Corriente inducida en el secundario por el terciario, en A.

Las pérdidas en los devanados secundario y terciario se calculan con las respectivas corrientes que pasan a través de ellos y sus respectivas resistencias, con las ecuaciones 2.82 y 2.83.

$$
P_{Cu2} = 3 \times I_2^2 \times R_2
$$

**Ecuación 2.82.** Pérdidas en el cobre del devanado secundario, en W

$$
P_{Cu3} = 3 \times I_3^2 \times R_1
$$

**Ecuación 2.83.** Pérdidas en el cobre del devanado terciario, en W

Las pérdidas de cada dos devanados se calculan sumando las pérdidas que existen entre los devanados involucrados; más adelante con este valor se calcula la resistencia entre devanados.

 $P_{Cu 12} = P_{Cu1-Sec} + P_{Cu2}$ **Ecuación 2.84.** Pérdidas del devanado primario y el secundario

 $P_{Cu 13} = P_{Cu1-Ter} + P_{Cu3}$ **Ecuación 2.85.** Pérdidas del devanado primario y terciario

 $P_{Cu23} = P_{Cu2-Ter} + P_{Cu3}$ 

**Ecuación 2.86.** Pérdidas del devanado secundario y terciario

#### **CÁLCULO DE LA IMPEDANCIA DEL TRANSFORMADOR**

#### **2.2.12.1. Resistencia de los devanados**

La resistencia de los devanados se la calcula de la misma forma que en la prueba de cortocircuito, teniendo como dato la potencia de pérdidas y la potencia nominal a la cual operan los devanados. Se relacionan ambas potencias para obtener dicha resistencia, expresándola en por unidad o en porcentaje, multiplicando por 100.

$$
R_{12} = \frac{P_{Cu\ 12}}{S_b} \times 100
$$

**Ecuación 2.87.** Resistencia entre el devanado primario y secundario, en %

$$
R_{13} = \frac{P_{Cu \ 13}}{S_b} \times 100
$$

**Ecuación 2.88.** Resistencia entre el devanado primario y terciario, en %

$$
R_{23} = \frac{P_{Cu\ 23}}{S_b} \times 100
$$

**Ecuación 2.89.** Resistencia entre el devanado secundario y terciario, en %

Donde:

Sb: potencia base en VA, por lo general, se elige la potencia trifásica del devanado al cual se refieren los parámetros, que es el primario,

### **2.2.12.2. Cálculo de la reactancia de los devanados**

El segundo componente necesario para determinar la impedancia del transformador es la reactancia de los devanados, este parámetro lo calcula con la Ecuación 2.90 [13]:

• Para la reactancia  $X_{12}$ 

$$
X_{12} = \frac{0.756 \times f \times N_1^2 \times I_{1,2} \times PM_{12} \times Fc}{V_1 \times \alpha \times 10^5}
$$

**Ecuación 2.90.** Reactancia en % entre el devanado primario y secundario Donde  $I_{1,2}$  es la corriente del primario debido a la carga conectada en el secundario. Previamente, se calculan los valores de a y c, que solamente es conversión de mm a cm en el espesor de capa de los devanados:

$$
a = \frac{EC_2}{10}
$$

$$
c = \frac{EC_1}{10}
$$

El valor de b en cm, es el espacio que existe entre un devanado y otro:

$$
b = \frac{A i s_{12} + D F_{12}}{10}
$$

Finalmente, el valor de Fc se calcula con la Ecuación 2.91.

$$
Fc = b + \frac{a+c}{3}
$$

**Ecuación 2.91.** Factor Fc para el cálculo de la reactancia

El valor de  $\propto$  se obtiene con el promedio de la las alturas eléctricas en cm, sumando el promedio de los espesores de los devanados implicados en el cálculo:

$$
\alpha = \frac{HEB_1 + HEB_2}{20} + \frac{a+b+c}{3}
$$

**Ecuación 2.92.** Valor de  $\propto$  para el cálculo de la reactancia  $X_{12}$ 

• La reactancia  $X_{23}$  se calcula de forma similar, solo que con datos de los devanados secundario y terciario

$$
X_{23} = \frac{0.756 \times f \times N_2^2 \times I_{2,3} \times PM_{23} \times Fc}{V_2 \times \alpha \times 10^5}
$$

**Ecuación 2.93.** Reactancia en % entre el devanado secundario y terciario Donde  $I_{2,3}$  es la corriente del secundario debido a la carga conectada en el terciario.

$$
a = \frac{EC_2}{10}
$$

$$
c = \frac{EC_3}{10}
$$

$$
b = \frac{Ais_{23} + DF_{23}}{10}
$$

$$
Fc = b + \frac{a + c}{3}
$$

$$
\alpha = \frac{HEB_2 + HEB_3}{20} + \frac{a + b + c}{3}
$$

**Ecuación 2.94.** Valor de  $\propto$  para el cálculo de la reactancia  $X_{23}$ 

• Para la reactancia  $X_{13}$  se utilizan datos de los devanados primario y terciario

$$
X_{13} = \frac{0.756 \times f \times N_1^2 \times I_{1,3} \times PM_{13} \times Fc}{V_1 \times \alpha \times 10^5}
$$

**Ecuación 2.95.** Reactancia en % entre el devanado primario y terciario Donde  $I_{1,3}$  es la corriente del primario debido a la carga conectada en el terciario.

$$
a = \frac{EC_1}{10}
$$

$$
c = \frac{EC_3}{10}
$$

El valor de b para este caso, se calcula sumando todo lo que separa al devanado primario del terciario; por lo tanto, se suman los aislamientos, ductos y el espesor del devanado que se encuentra entre los dos.

$$
b = \frac{Ais_{12} + DF_{12} + Ais_{23} + DF_{23} + EC_2}{10}
$$

$$
Fc = b + \frac{a + c}{3}
$$

$$
\alpha = \frac{HEB_2 + HEB_3}{20} + \frac{a + b + c}{3}
$$

**Ecuación 2.96.** Valor de  $\propto$  para el cálculo de la reactancia  $X_{13}$ 

#### **2.2.12.3. Cálculo de la impedancia como transformador**

Luego de obtener las resistencias y reactancias de cada uno de los devanados, se calculan las respectivas impedancias en % con las ecuaciones 2.97 a 2.99.

· Impedancias entre devanados

$$
Z_{12} = \sqrt{R_{12}^2 + X_{12}^2}
$$

**Ecuación 2.97.** Impedancia del devanado primario y secundario

$$
Z_{13} = \sqrt{R_{13}^2 + X_{13}^2}
$$

**Ecuación 2.98.** Impedancia del devanado primario y terciario

$$
Z_{23} = \sqrt{R_{23}^2 + X_{23}^2}
$$

**Ecuación 2.99.** Impedancia del devanado secundario y terciario

· Impedancia entre devanados en valores reales

Las impedancias se determinan en valores reales multiplicando por la impedancia base respectiva para cada una de ellas. Para las impedancias  $Z_{12}$  y  $Z_{13}$  se utiliza la base del lado primario, mientras que para la impedancia  $Z_{23}$  se utiliza la base del lado secundario, con las ecuaciones 2.100 a 2.102.

$$
Z_{12\_\Omega}=Z_{12}\times Z_{b1}
$$

**Ecuación 2.100.** Impedancia en ohmios entre devanado primario y secundario

$$
Z_{13\_\Omega} = Z_{13} \times Z_{b1}
$$

**Ecuación 2.101.** Impedancia en ohmios entre devanado primario y terciario

$$
Z_{23\_\Omega} = Z_{23} \times Z_{b2}
$$

**Ecuación 2.102.** Impedancia en ohmios entre devanado secundario y terciario

Donde el valor de las impedancias bases para cada caso se muestran a continuación:

$$
Z_{b1} = \frac{{V_1}^2}{S_b}
$$

**Ecuación 2.103.** Impedancia base en el lado primario

$$
Z_{b2} = \frac{{V_2}^2}{S_b}
$$

**Ecuación 2.104.** Impedancia base en el lado secundario

Las impedancias individuales se calculan con las ecuaciones 2.105 a 2.107, solamente si se encuentran en pu o porcentaje: [7]

$$
Z_1 = \frac{1}{2} \times (Z_{12} + Z_{13} - Z_{23})
$$

**Ecuación 2.105.** Impedancia individual del primario

$$
Z_2 = \frac{1}{2} \times (Z_{12} + Z_{23} - Z_{13})
$$

**Ecuación 2.106.** Impedancia individual del secundario

$$
Z_3 = \frac{1}{2} \times (Z_{13} + Z_{23} - Z_{12})
$$

**Ecuación 2.107.** Impedancia individual del terciario

· Impedancias individuales en valores reales

Las impedancias individuales en ohmios referidas al lado primario, se calculan con los valores de las impedancias entre devanados, por lo tanto, la impedancia  $Z_{23}$  debe ser referida al primario mediante la relación de transformación al cuadrado.

$$
Z_{1_{\negthinspace -}\Omega} = \frac{1}{2} \times \left[ Z_{12_{\negthinspace -}\Omega} + Z_{13_{\negthinspace -}\Omega} - \left( \frac{N_1}{N_2} \right)^2 \times Z_{23_{\negthinspace -}\Omega} \right]
$$

**Ecuación 2.108.** Impedancia individual del primario, en Ω

$$
Z_{2,\Omega} = \frac{1}{2} \times \left[ Z_{12,\Omega} - Z_{13,\Omega} + \left( \frac{N_1}{N_2} \right)^2 \times Z_{23,\Omega} \right]
$$

**Ecuación 2.109.** Impedancia individual del secundario, en Ω

$$
Z_{3\_\Omega} = \frac{1}{2} \times \left[ -Z_{12\_\Omega} + Z_{13\_\Omega} + \left( \frac{N_1}{N_2} \right)^2 \times Z_{23\_\Omega} \right]
$$

**Ecuación 2.110.** Impedancia individual del terciario, en Ω

# **CÁLCULO DE LA IMPEDANCIA EN CONFIGURACIÓN DE AUTOTRANSFORMADOR CON DEVANADO TERCIARIO**

Se calculan las impedancias entre devanados y las impedancias individuales, en ohmios y en valores pu, considerando la configuración de un autotransformador con terciario. Se considera las ecuaciones tomadas de [9, p. 143], que experimental y teóricamente cumplen con la relación que existe entre las impedancias de un transformador convencional de tres devanados y las impedancias como autotransformador con terciario en delta, configurado a partir del mismo transformador. La disposición de los tres devanados como autotransformador se muestra en la Figura 2.8.

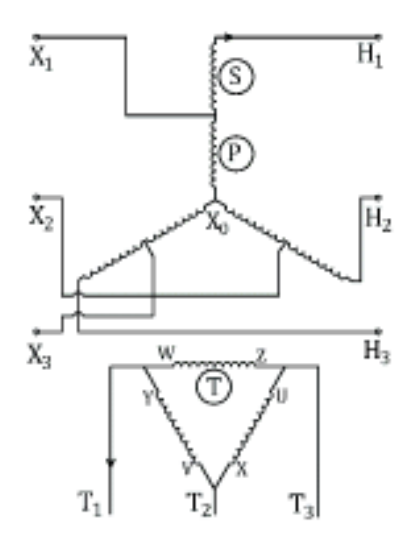

**Figura 2.8.** Configuración de los tres devanados como autotransformador con terciario en delta

# **2.2.13.1. Cálculo de las impedancias de los devanados como autotransformador en ohmios**

Las impedancias en ohmios como autotransformador se determinan a partir de las impedancias como transformador convencional, con las ecuaciones 2.111 a 2.113. En ellas se considera la relación de transformación del autotransformador *a'*.

$$
Z_{12\_att} = (1 - a')^2 \times Z_{12\_0}
$$

**Ecuación 2.111.** Impedancia primario-secundaria como autotransformador a partir de impedancia como transformador

$$
Z_{13\_att} = Z_{13\_i}
$$

**Ecuación 2.112.** Impedancia primario-terciario como autotransformador a partir de impedancia como transformador

$$
Z_{23\_att} = \frac{1}{a'} \times Z_{13\_0} + (1 - a') \times Z_{23\_0} - \left(\frac{1 - a'}{a'}\right) \times Z_{12\_0}
$$

**Ecuación 2.113.** Impedancia secundario-terciario como autotransformador a partir de impedancia como transformador

Donde:

Z<sub>12\_Ω</sub>: impedancia en ohmios entre devanado primario y secundario, determinada con los cálculos previos como transformador convencional.
Z<sub>13 Ω</sub>: impedancia en ohmios entre devanado primario y terciario, determinada con los cálculos previos como transformador convencional.

Z<sub>23\_Ω</sub>: impedancia en ohmios entre devanado secundario y terciario, determinada con los cálculos previos como transformador convencional.

# **2.2.13.1. Cálculo de las impedancias individuales como autotransformador en ohmios**

De la misma forma, conociendo las impedancias entre devanados como transformador convencional se puede calcular las impedancias individuales como autotransformador, con las ecuaciones 2.114 a 2.116. Se debe considerar que todas las impedancias son referidas al primario del autotransformador.

$$
Z_{1\_att} = \frac{1}{2} \times (1 - a') \times \left[ Z_{12\_0} + Z_{13\_0} - \left( \frac{a'}{1 - a'} \right)^2 \times Z_{23\_0} \right]
$$

**Ecuación 2.114.** Impedancia individual del primario como autotransformador, en Ω

$$
Z_{2\_att} = \frac{1}{2} \times (1 - a') \times \left[ (1 - 2a') \times Z_{12\_0} - Z_{13\_0} + \left( \frac{a'}{1 - a'} \right)^2 \times Z_{23\_0} \right]
$$

**Ecuación 2.115.** Impedancia individual del secundario como autotransformador, en Ω

$$
Z_{3\_att} = \frac{1}{2} \times (1 - a') \times \left[ \left( \frac{1 + a'}{1 - a'} \right) \times Z_{13\_0} - Z_{12\_0} + \left( \frac{a'}{1 - a'} \right)^2 \times Z_{23\_0} \right]
$$

**Ecuación 2.116.** Impedancia individual del secundario como autotransformador, en Ω

También se puede llegar a las impedancias individuales con los resultados de las impedancias entre devanados como autotransformador, quedando las ecuaciones 2.117 a 2.119.

$$
Z_{1\_att} = \frac{1}{2} \times \left[ Z_{12\_att} + Z_{13\_att} - (a')^2 \times Z_{23\_att} \right]
$$

**Ecuación 2.117.** Impedancia del primario a partir de las impedancias entre devanados como autotransformador, en Ω

$$
Z_{2\text{att}} = \frac{1}{2} \times \left[ Z_{12\text{att}} - Z_{13\text{att}} + (a')^2 \times Z_{23\text{att}} \right]
$$

**Ecuación 2.118.** Impedancia del secundario a partir de las impedancias entre devanados como autotransformador

$$
Z_{3\_att} = \frac{1}{2} \times \left[ -Z_{12\_att} + Z_{13\_att} + (a')^2 \times Z_{23\_att} \right]
$$

**Ecuación 2.119.** Impedancia del terciario a partir de las impedancias entre devanados como autotransformador, en Ω

La suma de las impedancias individuales respectivas a cada dos devanados cumple con las ecuaciones 2.120 a 2.122.

$$
Z_{1\_att} + Z_{2\_att} = Z_{12\_att}
$$

**Ecuación 2.120.** Impedancia primario más impedancia del secundario como autotransformador, en Ω

$$
Z_{1\atop} + Z_{3\atop} = Z_{13\atop} + Z_{14}
$$

**Ecuación 2.121.** Impedancia primario más impedancia del terciario como autotransformador, en Ω

$$
Z_{2\_att} + Z_{3\_att} = Z_{23\_att} \times (a')^2
$$

**Ecuación 2.122.** Impedancia secundario más impedancia del terciario como autotransformador, en Ω

# **2.2.13.2. Cálculo de las impedancias individuales como autotransformador en p.u.**

Conociendo las impedancias entre devanados como transformador, en p.u., se puede calcular las impedancias individuales como autotransformador. En dicha conversión se sigue utilizando la relación de transformación a' y además se debe hacer un cambio de base, desde la potencia como transformador convencional a la potencia como autotransformador.

$$
Z_{1\_att\_pu} = \frac{1}{2} \times (1 - a') \times \left[ \frac{S_{Att}}{S_{Tr}} \times (Z_{12} + Z_{13}) - \frac{S_{Att}}{S_{Tr}} \times Z_{23} \right]
$$

**Ecuación 2.123.** Impedancia del primario como autotransformador en p.u.

$$
Z_{2\_att\_pu} = \frac{1}{2} \times (1 - a') \times \left[ \frac{S_{Att}}{S_{Tr}} \times (Z_{12} \times (1 - 2a') - Z_{13}) + \frac{S_{Att}}{S_{Tr}} \times Z_{23} \right]
$$

**Ecuación 2.124.** Impedancia del secundario como autotransformador en p.u.

$$
Z_{3\_att\_pu} = \frac{1}{2} \times (1 - a') \times \left[ \frac{S_{Att}}{S_{Tr}} \times \left( \frac{1 + a'}{1 - a'} \times Z_{13} - Z_{12} \right) + \frac{S_{Att}}{S_{Tr}} \times Z_{23} \right]
$$

**Ecuación 2.125.** Impedancia del terciario como autotransformador en p.u.

Donde  $Z_{12}$ ,  $Z_{13}$  y  $Z_{23}$  son las impedancias en pu, calculadas como transformador convencional.

#### **DIMENSIONES DEL NÚCLEO Y CÁLCULO DE SUS PÉRDIDAS**

En la sección 2.1.1., se dan a conocer los nombres de las dimensiones del núcleo, las cuales serán útiles en esta sección, para el cálculo de las pérdidas cuando se encuentra operando.

HVN: altura de la ventana del núcleo, en mm

 $AVN$ : ancho de la ventana del núcleo, en mm

DEP: distancia entre piernas o columnas, en mm

 $M$ : ancho de la columna, ancho de la lámina, en cm

 $DEF = AVN + 10 \times M$ 

**Ecuación 2.126.** Cálculo de la distancia entre piernas, en mm

Se multiplica por 10 para expresar M en mm

Para determinar la altura del núcleo se suma la altura de la ventana más dos veces el ancho M de la lámina:

> $AN = HVN + 20 \times M$ **Ecuación 2.127.** Cálculo de la altura del núcleo, en mm

Y para calcular la longitud de la base del núcleo se suma dos veces la distancia entre piernas y el ancho de la columna:

$$
LN = 2 \times DEP + 10 \times M
$$

**Ecuación 2.128.** Cálculo de la longitud de la base del núcleo, en mm

#### **2.2.14.1. Cálculo del volumen del núcleo**

Para calcular el volumen total del núcleo, primero se determina por separado el volumen de las columnas, el volumen de los yugos y el volumen de las esquinas, con las ecuaciones 2.129 a 2.131; como se muestra en la Figura 2.9.

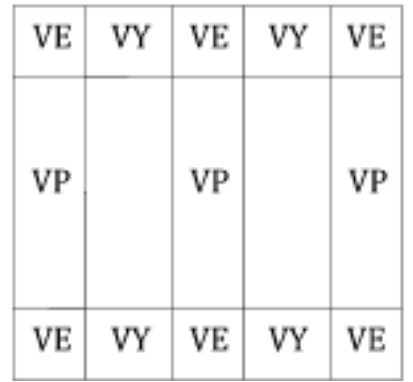

**Figura 2.9.** Volúmenes del núcleo por separado

$$
VP = 3 \times M \times E \times \frac{HVN}{10}
$$

**Ecuación 2.129.** Volumen de las columnas o piernas en cm<sup>3</sup>

$$
VY = 4 \times M \times E \times \frac{AVN}{10}
$$

**Ecuación 2.130.** Volumen de los yugos en cm<sup>3</sup>

$$
VE = 6 \times M \times E \times M
$$

**Ecuación 2.131.** Volumen de las esquinas en cm<sup>3</sup>

 $VT = VP + VY + VE$ 

**Ecuación 2.132.** Cálculo del volumen total del núcleo en cm<sup>3</sup>

#### **2.2.14.2. Peso del núcleo**

El cálculo del peso se hace con los datos de los volúmenes y de igual forma se calcula en partes para luego calcular el peso total, con las ecuaciones 2.133 a 2.135

 $PP = \delta \times VP \times 0.98$ 

**Ecuación 2.133.** Peso de las columnas o piernas en kg

 $PY = \delta \times VY \times 0.98$ 

**Ecuación 2.134.** Peso de los yugos en kg

 $PE = \delta \times VE \times 0.98$ 

**Ecuación 2.135.** Peso de las esquinas en kg

#### $PT = PP + PY + PE$

#### **Ecuación 2.136.** Cálculo del peso total del núcleo en kg

Donde:

 $\delta$ : Densidad del hierro que es igual a 0,00765 en kg/cm $^3$  [15]

## **2.2.14.3. Cálculo de las pérdidas en el hierro mediante la prueba de vacío**

Con el nuevo espesor del núcleo se procede a realizar por segunda ocasión la prueba de vacío, esto con el fin de encontrar la corriente de excitación y las pérdidas en el núcleo. Basta con dar el número de vueltas de uno de los devanados para la prueba, puede ser del devanado con menor número de espiras. Se realiza a los devanados con el tipo de conexión que fueron diseñados y se alimenta con su voltaje nominal.

Los datos obtenidos por un analizador son los siguientes:

 $V_L$ : voltaje de línea en V

 $P_{Fe}$ : pérdidas en el hierro en W

 $I<sub>0</sub>$ : corriente de vacío o de excitación en A

 $\cos \varphi_o$ : factor de potencia en vacío

Con los resultados obtenidos se corrobora el valor del factor de potencia en vacío:

$$
\cos \phi_O = \frac{P_{Fe}}{\sqrt{3} \times V_L \times I_O}
$$

**Ecuación 2.137.** Factor de potencia en vacío con el segundo ensayo

La corriente de excitación está compuesta por dos parámetros, la corriente de magnetización y la corriente de pérdidas; dichos parámetros se calculan con las ecuaciones 2.138 y 2.139.

$$
I_m = I_0 \times \sin \phi_0
$$

$$
I_m = I_0 \times \sin(\cos^{-1} \phi_0)
$$
**Ecuación 2.138.** Corriente magnetizante en A

$$
I_C = I_O \times \cos \phi_O
$$
  
**Ecuación 2.139.** Corriente de pérdidas en el hierro en A

A continuación se determina las constantes W/kg y VA/kg, teniendo como dato el peso del núcleo tomado con ayuda de una balanza:

 $PT_{Med}$ : peso total del núcleo en kg

W/kg: relación entre las pérdidas en W y el peso del núcleo

VA/kg: relación entre las pérdidas en VA y el peso del núcleo

$$
\frac{W}{kg} = \frac{P_{Fe}}{PT_{Med}}
$$

**Ecuación 2.140.** Cálculo de la constante W/kg

Para determinar los VA que consume en vacío, se calculan con las ecuaciones 2.141 y 2.142.

$$
S_{Fe} = \sqrt{3} \times V_{LL} \times I_0
$$
**Ecuación 2.141.** Cálculo de la potencia aparente consumida en vacío

V A  $\frac{1}{kg}$  =  $S_{Fe}$  $PT_{Med}$ 

**Ecuación 2.142.** Cálculo de la constante VA/kg

# **2.3. DISEÑO DE UN AUTOTRANSFORMADOR CON TERCER DEVANADO EN DELTA MEDIANTE SOFTWARE**

El proceso de diseño mediante software de un autotransformador de tres devanados trifásico sigue prácticamente las fases detalladas en la sección 2.2. La diferencia radica en que el software calcula por completo todos los componentes del equipo, incluyendo un núcleo nuevo y con mejores características magnéticas, es decir, con una densidad de flujo magnética de 13000 Gauss.

Mientras que para el autotransformador construido en este trabajo, el diseño parte de la existencia de un núcleo disponible con características magnéticas por analizar y se calculan sus demás componentes. Es por eso que, la presentación de esta sección se realiza de manera didáctica, con un interfaz desarrollado en GUIDE de Matlab, a fin de que el usuario ingrese los datos pertinentes y obtenga las características específicas de un autotransformador.

El software base es tomado de la referencia [3], en la que se desarrolla el cálculo y diseño de un transformador trifásico de dos devanados con taps fijos en el uno y OLTC en el otro. El software es modificado para diseñar un tercer devanado, calcular las impedancias entre devanados como transformador, calcular las impedancias como autotransformador, determinar niveles de voltaje sobre los devanados en la configuración de autotransformador, determinar la disposición de los taps sobre el lado de alta del autotransformador; entre otros ajustes para garantizar el funcionamiento del equipo. Ver Anexo I.

Para el diseño del autotransformador mediante software, se necesitan los siguientes datos de entrada:

- · Potencia del autotransformador en kVA
- · Potencia del devanado terciario en kVA
- · Voltajes de línea del primario, secundario y terciario en kV
- · Rango y paso del tap del primario
- · Rango y paso del tap del secundario

A continuación se muestra el diagrama funcional del software en la Figura 2.10, en el que se resume el procedimiento de diseño de autotransformadores de tres devanados.

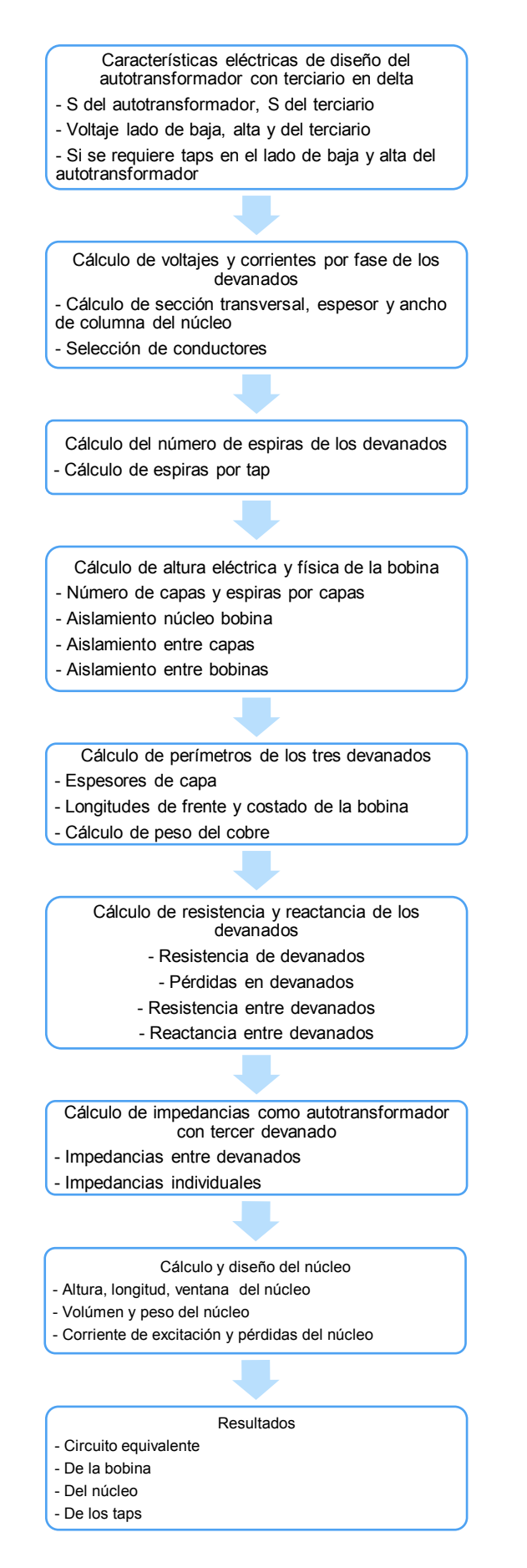

**Figura 2.10.** Diagrama funcional del software de diseño de autotransformadores con terciario en delta

El software para el diseño de un autotransformador con terciario en delta dispone de varias ventanas, las que se detallan en las Figuras 2.11 a 2.19.

· Ventana con la carátula de presentación

En la ventana de la Figura 2.11, se muestra el esquema eléctrico del equipo a diseñar, para comenzar se debe presionar el botón de CONTINUAR.

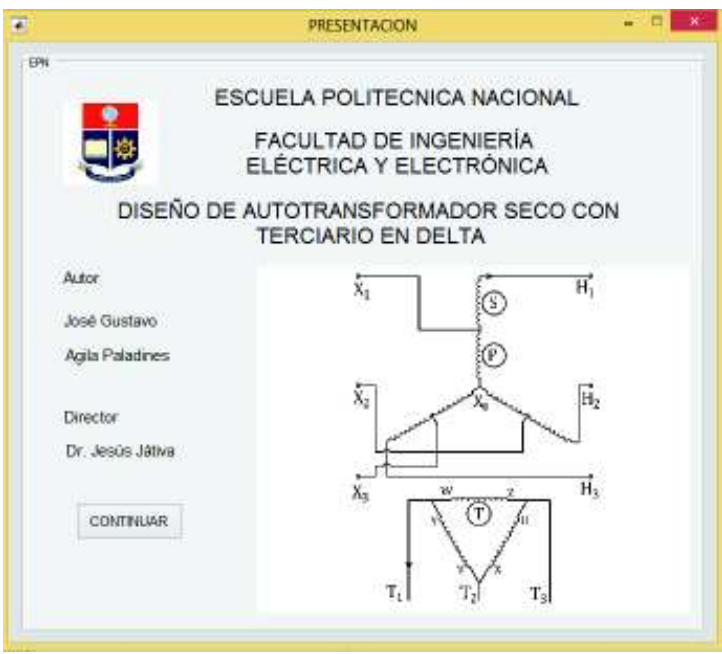

**Figura 2.11.** Ventana de carátula de presentación

· Ventana para el ingreso de datos necesarios para el diseño

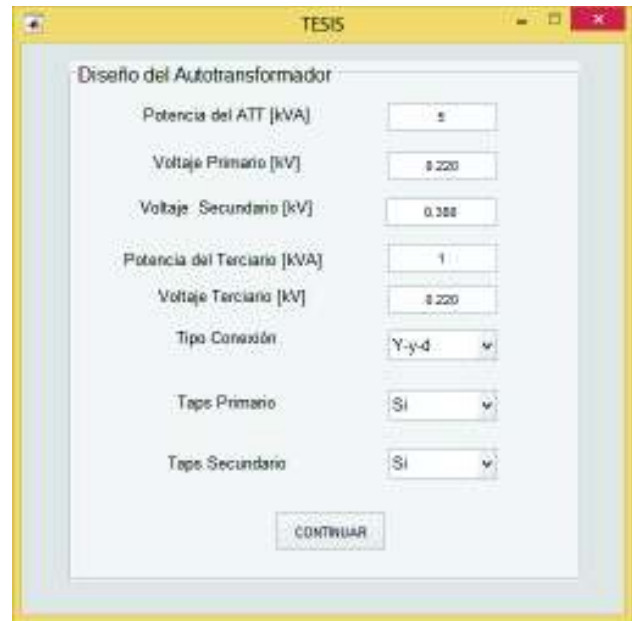

**Figura 2.12.** Ventana de ingreso de datos para el diseño

· Ventana para el ingreso de datos de los taps

Luego de ingresar los datos necesarios y presionar el botón de CONTINUAR, aparece la ventana de la Figura 2.13, en la cual se ingresa el rango y paso de los taps, en el caso que se los haya elegido como SI en la ventana anterior. Luego se presiona el botón CALCULAR.

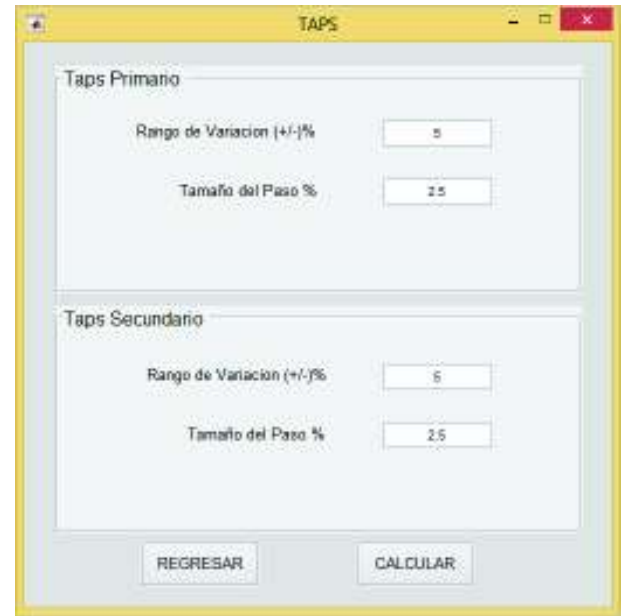

**Figura 2.13.** Ventana de ingreso del rango y paso del tap

· Ventanas de aviso

Si alguno de los datos necesarios para el diseño no se ha ingresado correctamente aparecen ventanas similares a las mostradas en la Figura 2.14, comunicando al usuario del error para que sea corregido.

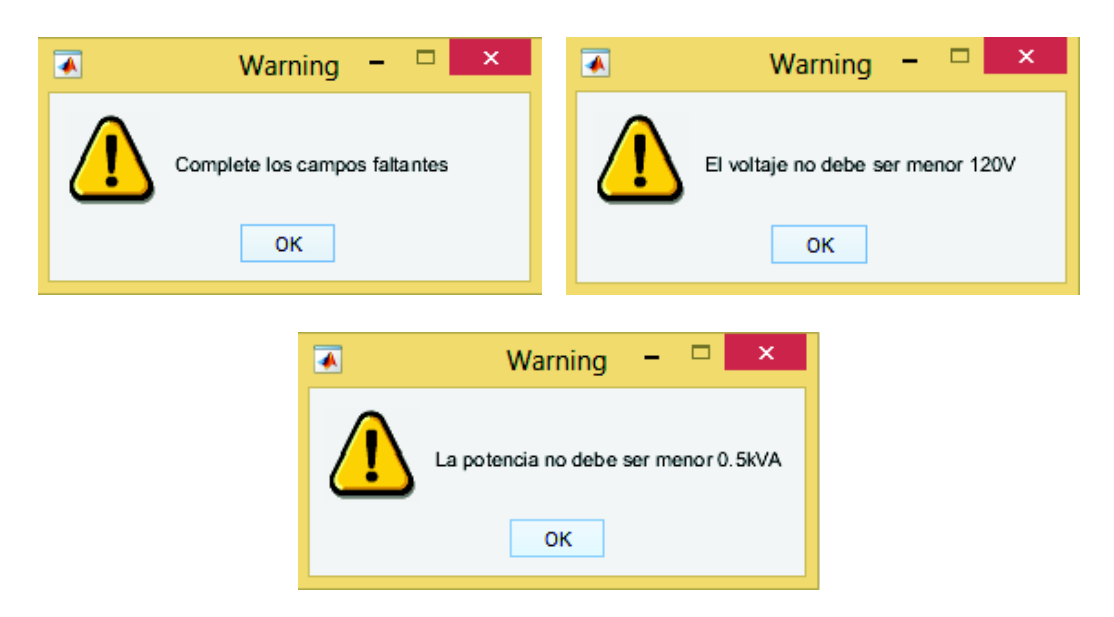

**Figura 2.14.** Ventanas de aviso del software

· Ventana de menú de resultados

Luego aparece la ventana de la Figura 2.15, mostrando los botones que al presionarlos, permiten ingresar a cada una de las ventanas donde se muestran los resultados

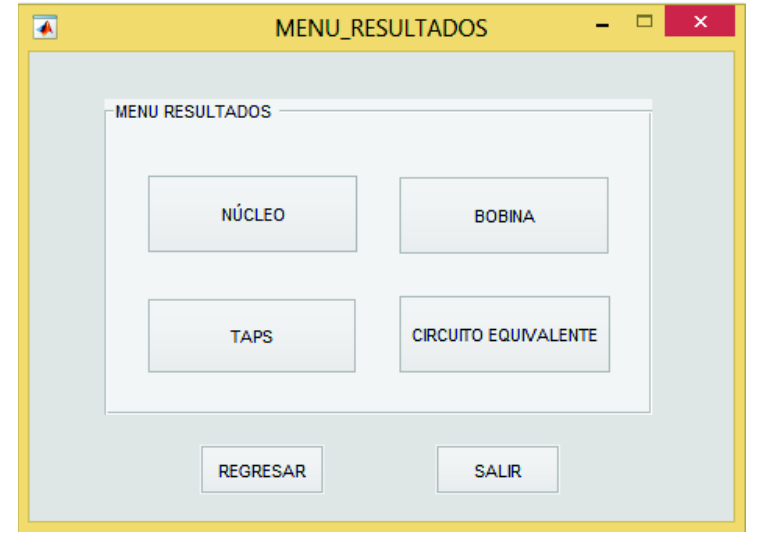

**Figura 2.15.** Ventana de menú de resultados

· Ventana de resultados del núcleo

La ventana de la Figura 2.16 muestra los resultados y especificaciones del núcleo.

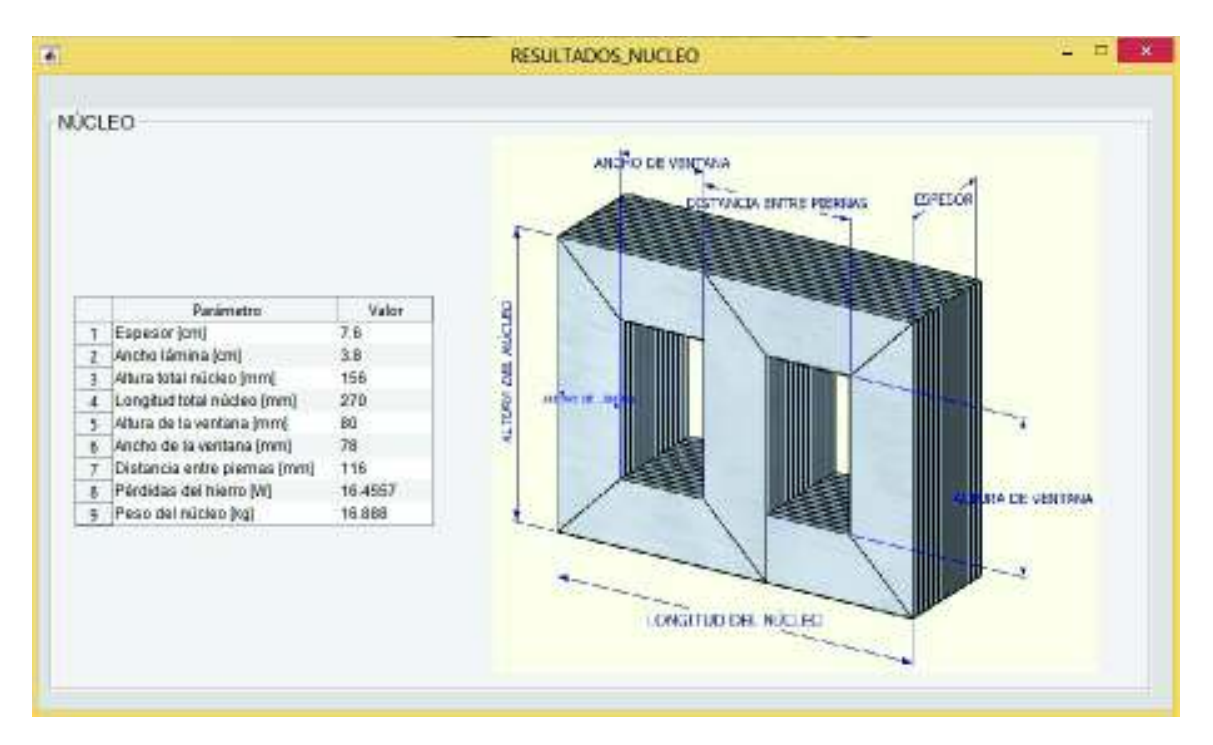

**Figura 2.16.** Ventana de resultados del núcleo

Ventana de resultados de la bobina

En la Figura 2.17 se muestra la ventana donde se ubican los resultados y especificaciones de la bobina.

|    | Parámetro                                             | Secundario   | Primario     | Terciario |  |  |
|----|-------------------------------------------------------|--------------|--------------|-----------|--|--|
|    | Número total de espiras                               | 101          | 131          | 217       |  |  |
|    | Número de espiras por capa                            | 25           | 33           | 54        |  |  |
| 3  | Numero de capas                                       |              |              |           |  |  |
| щ  | Comente a plena carga [A]                             | 7.5967       | 5.5249       | 1.8374    |  |  |
| s  | Sección transversal del conductor (mm <sup>2</sup> 2) | 3.0387       | 2.21         | 0.73498   |  |  |
| ń  | Dimension del conductor.                              | <b>12AWG</b> | <b>BWAST</b> | 18AWG     |  |  |
|    | Altura física de la bobina (mm)                       | 72.          | 75           | 功         |  |  |
| 8  | Collarin ImmE                                         | B            | 8            | B.        |  |  |
| ۵  | Alslamiento entre capas (mm)                          | 0.43         | 0.43         | 0.43      |  |  |
| 10 | Aislamiento bobina-núcleo (mm)                        | 1.24         | 124          | 1.24      |  |  |
| 11 | Alsfamiento entre AV y BV (mm)                        | 1.7          | 17           | 1.7       |  |  |
| 12 | Perdidas en el cobre [W]                              | 25.2547      | 30.0505      | 21,858    |  |  |
|    | 13 Peso del cobre (kg)                                | 2,6559       | 3.6601       | 2.1926    |  |  |

**Figura 2.17.** Ventana de resultados de la bobina

· Ventana de resultados de los taps

En la Figura 2.18 se muestra la ventana donde se ubican los resultados y especificaciones de los taps.

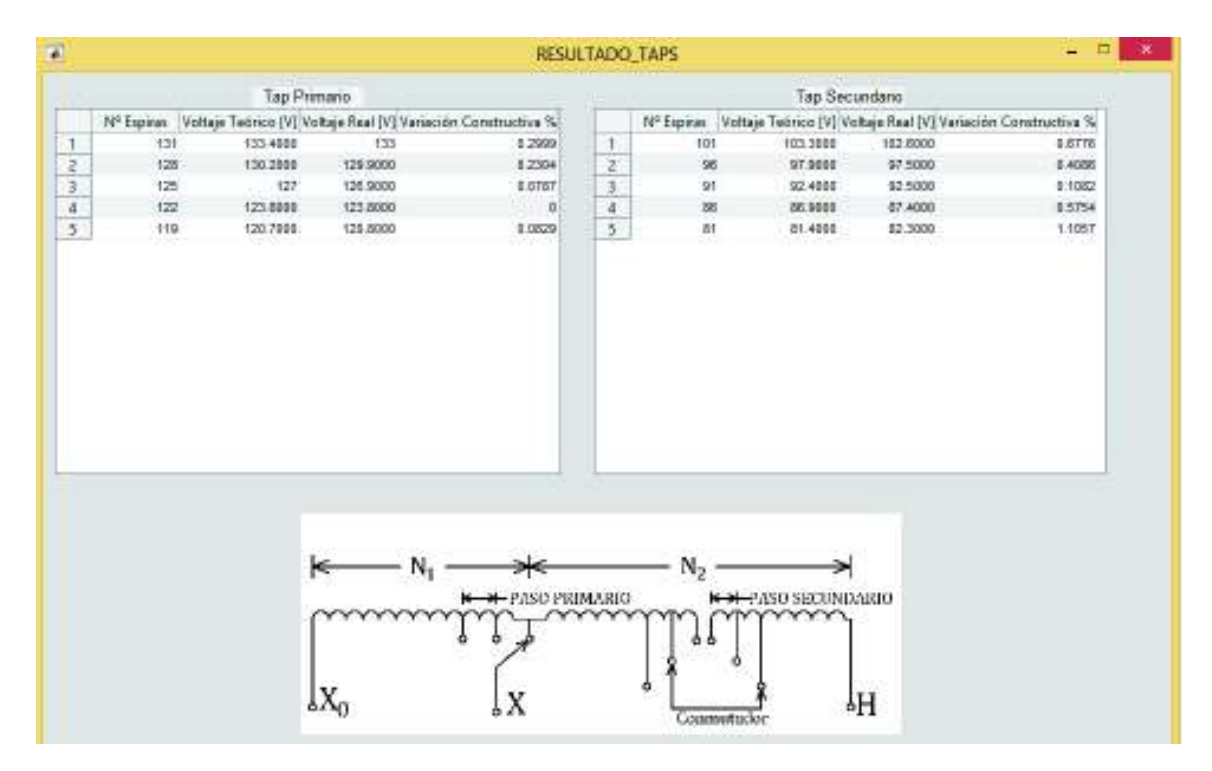

**Figura 2.18.** Ventana de resultados de los taps

· Ventana de resultados del circuito equivalente

En la Figura 2.19 se muestra la ventana con el circuito equivalente que representa al autotransformador de tres devanados, se ubican en la misma ventana los parámetros del circuito equivalente del autotransformador, las impedancias entre devanados como autotransformador ( $Z_{12\_att}$ ,  $Z_{13\_att}$ ,  $Z_{23\_att}$ ), como transformador convencional ( $Z_{ps}$ ,  $Z_{pt}$ ,  $Z_{st}$ ) y las impedancias individuales de cada uno de los devanados.

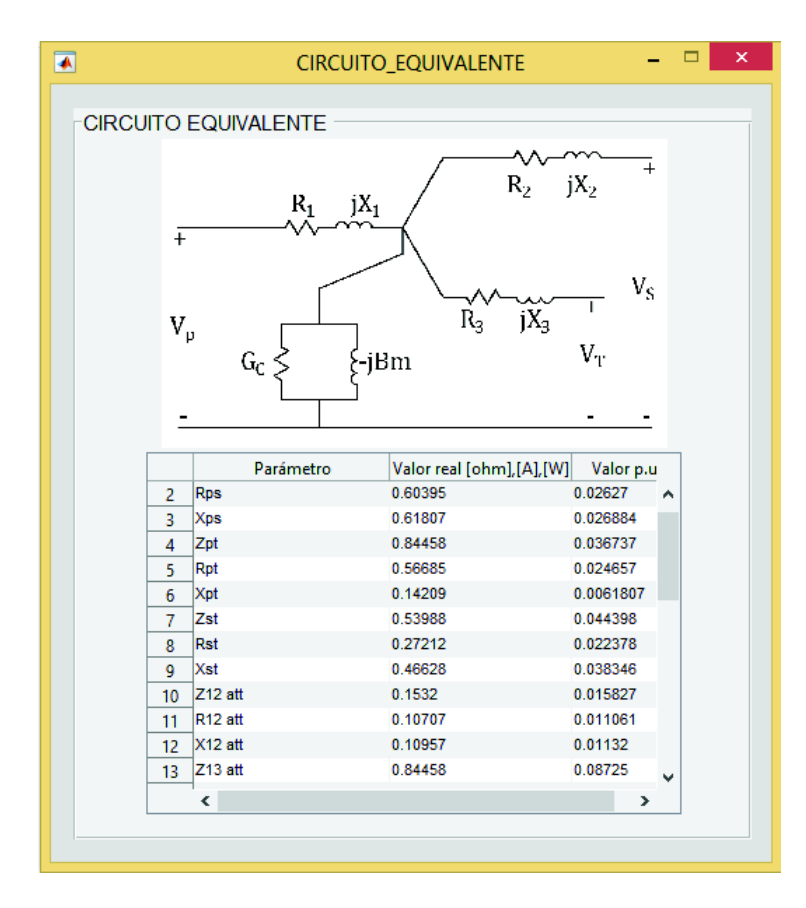

**Figura 2.19.** Ventana de resultados del circuito equivalente

# **3. DISEÑO DEL AUTOTRANSFORMADOR TRIFÁSICO CON TERCER DEVANADO**

Las ecuaciones que sustentan el diseño del autotransformador son tomadas del capítulo 2 y se aplican en esta sección, considerando además las recomendaciones y asesoramiento del personal experimentado en la construcción de este tipo de equipos.

# **3.1. CARACTERÍSTICAS ELÉCTRICAS DE DISEÑO DEL AUTOTRANSFORMADOR**

Las características de diseño del autotransformador de tres devanados son:

- Potencia: 5 kVA / 5kVA / 1kVA
- · Voltaje: 127 V / 220 V / 220 V
- · Conexión: YNynd1, los dos primeros devanados se conectan como autotransformador en YNyn. En tanto que el tercer devanado en delta, desfasado 30° de los otros dos devanados.
- · Taps: 5 taps Fijos, devanado secundario, +/- 5% con variación de 2,5%

Potencia para el núcleo del autotransformador tridevanado:

· Potencia de devanados del autotransformador utilizando la Ecuación 1.21:

$$
S_{3\emptyset} = \frac{S_{Aut\ 3\emptyset}}{(1+a)}
$$

$$
S_{3\emptyset} = \frac{5 kVA}{\left(1 + \frac{127}{93} / \sqrt{3}\right)}
$$

$$
S_{3\emptyset} = \frac{5 kVA}{\left(1 + \frac{73,3 V}{53,7 V}\right)}
$$

$$
S_{3\emptyset} = 2,11\;kVA
$$

· Potencia del tercer devanado:

$$
S_{Ter}=1\ kVA
$$

· Potencia total del equipo

$$
S_{Total} = S_{3\emptyset} + S_{Ter}
$$

$$
S_{\mathit{Total}}=2.11+1
$$

## **3.2. NÚCLEO DISPONIBLE**

### **CARACTERÍSTICAS FÍSICAS DEL NÚCLEO**

El material de la lámina magnética es de acero al silicio de grano orientado, con 0,33 mm de espesor. El núcleo está conformado por un conjunto de láminas de tres diferentes dimensiones, dispuestas y enumeradas en la posición mostrada en la Figura 3.1. La misma figura indica las dimensiones de la ventana, altura y base del núcleo.

Dimensiones de las láminas:

- · Lámina 1: 26,7 cm x 6,3 cm x 0,33 mm
- Lámina 2: 21,6 cm x 6,3 cm x 0,33 mm
- $\bullet$  Lámina 3: 14 cm x 6,3 cm x 0,33 mm

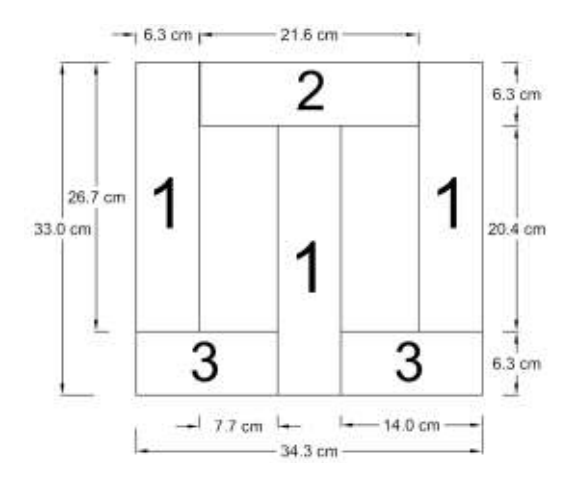

**Figura 3.1.** Dimensiones de las láminas del núcleo

Se trata de un núcleo de tres columnas, el cual se apila por niveles, cada nivel conformado por 6 láminas de las tres distintas dimensiones. Y al pasar al siguiente nivel se intercala de la posición 1 a la posición 2, como se indica en la Figura 3.2 y así sucesivamente hasta conformar el espesor del núcleo. Inicialmente, el núcleo disponible se encuentra apilado con un espesor de 7,7 cm.

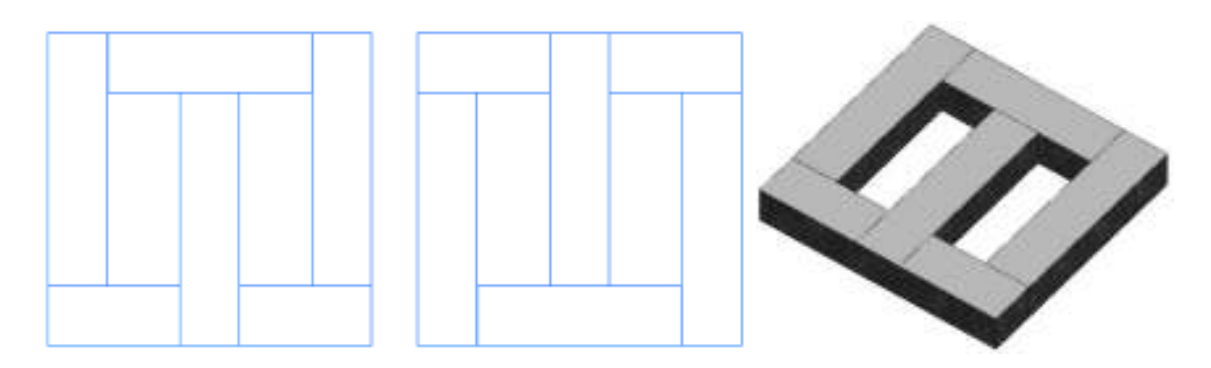

**Figura 3.2.** a) Posición 1 b) Posición 2 c) Aspecto del núcleo apilado

La información de la inducción magnética del material disponible es desconocida. Lo que se conoce es que para este tipo de material los fabricantes trabajan con inducciones entre los 10000 y 18000 Gauss [2]. Lo que se realiza en este caso es determinar una inducción aproximada del núcleo mediante una prueba de vacío bajo las exigencias de una norma técnica.

## **ANÁLISIS DEL NÚCLEO REQUERIDO**

El objetivo es determinar un número de espiras aproximado para una potencia igual a la menor presentada en la norma NTC, que en este caso es de 10 kVA. Se busca que las pérdidas en W, obtenidas en la prueba de vacío, sean menores o en el peor de los casos iguales a las pérdidas sugeridas en la norma, para así encontrar la constante *k* que permite calcular los V/Esp del núcleo.

Para conocer los parámetros de pérdidas para equipos de potencias menores a 10 kVA de la Norma NTC, se grafica con Excel una tendencia y se aproxima a las pérdidas de equipos de potencias de 3 y 5 kVA, como se muestra en la Tabla 3.1. Las líneas de tendencia se muestran en el Anexo II y el Anexo III.

| S equipo<br><b>[kVA]</b> | Po<br>[W] | lo I%<br>In1 | Pt (75°C)<br><b>TW1</b> | Pt $(85^{\circ}C)$<br><b>TWT</b> | Pt $(100^{\circ}C)$<br>[W] | Pt (120°C)<br><b>TW1</b> | Pt $(145^{\circ}C)$<br>[W] | [%] |
|--------------------------|-----------|--------------|-------------------------|----------------------------------|----------------------------|--------------------------|----------------------------|-----|
| 2                        | 52        | 6            | 130                     | 133                              | 138                        | 142                      | 148                        |     |
| 5                        |           | 6            | 192                     | 196                              | 205                        | 210                      | 220                        |     |
| 10                       | 105       | 5,5          | 326                     | 334                              | 344                        | 359                      | 376                        |     |

**Tabla 3.1.** Norma NTC 3445 para análisis del núcleo requerido

Las pérdidas máximas para un transformador trifásico de 10 kVA, según la norma colombiana, son de 105 W. Para comparar, según las normas del INEN las pérdidas permitidas para un transformador trifásico de 15 kVA son de solamente 80 W. Por lo tanto, se elige para la prueba la norma colombiana debido a que en el ensayo el núcleo presenta

pérdidas mayores a las permitidas por la norma INEN pero menores a las establecidas por la NTC 3445.

| S nominal<br>[kVA] | lo [% ln] | Po [W] | <b>Pc 85 °C</b><br>[W] | Pt 85 °C<br>[W] | Uz [%] |
|--------------------|-----------|--------|------------------------|-----------------|--------|
| 15                 | Δ         | 80     | 313                    | 393             |        |

**Tabla 3.2.** Dato de la norma INEN para análisis del núcleo

Entonces, para determinar el número de espiras para la prueba se conoce:

Dimensiones del núcleo por columna: 6,3 cm x 7,7 cm

Sección transversal del núcleo:  $A_{Fe}$  de 48,51 cm<sup>2</sup>

Voltaje nominal:  $127/\sqrt{3}$  V, voltaje fase que soporta el devanado primario

Frecuencia: 60 Hz

Estos son datos para determinar el número de espiras para la prueba de vacío, con la Ecuación 2.2.

Primero, se estima una inducción magnética para el núcleo disponible de 12000 Gauss, debido que con esta inducción o con valores superiores se trabaja para núcleos apilados tipo columna.

$$
N = \frac{V}{4,44 \times f \times B \times A_{Fe} \times 10^{-8}}
$$

$$
N = \frac{127/\sqrt{3}}{4,44 \times 60 \times 12000 \times 48,51 \times 10^{-8}} = 47 \text{ } exp
$$

Las 47 espiras determinadas se las arrolla en cada una de las 3 columnas del núcleo, para esto es necesario colocar aislante entre el núcleo y la bobina de prueba. Se conectan las tres bobinas en configuración Y cuidando de la polaridad de las mismas y se alimenta a los terminales libres el voltaje fase-fase de 127 V, tal y como se muestra en la Figura 3.3.

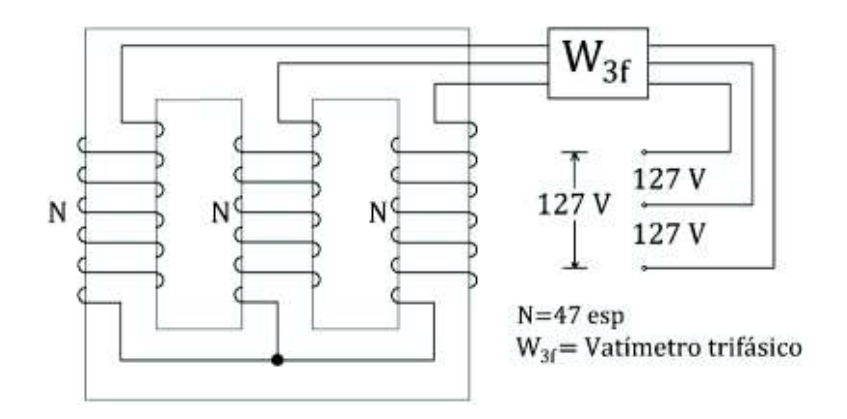

**Figura 3.3**. Ensayo de vacío para determinar pérdidas de núcleo

El resultado de la prueba fue de 104 W en pérdidas, muy próximo a los 105 W indicados en la norma. Luego de esto con el dato del voltaje utilizado, número de espiras, se determina la constante k.

$$
k = \frac{Vt}{\sqrt{S}} = \frac{\frac{127}{47 \text{ } esp}}{\sqrt{10 \text{ } kVA}}
$$

$$
k = 0.49
$$

Con la constante k se calculan los V/Esp para la potencia requerida del autotransformador y del devanado terciario a construir.

$$
Vt = k \times \sqrt{S_{Total}}
$$
  

$$
Vt = 0.49 \times \sqrt{3.11 \, kVA}
$$
  

$$
Vt = 0.86 \, V/esp
$$

Con este resultado, se calcula la sección del núcleo para la potencia citada. Debido al deterioro, óxido sobre la mayoría de las chapas, se asume por recomendación una inducción magnética de 10000 Gauss. Dado que reduciendo la densidad de flujo, con ayuda de la Ecuación 2.1 y experimentalmente con la prueba de vacío se evidencia que aumenta el número de espiras y esto además ayuda a reducir las pérdidas en el núcleo.

$$
\frac{V}{4.44 \times f \times B \times 10^{-8}} = A_{Fe}
$$

$$
A_{Fe} = \frac{Vt}{4.44 \times f \times B \times 10^{-8}}
$$
0.86

$$
A_{Fe} = \frac{0.86}{4.44 \times 60 \times 10000 \times 10^{-8}} = 32.46 \text{ cm}^2
$$

Conociendo el ancho de la columna, que es 6,3 cm, se determina el espesor:

$$
E = \frac{A_{Fe}}{M \times 0.98} = \frac{32.46}{6.3 \times 0.95} = 5.4 \text{ cm}
$$

Se apila el núcleo a 5,4 cm y luego de ser prensado se obtiene un espesor de 5,1 cm; dando así una sección del núcleo real de 32,13 cm<sup>2</sup>.

# **3.3. CÁLCULO PARA EL DISEÑO DEL AUTOTRANSFORMADOR CÁLCULO DE VOLTAJES Y CORRIENTES DE LOS DEVANADOS**

El devanado primario se encuentra en configuración Y, por lo tanto, su voltaje fase se calcula así:

$$
V_P = \frac{V_1}{\sqrt{3}}
$$

$$
V_P = \frac{127}{\sqrt{3}} = 73.3 \text{ V}
$$

El voltaje fase del devanado secundario del autotransformador se calcula con la Ecuación 2.13.

$$
V_S = \frac{V_2 - V_1}{\sqrt{3}}
$$

$$
V_S = \frac{220 - 127}{\sqrt{3}} = \frac{93}{\sqrt{3}} = 53.7 \text{ V}
$$

El devanado terciario se encuentra en configuración delta, por lo tanto, su voltaje es:

$$
V_T=V_3=220\ V
$$

Y las corrientes de los devanados se calculan de la siguiente manera:

$$
I_P = I_1 = \frac{S_{3\emptyset}}{3 \times Vp}
$$

$$
I_P = \frac{2110}{3 \times 73.3} = 9.61 A
$$

$$
I_S = I_2 = \frac{S_{3\emptyset}}{3 \times V_S}
$$

$$
I_S = \frac{2110}{3 \times 53.7} = 13.12 A
$$

$$
I_T = I_2 = \frac{S_{Ter}}{3 \times V_T}
$$

$$
I_T = \frac{1000}{3 \times 220} = 1.52 A
$$

 $I<sub>T</sub>$  es la corriente de fase, por lo tanto, la corriente de línea del terciario es:

$$
I_3 = \sqrt{3} \times I_T
$$

$$
I_3 = \sqrt{3} \times 1,52 = 2,62 \text{ A}
$$

La corriente I<sub>3</sub> de 2,62 A cumple para el tercer devanado la potencia de 1 kVA. Pero si se considera que por el devanado primario fluye la corriente nominal de 9,61 A y tomando en cuenta la relación de transformación por el devanado terciario se tiene una corriente:

$$
a_{1-3} = \frac{V_P}{V_T} = \frac{73.3}{220} = 0.333 = \frac{I_T}{I_P}
$$

$$
I_1 \times 0.333 = I_T
$$

$$
I_T = 0.333 \times 9.61 = 3.2 A
$$

La corriente  $I<sub>T</sub>$  de 3,2 A es calculada para el posible caso que los terminales del devanado terciario sean conectados en configuración estrella y operando a corriente nominal el primario. Pero para el diseño la configuración principal es en delta y la  $I<sub>T</sub>$  se considera como la corriente de línea  $I<sub>3</sub>$  cumpliendo así con una potencia que se calcula más adelante.

Las magnitudes de voltajes y corrientes calculados se muestran en la Figura 3.4.

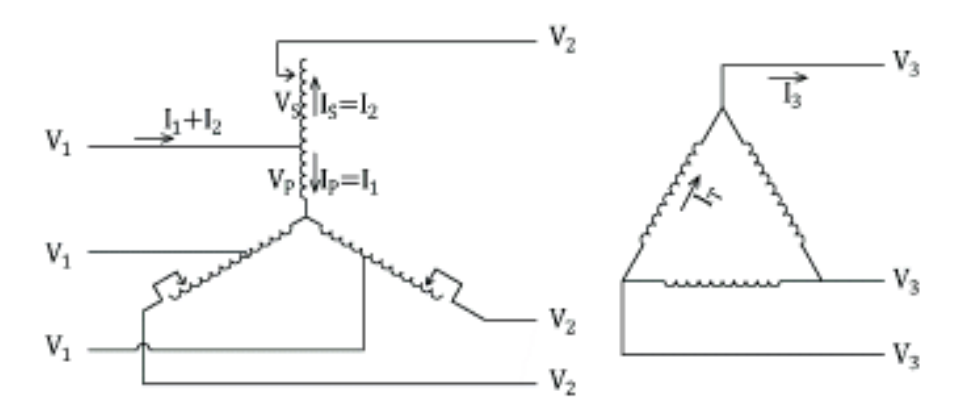

**Figura 3.4.** Voltajes y corrientes en los tres devanados del Autotransformador

La potencia real que se consigue con la corriente de línea  $I_3$  y el terciario en delta es de:

$$
S_{Ter} = \sqrt{3} \times I_3 \times V_3
$$

$$
S_{Ter} = \sqrt{3} \times 3,2 \times 220 = 1,22 \, kVA
$$

Con esto el devanado primario del autotransformador, deberá soportar una corriente adicional de:

$$
I_{1-3} = \frac{1,22 \ kVA}{3 \times 73,3V} = 5,55 A
$$

En la conexión delta, la corriente que fluye por los devanados es menor, dado que se utiliza la corriente de fase:

$$
I_{3 \, face} = I_T = \frac{I_3}{\sqrt{3}}
$$

$$
I_{3 \, face} = I_T = \frac{3.2}{\sqrt{2}} = 1.84 \, A
$$

 $\sqrt{3}$ 

#### **SELECCIÓN DE CONDUCTORES**

Para un transformador seco se elige una densidad de corriente de 2,5 A/mm<sup>2</sup>:

$$
s_2 = \frac{I_2}{\delta} = \frac{13,12}{2,5} = 5,25 \text{ mm}^2
$$

$$
s_3 = \frac{I_3}{\delta} = \frac{3,2}{2,5} = 1,28 \text{ mm}^2
$$

Para la sección del devanado primario se considera la corriente del autotransformador y la demandada por el terciario:

$$
s_1 = \frac{I_1}{\delta} = \frac{9.61 + 5.55}{2.5} = \frac{15.16}{2.5} = 6.064 \text{ mm}^2
$$

El conductor que supera la sección de 6,064 mm<sup>2</sup> es el 9 AWG, pero considerando que la carga no es simultánea y por facilidad constructiva se escoge el conductor 10 AWG.

Para el conductor primario del autotransformador, ubicado entre la bobina común y la serie, se calcula con la corriente que incluye el terciario:

$$
s_{p,ATT} = \frac{I_1 + I_2 + I_{1-3}}{\delta} = \frac{9.61 + 13.12 + 5.55}{2.5} = 11.31 \, mm^2
$$

Por lo tanto, los conductores elegidos según la Tabla 2.3 son:

- · Devanado primario: 10 AWG cuya sección transversal es de 5,26 mm<sup>2</sup>. Diámetro 2,68 mm
- Devanado secundario: 10 AWG cuya sección transversal es de 5,26 mm<sup>2</sup>.
- Devanado terciario: 16 AWG cuya sección transversal es de 1,31 mm<sup>2</sup>. Diámetro 1,29 mm
- · Conductor primario del autotransformador: 6 AWG cuya sección transversal es de 13,3 mm<sup>2</sup>.

## **CÁLCULO DEL NÚMERO DE ESPIRAS**

$$
N_1 = \frac{V_P}{4,44 \times f \times B \times A_{Fe} \times 10^{-8}}
$$

$$
N_1 = \frac{73,3}{4,44 \times 60 \times 10000 \times 32,13 \times 10^{-8}} = 85,6 \text{ } exp
$$

Para el devanado primario, redondeando el resultado anterior, se tiene el siguiente número de vueltas:

$$
N_1=86
$$

Mediante la relación de transformación se calcula el número de espiras para el devanado secundario:

$$
N_2 = N_1 \times \frac{V_2}{V_1}
$$
  

$$
N_2 = 86 \times \frac{93}{127} = 62,9 \text{ } esp
$$

Para el devanado secundario, donde existirán los taps, el número de espiras nominales es de:

$$
N_2=63
$$

Con la relación de transformación también se calcula el número de espiras para el terciario:

$$
N_3 = N_1 \times \frac{V_3}{V_1}
$$
  

$$
N_3 = 86 \times \frac{220}{127/\sqrt{3}} = 258,03 \text{ } esp
$$

Para el devanado terciario, redondeando el resultado anterior se tiene el siguiente número de vueltas:

$$
N_3=258
$$

#### **CÁLCULO DE TAPS**

Los taps se diseñan en el lado de alto voltaje, es decir, en el devanado secundario del autotransformador. Corresponde a la suma del número de vueltas del bobinado común o primario, con el número de vueltas del bobinado serie, secundario.

El rango de variación del voltaje es de ±5%, en cinco pasos de 2,5%

$$
\#Taps=5
$$

Se calcula el número de espiras por cada tap, tomando en cuenta la variación del paso que es de 2,5 %, p = 0,025:

$$
N_{Tap} = (N_1 + N_2) \times p
$$
  

$$
N_{Tap} = (86 + 63) \times 0.025
$$
  

$$
N_{Tap} = 3.725
$$

Cada paso de tap se elige de 3 espiras y no de 4 debido a que con tres espiras se encuentra dentro del rango teórico del voltaje 210 a 231 V, es así que, el total de espiras para el devanado secundario es de:

$$
N_{2\ total} = N_2 + 2 \times N_{Tap}
$$

$$
N_{2\ total} = 63 + 2 \times 3
$$

$$
N_{2\ total} = 69 \, \text{esp}
$$

A continuación se muestra en la Tabla 3.3 los voltajes teóricos y reales para las cinco diferentes posiciones del cambiador de taps y sus respectivas relaciones de transformación entre el lado de alto voltaje y el lado de bajo voltaje del autotransformador.

| Tap | Número de<br>espiras del<br>secundario | <b>Diferencia</b><br>espiras | V Teórico<br>[V] | V real<br>[V] | Relación de<br>transformación<br>teórica | Relación de<br>transformación real |
|-----|----------------------------------------|------------------------------|------------------|---------------|------------------------------------------|------------------------------------|
|     | 69                                     | $+6$                         | 231              | 229           | 1:1,8189                                 | 1:1,8023                           |
| 2   | 66                                     | $+3$                         | 226              | 224           | 1:1,7756                                 | 1:1,7674                           |
| 3   | 63                                     | Nominal                      | 220              | 220           | 1:1,7323                                 | 1:1,7326                           |
| 4   | 60                                     | -3                           | 215              | 216           | 1:1,6890                                 | 1:1,6977                           |
| 5   | 57                                     | -6                           | 210              | 211           | 1:1,6457                                 | 1:1,6628                           |

**Tabla 3.3.** Voltajes teóricos y constructivos de las posiciones de taps

En la Figura 3.5 se señala el número de 86 espiras que contiene el devanado primario del autotransformador, de  $X_0$  a X. El devanado secundario, de X a H, está representado con los terminales para el cambiador de taps, conformado por un total de 69 espiras. Para los taps se tiene seis terminales, entre ellas existe una diferencia de tres espiras, las cuales en cada paso se las añade o excluye, para variar el voltaje como lo indica en la Tabla 3.3.

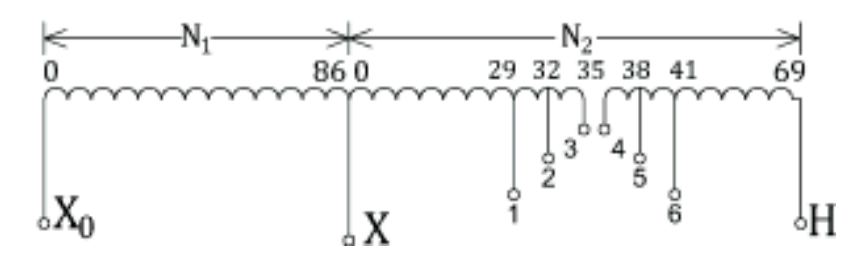

**Figura 3.5.** Número de espiras del primario y secundario del autotransformador

Se calcula que para obtener el tap más alto, al número de espiras nominal, 63, se aumentan seis espiras, dando 69. Por lo tanto, como un ejemplo de lo que realiza el cambiador de taps, para colocar en posición nominal, debe excluir de las 69 espiras a seis de ellas. Y para ello, cortocircuita a las terminales 2 y 5; excluyendo a las espiras comprendidas entre 2-3 y 4-5. En la Tabla 3.4 se resume los terminales que cortocircuita el cambiador de taps para cumplir con la posición y nivel de voltaje correspondiente.

| Posición del tap |    | Número de espiras $N_2$ Terminales cortocircuitados |  |  |
|------------------|----|-----------------------------------------------------|--|--|
|                  | 69 |                                                     |  |  |
|                  | 66 | 3v562v4                                             |  |  |
|                  | 63 | 2 v 5                                               |  |  |
|                  |    | 1y562y6                                             |  |  |
|                  |    |                                                     |  |  |

**Tabla 3.4.** Acción del cambiador de taps sobre las terminales

#### **CÁLCULO PREVIO DE LA ALTURA DE BOBINA**

Inicialmente se tiene como restricción a la altura de la ventana del núcleo disponible, en este caso de 20,4 cm. Para ese valor hay que ajustar la altura eléctrica de los devanados. Se inicia con el espacio aproximado que cada uno de los devanados requiere en una sola capa con la ecuación pertinente:

$$
HE = N \times L_{Cu}
$$

Ahora se calcula la altura para cada una de las tres bobinas.

$$
HE_1 = N_1 \times L_{Cu-1} = 86 \times 2,68 \, mm
$$

 $HE_1 = 231$  mm  $HE_2 = N_2 \times L_{Cu-2} = 69 \times 2,68$  mm  $HE_2 = 185$  mm  $HE_3 = N_3 \times L_{Cu-3} = 257 \times 1,29$  mm  $HE_3 = 332$  mm

Luego se calcula en cada uno de los devanados la altura eléctrica necesaria para que entren en el espacio de la ventana, para eso a cada una de las alturas de las bobinas se las divide en un número de capas suficiente para que quepan y tener un collarín seguro.

- · Con respecto al collarín según la Tabla 2.4, el collarín sugerido es de 8 mm para voltajes de 220/127 V que entran en la clase 1,2 kV.
- · Se calcula el número de espiras por capa del devanado terciario, dado que es el que necesita más espacio

$$
Esp/capa_3 = \frac{N_3}{N_{capas-3}}
$$

$$
Esp/capa_3 = \frac{257}{2} = 129
$$

$$
HE_3 = 129 \times L_{Cu-3} = 166 \; mm
$$

$$
Esp/capa_1 = \frac{N_1}{N_{capas-1}}
$$

$$
\frac{Esp}{capa_1} = \frac{86}{3} = 43
$$

$$
HE_1 = 43 \times L_{Cu-1} = 115 \; mm
$$

Con el resultado de 43 esp/capa del devanado primario, el espacio de ventana requerido es menor, generando un collarín excesivo de más de 40 mm, lo mismo ocurre con el devanado secundario. Este caso sucede cuando se busca dar un número único de capas por devanado. Por lo tanto, para optimizar el espacio de la ventana, se suma el total de espiras entre el devanado 1 y 2, que corresponden al autotransformador, para considerarlo como un solo devanado.

$$
Esp/capa_{1-2} = \frac{N_1 + N_2}{N_{capas-1-2}}
$$

$$
Esp/capa_{1-2} = \frac{86 + 69}{3} = 52
$$
  

$$
HE_{1-2} = 52 \times L_{Cu-1} = 139 \text{ mm}
$$

Con el resultado de 52 esp/capa de los devanados primario y secundario, se eleva la altura eléctrica de la bobina, aprovechando el espacio de la ventana y a su vez se disminuye el collarín a aproximadamente 30 mm.

### **CÁLCULO DE LA ALTURA ELÉCTRICA Y FÍSICA DE LA BOBINA**

#### **3.3.6.1. Cálculo de la altura eléctrica**

El devanado terciario es el que más espacio necesita, en una sola capa supera los 20,4 cm de la ventana, se lo divide en dos capas, considerando la Ecuación 2.37 y una tolerancia por construcción de la bobina del 5%:

$$
HEB3 = (Esp/capa3 + 1) \times T \times L3
$$

$$
HEB3 = (129 + 1) \times 1,05 \times 1,29
$$

$$
HEB3 = 176,08 \text{ mm}
$$

Con HEB3, de los 204 mm disponibles sobran aproximadamente 28 mm, quitando 2x8 mm de collarín, quedando restante 12 mm, que será el espacio entre el físico de la bobina y el núcleo.

> $HEB_{1-2} = (Esp/capa_{1-2} + 1) \times T \times L_{1-2}$  $HEB_{1-2} = (52 + 1) \times 1,05 \times 2,68$  $HEB_{1-2} = HEB_1 = HEB_2 = 149.14 \text{ mm}$

Para este caso se escoge 52 esp/capa en 3 capas debido a que con dos capas HEB $_{1-2}$ supera los 204 mm de la ventana.

#### **3.3.6.2. Cálculo de la altura física de los devanados**

La altura física del devanado terciario se calcula sumando su altura eléctrica más dos veces el collarín de 8 mm, sugerido por la Tabla 2.4.

$$
HFB3 = HEB3 + 2 \times CAB3
$$

$$
HFB3 = 176 + 2 \times 8
$$

$$
HFB_3=192\;mm
$$

Por lo tanto, la altura física del terciario de 192 mm entra en los 204 mm de la ventana del núcleo. De igual manera se determina a la altura física de los devanados primario y secundario.

$$
HFB_{1-2} = HEB_{1-2} + 2 \times CAB_{1-2}
$$

$$
HFB_{1-2} = 149 + 2 \times 22
$$

$$
HFB_{1-2} = 193 \, mm
$$

El collarín de los devanados 1 y 2 del autotransformador es de 22 mm con el fin de igualar las alturas físicas de los devanados con el terciario, que es el más alto.

### **DETERMINACIÓN DEL AISLAMIENTO**

· Cálculo del aislamiento entre capas, entre bobinas y núcleo

El voltaje de ruptura

$$
VR_3 = \frac{3 \times FO}{N_{capas-3}} = \frac{3 \times 75}{2} = 112,5 \, kV
$$

$$
VR_{1-2} = \frac{3 \times FO}{N_{capas-1-2}} = \frac{3 \times 75}{3} = 75 \, kV
$$

$$
VR_0 = \frac{3 \times FO}{N_{capas-0}} = \frac{3 \times 75}{2} = 112,5 \, kV
$$

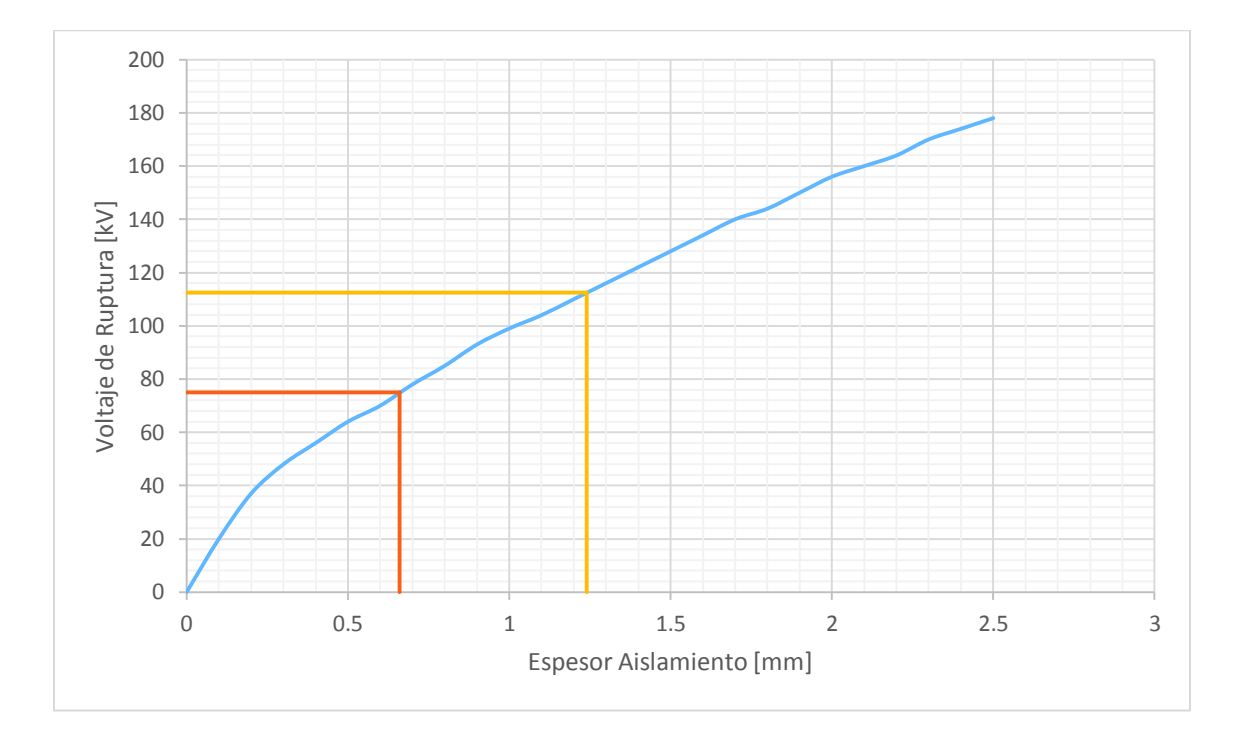

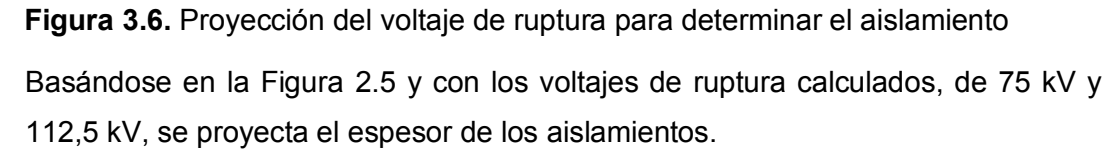

$$
AIS_{Capas-3} = 1,24 \, mm
$$
  

$$
AIS_{Capas-ATT} = 0,66 \, mm
$$
  

$$
AIS_{Capas-0} = 1,24 \, mm
$$

Deducción del aislamiento entre bobinas

A partir de la Tabla 2.7, donde la clase de aislamiento es de 1,2 kV, se determina que el aislamiento entre devanados es de:

$$
Ais_{1-2} = 1,7 \, mm
$$
  

$$
Ais_{1-3} = 1,7 \, mm
$$

## **CÁLCULO DE PERÍMETROS**

La formaleta tiene las siguientes longitudes:

$$
Af = 6.3 + 0.5 = 6.8 \, \text{cm}
$$

$$
Lf = 5.1 + 0.5 = 5.6 \, cm
$$

$$
Fl > HFB
$$

#### $Fl > 193$  mm

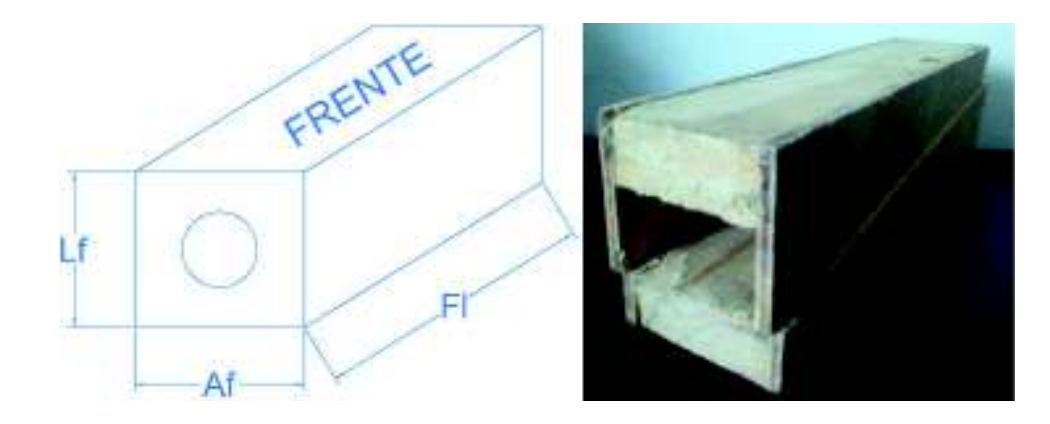

**Figura 3.7.** Dimensiones de la formaleta

Espesores de capa

$$
EC_1 = [N_{capas-1} \times A_1 + (N_{capas-1} - 1) \times Ais_1] \times T
$$
  

$$
EC_1 = [1,67 \times 2,68 + (1,68 - 1) \times 0,3] \times 1,03
$$
  

$$
EC_1 = 4,82 \text{ mm}
$$

$$
EC_2 = [N_{capas-2} \times A_2 + (N_{capas-2} - 1) \times Ais_2] \times T
$$
  

$$
EC_2 = [1,34 \times 2,68 + (1,32 - 1) \times 0,3] \times 1,03
$$
  

$$
EC_2 = 3,80 \text{ mm}
$$

$$
EC_3 = [N_{capas-3} \times A_3 + (N_{capas-3} - 1) \times Ais_3] \times T
$$
  

$$
EC_3 = [2 \times 1,29 + (2 - 1) \times 0,3] \times 1,03
$$
  

$$
EC_3 = 2,97 \text{ mm}
$$

Con estos resultados se calculan las longitudes de frente y costado de las bobinas

· Longitud del frente de bobina

$$
F_0 = Af + 2 \times Ais_0
$$
  

$$
F_0 = 68 + 2 \times 1.5
$$

 $F_0 = 71 \, mm$ 

En la construcción, se bobina primero el tercer devanado, luego el primario y como último el secundario, como se muestra en la Figura 3.8; por lo tanto, las dimensiones de los frentes y costados de la bobina se calculan en el mismo orden:

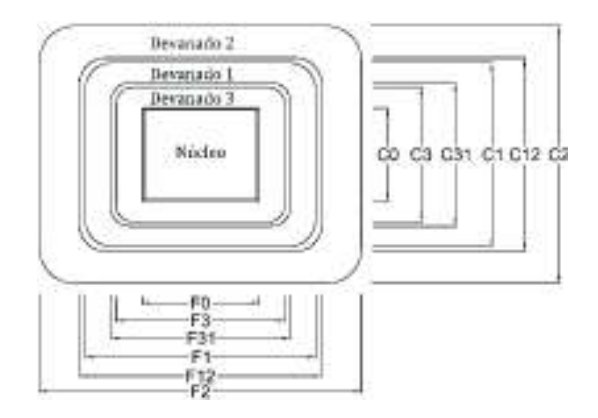

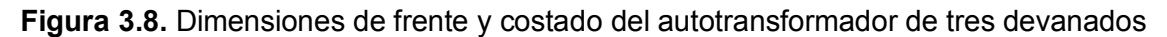

 $F_3 = F_0 + 2 \times EC_3$  $F_3 = 71 + 2 \times 2,97$  $F_3 = 76,94$  mm

$$
F_{31} = F_3 + 2 \times A i s_{31}
$$
  

$$
F_{31} = 76,94 + 2 \times 0,6
$$
  

$$
F_{31} = 78,14 \text{ mm}
$$

$$
F_1 = F_{31} + 2 \times EC_1
$$
  

$$
F_1 = 78,14 + 2 \times 4,82
$$
  

$$
F_1 = 87,78 \text{ mm}
$$

$$
F_{12} = F_1 + 2 \times A i s_{12}
$$
  

$$
F_{12} = 87,78 + 2 \times 0.6
$$
  

$$
F_{12} = 88,98 \text{ mm}
$$

 $F_2 = F_{12} + 2 \times EC_2$  $F_2 = 88,98 + 2 \times 3,8$  $F_2 = 96,58 \, mm$ 

$$
F_T = F_2 \times T
$$

$$
F_T = 96,58 \times 1,05
$$

$$
F_T = 101,4 \text{ mm}
$$

· Longitud del costado de la bobina

$$
C_0 = Lf + 2 \times Ais_0
$$
  

$$
C_0 = 56 + 2 \times 1.5
$$
  

$$
C_0 = 59 \text{ mm}
$$

$$
C_3 = C_0 + 2 \times EC_3
$$
  

$$
C_3 = 59 + 2 \times 2,97
$$
  

$$
C_3 = 64,94 \text{ mm}
$$

$$
C_{31} = C_3 + 2 \times (Ais_{31} + DC_{31})
$$
  

$$
C_{31} = 64,94 + 2 \times (0,6 + 6)
$$
  

$$
C_{31} = 78,14 \text{ mm}
$$

$$
C_1 = C_{31} + 2 \times EC_1
$$
  

$$
C_1 = 78,14 + 2 \times 4,82
$$
  

$$
C_1 = 87,78 \text{ mm}
$$

$$
C_{12} = C_1 + 2 \times (Ais_{12} + DC_{12})
$$
  
\n
$$
C_{12} = 87,78 + 2 \times (0,6 + 6)
$$
  
\n
$$
C_{12} = 100,98 \text{ mm}
$$

$$
C_2 = C_{12} + 2 \times EC_2
$$
  

$$
C_2 = 100,98 + 2 \times 3,8
$$
  

$$
C_2 = 108,58 \text{ mm}
$$

$$
C_T = C_2 \times T
$$
  

$$
C_T = 108,58 \times 1,05
$$
  

$$
C_T = 114 \text{ mm}
$$

Luego de haber calculado las longitudes del frente y costado de la bobina, se calculan los perímetros medios de la misma.

· Cálculo de los perímetros de cada devanado

$$
PM_3 = C_0 + C_3 + F_0 + F_3
$$
  

$$
PM_3 = 59 + 64,94 + 71 + 76,93
$$
  

$$
PM_3 = 271,87 \text{ mm}
$$

$$
PM_1 = C_{31} + C_1 + F_{31} + F_1
$$
  
\n
$$
PM_1 = 78,14 + 87,78 + 78,13 + 87,78
$$
  
\n
$$
PM_1 = 331,8 \text{ mm}
$$
  
\n
$$
PM_2 = C_{12} + C_2 + F_{12} + F_2
$$
  
\n
$$
PM_2 = 100,97 + 108,57 + 88,97 + 96,57
$$

$$
PM_2 = 395,08 \ mm
$$

Los perímetros medios en cm entre devanados se los calcula, dividiendo para 10:

$$
PM_{31} = \frac{PM_3 + PM_1}{20} = \frac{271,87 + 331,80}{20}
$$
  

$$
PM_{31} = 30,2 \text{ cm}
$$

$$
PM_{12} = \frac{PM_1 + PM_2}{20} = \frac{331,80 + 395,08}{20}
$$

$$
PM_{12} = 36,3 \text{ cm}
$$

$$
PM_{32} = \frac{PM_3 + PM_2}{20} = \frac{271,87 + 395,08}{20}
$$

$$
PM_{32} = 33,3 \text{ cm}
$$

### **CÁLCULO DEL PESO DEL COBRE**

El peso del cobre para cada uno de los devanados se calcula de la siguiente manera:

$$
PESO_1 = 3 \times 8,9 \times 10^{-6} \times PM_1 \times N_1 \times S_1
$$
  

$$
PESO_1 = 3 \times 8,9 \times 10^{-6} \times 331,8 \times 86 \times 5,26
$$
  

$$
PESO_1 = 4 kg
$$

$$
PESO_2 = 3 \times 8,9 \times 10^{-6} \times PM_2 \times N_2 \times S_2
$$
  

$$
PESO_2 = 3 \times 8,9 \times 10^{-6} \times 395,08 \times 69 \times 5,26
$$

$$
PESO_2 = 3.8 kg
$$

$$
PESO_3 = 3 \times 8,9 \times 10^{-6} \times PM_3 \times N_3 \times S_3
$$
  

$$
PESO_3 = 3 \times 8,9 \times 10^{-6} \times 271,87 \times 257 \times 1,31
$$
  

$$
PESO_3 = 2,4 kg
$$

Por lo tanto para los devanados primarios y secundarios, de las tres fases, se necesita el conductor AWG #10 una cantidad de:

$$
PESO_{10AWG} = PESO_1 + PESO_2 = 7.8 kg
$$

Del conductor AWG #16, se necesita para las tres fases, la cantidad de 2,4 kg, y en total se requiere una cantidad de cobre igual a la suma de los tres pesos:

$$
PESO_{total} = PESO_1 + PESO_2 + PESO_3 = 4 + 3,8 + 2,4
$$

$$
PESO_{total} = 10,2 \ kg
$$

#### **CÁLCULO DE LA RESISTENCIA DE CADA DEVANADO**

La resistencia de cada devanado se determina de la siguiente manera:

$$
R_1 = \frac{\rho_{Cu} \times PM_1 \times N_1}{S_1}
$$

$$
R_1 = \frac{1,72 \times 10^{-5} \times 331,8 \times 86}{5,26}
$$

$$
R_1 = 0,093 \ \Omega
$$

$$
R_2 = \frac{\rho_{Cu} \times PM_2 \times N_2}{S_2}
$$
  

$$
R_2 = \frac{1,72 \times 10^{-5} \times 395,08 \times 69}{5,26}
$$
  

$$
R_2 = 0,089 \text{ }\Omega
$$

$$
R_3 = \frac{\rho_{Cu} \times PM_3 \times N_3}{S_3}
$$

$$
R_3 = \frac{1,72 \times 10^{-5} \times 271,87 \times 257}{1,31}
$$

$$
R_3 = 0,917 \text{ }\Omega
$$

· Corrección de la resistencia a 85 °C

Primero se calcula la resistividad a la temperatura de 85°C:

$$
\rho_{Cu}(T) = \rho_{Cu(20^{\circ}C)} \times [1 + \propto (T - 20)]
$$

Donde α es el coeficiente de variación de temperatura, equivalente a 0,00393 °C-1 para el cobre.

$$
\rho_{Cu}(85) = \rho_{Cu(20^{\circ}C)} \times [1 + 0,00393 \times (85 - 20)]
$$

$$
\rho_{Cu}(85) = \rho_{Cu(20^{\circ}C)} \cdot [1,25]
$$

Por lo tanto, se corrige las resistencias a 85 °C multiplicando por 1,25:

$$
R_{1(85^\circ)} = R_1 \times 1,25 = 0,093 \times 1,25
$$

$$
R_{1(85^\circ)} = 0,1166 \ \Omega
$$

$$
R_{2(85^\circ)} = R_2 \times 1,25 = 0,089 \times 1,25
$$

$$
R_{2(85^\circ)}=0,1114\ \Omega
$$

$$
R_{3(85^\circ)} = R_3 \times 1,25 = 0,917 \times 1,25
$$

$$
R_{3(85^\circ)} = 1,1467 \ \Omega
$$

## **3.3.11. PÉRDIDAS EN EL COBRE**

Primero se determinan las pérdidas en el devanado primario debido a la carga del secundario. Independientemente se determina las pérdidas en el mismo primario a causa de la carga de 1,2 kVA conectada al devanado terciario. Y por último, las pérdidas en el secundario debido a la carga del terciario.

$$
P_{Cu1-ATT} = 3 \times I_{1(ATT)}^2 \times R_1
$$

 $P_{Cu1-ATT} = 3 \times 9,61^2 \times 0,1166$ 

$$
P_{Cu1-ATT} = 32{,}32 \ W
$$

$$
P_{Cu1-Ter} = 3 \times I_{1(Ter)}^2 \times R_1
$$

 $P_{Cu1-Ter} = 3 \times 5,55^2 \times 0,1166$ 

$$
P_{Cu1-Ter} = 10,77 W
$$

$$
P_{Cu2-Ter} = 3 \times I_{2(Ter)}^2 \times R_2
$$

$$
P_{Cu2-Ter} = 3 \times \left(I_3 \times \frac{V_3}{V_2}\right)^2 \times R_2
$$

$$
P_{Cu2-Ter} = 3 \times \left(3,2 \times \frac{220}{53,7 \cdot \sqrt{3}}\right)^2 \times 0,1114
$$

$$
P_{Cu2-Ter} = 19{,}18 W
$$

Las pérdidas en los devanados secundario y terciario son:

$$
P_{Cu2} = 3 \times I_2^2 \times R_2
$$
  

$$
P_{Cu2} = 3 \times 13,12^2 \times 0,1114
$$
  

$$
P_{Cu2} = 57,58 W
$$
  

$$
P_{Cu3} = 3 \times I_3^2 \times R_3
$$
  

$$
P_{Cu3} = 3 \times 1,84^2 \times 1,1467
$$

#### $P_{Cu3} = 11,65 W$

Las pérdidas totales de los tres devanados se expresaría como la suma de las pérdidas en el primario, las del secundario y del terciario:

$$
P_{Total} = P_{Cu1-ATT} + P_{Cu1-Ter} + P_{Cu2} + P_{Cu3}
$$

$$
P_{Total} = 32,32 + 10,77 + 57,58 + 11,65
$$

$$
P_{Total} = 112,32
$$

Las pérdidas entre cada dos devanados sirven más adelante para calcular las resistencias  $R_{12}$ ,  $R_{13}$ ,  $R_{23}$  y se calculan de la siguiente manera:
$$
P_{Cu 12} = P_{Cu1-ATT} + P_{Cu2}
$$
  
\n
$$
P_{Cu 12} = 32,32 + 57,58
$$
  
\n
$$
P_{Cu 12} = 89,91 W
$$
  
\n
$$
P_{Cu 13} = P_{Cu1-Ter} + P_{Cu3}
$$
  
\n
$$
P_{Cu 13} = 10,77 + 11,65
$$

 $P_{Cu 13} = 22,42 W$ 

$$
P_{Cu\ 23} = P_{Cu2-Ter} + P_{Cu3}
$$

 $P_{Cu 23} = 19,18 + 11,65$ 

$$
P_{Cu\; 23} = 30{,}83\; W
$$

## **CÁLCULO DE RESISTENCIA Y REACTANCIA COMO TRANSFORMADOR**

La resistencia de los devanados se calcula con sus pérdidas y la potencia base es la del primario como transformador 2,114 kVA

· Resistencia entre devanados

$$
R_{12} = \frac{P_{Cu\ 12}}{S_b} \times 100
$$

$$
R_{12} = \frac{89,91}{2,114 \times 10^3} \times 100
$$

$$
R_{12}=4.25\ \%
$$

$$
R_{13} = \frac{P_{Cu\ 13}}{S_b} \times 100
$$

$$
R_{13} = \frac{22,42}{2,114 \times 10^3} \times 100
$$

$$
R_{13} = 1,061\,\%
$$

$$
R_{23} = \frac{P_{Cu\ 23}}{S_b} \times 100
$$

$$
R_{23} = \frac{30,83}{2,114 \times 10^3} \cdot 100
$$

$$
R_{23}=1,458\,\%
$$

· Reactancia de devanados Reactancia X12

$$
a = \frac{EC_2}{10}
$$

$$
a = \frac{3,80 \text{ mm}}{10} = 0,38 \text{ cm}
$$

$$
b = \frac{A i s_{12} + D F_{12}}{10}
$$

$$
b = \frac{0.6 + 6}{10} = 0.66 \text{ cm}
$$

$$
c = \frac{EC_1}{10}
$$

$$
c = \frac{4,82 \text{ mm}}{10} = 0,482 \text{ cm}
$$

$$
Fc = b + \frac{a+c}{3}
$$

$$
Fc = 0.66 + \frac{0.38 + 0.48}{3}
$$

$$
Fc=0.947\ cm
$$

$$
\alpha = \frac{HEB_1 + HEB_2}{20} + \frac{a+b+c}{3}
$$

$$
\alpha = \frac{149 + 149}{20} + \frac{0,38 + 0,66 + 0,482}{3}
$$

$$
\propto=15,42 \; \text{cm}
$$

$$
X_{12} = \frac{0.756 \times f \times N_1^2 \times I_{1,2} \times PM_{12} \times Fc}{V_1 \times \alpha \times 10^5}
$$

$$
X_{12} = \frac{0.756 \times 60 \times 86^2 \times 9,61 \times 36,3 \times 0,947}{73,3 \times 15,42 \times 10^5}
$$

$$
X_{12} = 0.982\%
$$

· Para Reactancia X13

$$
a = \frac{EC_1}{10}
$$

$$
a = \frac{4,82 \text{ mm}}{10} = 0,482 \text{ cm}
$$

$$
b = \frac{A i s_{13} + D F_{13}}{10}
$$

$$
b = \frac{0.6 + 6}{10} = 0.66
$$
 cm

$$
c = \frac{EC_3}{10}
$$

$$
c = \frac{2,97 \text{ mm}}{10} = 0,297 \text{ cm}
$$

$$
Fc = b + \frac{a + c}{3}
$$

$$
Fc = 0.66 + \frac{0.48 + 0.297}{3}
$$

$$
Fc=0.919\ cm
$$

$$
\alpha = \frac{HEB_1 + HEB_3}{20} + \frac{a+b+c}{3}
$$

$$
\alpha = \frac{149 + 176}{20} + \frac{0,482 + 0,66 + 0,297}{3}
$$

$$
\propto=16,74\ cm
$$

$$
X_{13} = \frac{0.756 \times f \times N_1^2 \times I_{1,3} \times PM_{13} \times Fc}{V_1 \times \alpha \times 10^5}
$$

$$
X_{13} = \frac{0.756 \times 60 \times 86^2 \times 5.55 \times 30.2 \times 0.919}{73.3 \times 16.74 \times 10^5}
$$

$$
X_{13} = 0.4211 \%
$$

• Para Reactancia  $X_{23}$ 

$$
a = \frac{EC_2}{10}
$$

$$
a = \frac{3,8 \text{ mm}}{10} = 0,38 \text{ cm}
$$

$$
b = \frac{A i s_{12} + D F_{12} + A i s_{13} + D F_{13} + E C 1}{10}
$$

$$
b = \frac{0.6 + 6 + 0.6 + 6 + 4.82}{10}
$$

$$
b = 1.802 \, \text{cm}
$$

$$
c = \frac{EC_3}{10}
$$

$$
c = \frac{2,97 \, \text{mm}}{10} = 0,297 \, \text{cm}
$$

$$
Fc = b + \frac{a + c}{3}
$$

$$
Fc = 1,802 + \frac{0,38 + 0,297}{3}
$$

$$
Fc = 2,027 \text{ cm}
$$

$$
\alpha = \frac{HEB_2 + HEB_3}{20} + \frac{a+b+c}{3}
$$

$$
\alpha = \frac{149 + 176}{20} + \frac{0,38 + 1,802 + 0,297}{3}
$$

$$
\alpha = 17,09 \text{ cm}
$$

$$
X_{23} = \frac{0.756 \times f \times N_2^2 \times I_{2,3} \times PM_{23} \times Fc}{V_2 \times \alpha \times 10^5}
$$

$$
X_{23} = \frac{0.756 \times 60 \times 63^2 \times \left(3.2 \times \frac{220}{53.7 \times \sqrt{3}}\right) \times 33.3 \times 2.027}{53.7 \times 17.09 \times 10^5}
$$

$$
X_{23} = 1,0022\,\%
$$

#### **3.3.13. IMPEDANCIA DE LOS DEVANADOS COMO TRANSFORMADOR**

· La impedancia en porcentaje, en pu y en valores reales entre devanado primario y secundario es:

$$
Z_{12} = \sqrt{R_{12}^2 + {X_{12}}^2}
$$

$$
Z_{12} = \sqrt{4,25^2 + 0,982^2}
$$

$$
Z_{12} = 4,364\%
$$

$$
Z_{12} = 0,04364\ pu
$$

$$
Z_{12} = 0,0425 + j0,00982\ pu
$$

Para calcular en valores reales, se necesita la impedancia base para el lado primario como transformador.

$$
Z_{b_{-1}} = \frac{127^2}{2114 \text{ VA}} = 7,6296 \text{ }\Omega
$$

$$
Z_{12} = (0,0425 + j0,00982) \times 7,6296
$$

$$
Z_{12} = 0,3243 + j0,0749 \text{ }\Omega
$$

$$
|Z_{12}| = 0,3328 \text{ }\Omega
$$

· La impedancia en porcentaje, en pu y en valores reales entre devanado primario y terciario es:

$$
Z_{13} = \sqrt{R_{13}^2 + X_{13}^2}
$$
  
\n
$$
Z_{13} = \sqrt{1,061^2 + 0,4211^2}
$$
  
\n
$$
Z_{13} = 1,1415\%
$$
  
\n
$$
Z_{13} = 0,0114\,\text{pu}
$$
  
\n
$$
Z_{13} = 0,01061 + j0,00421\,\text{pu}
$$

Para calcular en valores reales, se necesita la impedancia base para el lado primario como transformador.

$$
Z_{b_1} = 7,6296 \Omega
$$
  
\n
$$
Z_{13} = (0,01061 + j0,00421) \times 7,6296
$$
  
\n
$$
Z_{13} = 0,08095 + j0,03213 \Omega
$$
  
\n
$$
|Z_{13}| = 0,08709 \Omega
$$

· La impedancia en porcentaje, en pu y en valores reales entre devanado secundario y terciario es:

$$
Z_{23} = \sqrt{R_{23}^2 + X_{23}^2}
$$
  
\n
$$
Z_{23} = \sqrt{1,458^2 + 1,0022^2}
$$
  
\n
$$
Z_{23} = 1.7693 \%
$$
  
\n
$$
Z_{23} = 0,01769 \text{ pu}
$$
  
\n
$$
Z_{23} = 0,01458 + j0,010022 \text{ pu}
$$

Para calcular en valores reales, se necesita la impedancia base para el lado secundario como transformador.

$$
Z_{b_2} = \frac{93^2}{2114} = 4,091 \ \Omega
$$

$$
Z_{23} = (0,01458 + j0,010022) \times 4,091
$$

$$
Z_{23} = 0,0596 + j0,04100 \ \Omega
$$

$$
|Z_{23}| = 0,07238 \ \Omega
$$

· La impedancia individual en porcentaje, en pu y en valores reales del devanado primario:

$$
Z_1 = \frac{1}{2} \times (Z_{12} + Z_{13} - Z_{23})
$$
  
\n
$$
Z_1 = \frac{1}{2} \times [4,25 + j0,982 + 1,061 + j0,4211 - (1,458 + j1,002)] \%
$$
  
\n
$$
Z_1 = 1.9369 \%
$$
  
\n
$$
Z_1 = 0,01927 + j0,002005 \text{ pu}
$$
  
\n
$$
Z_1 = 0,019369 \text{ pu}
$$

Para calcular en valores reales, referido al lado primario, se necesita la impedancia base del mismo

$$
Z_{b_1} = \frac{127^2}{2114} = 7{,}629 \text{ }\Omega
$$

$$
Z_1 = (0,01927 + j0,002005) \times 7,629
$$
  

$$
Z_1 = 0,14697 + j0,01529 \Omega
$$
  

$$
Z_1 = 0,14777 \Omega
$$

· La impedancia individual en porcentaje, en pu y en valores reales del devanado secundario:

$$
Z_2 = \frac{1}{2} \times (Z_{12} + Z_{23} - Z_{13})
$$
  
\n
$$
Z_2 = \frac{1}{2} \times [4,25 + j0,982 + 1,458 + j1,0022 - (1,061 + j0,4211)]\%
$$
  
\n
$$
Z_2 = 2,4514 \%
$$
  
\n
$$
Z_2 = 0,023235 + j0,007815 \ pu
$$
  
\n
$$
Z_2 = 0,024514 \ pu
$$

Para calcular en valores reales, referido al lado primario, se necesita la impedancia base del mismo

$$
Z_{b_1} = \frac{127^2}{2114} = 7,629 \text{ }\Omega
$$

$$
Z_2 = (0,023235 + j0,007815) \times 7,629
$$

$$
Z_2 = 0,17726 + j0,05962 \text{ }\Omega
$$

$$
Z_2 = 0,18702 \text{ }\Omega
$$

· La impedancia individual en porcentaje, en pu y en valores reales del devanado terciario:

$$
Z_3 = \frac{1}{2} \times (Z_{13} + Z_{23} - Z_{12})
$$
  
\n
$$
Z_3 = \frac{1}{2} \times [1,061 + j0,4211 + 1,458 + j1,0022 - (4,25 + j0,982)]\%
$$
  
\n
$$
Z_3 = 0,89319\%
$$
  
\n
$$
Z_3 = 0,008655 + j0,002207 \text{ pu}
$$
  
\n
$$
Z_3 = 0,008932 \text{ pu}
$$

Para calcular en valores reales, referido al lado primario, se necesita la impedancia base del mismo

$$
Z_{b_1} = \frac{127^2}{2114} = 7,629 \text{ }\Omega
$$
  

$$
Z_3 = (0,008655 + j0,002207) \times 7,629
$$
  

$$
Z_3 = 0,06603 + j0,016839 \text{ }\Omega
$$
  

$$
Z_3 = 0,068142 \text{ }\Omega
$$

**Tabla 3.5.** Resultados de impedancias como transformador

| Parámetro       | Ohmios | p.u.   |
|-----------------|--------|--------|
| Z <sub>12</sub> | 0,3328 | 0,0436 |
| Z <sub>13</sub> | 0,0871 | 0,0114 |
| Z23             | 0,0724 | 0,0177 |
|                 |        |        |
| Ζ1              | 0,1478 | 0.0194 |
| 72              | 0,1870 | 0,0245 |
| 73              | 0.0682 | 0.0089 |

## **3.3.14. IMPEDANCIA DE LOS DEVANADOS COMO AUTOTRANSFORMADOR**

Para el cálculo de las impedancias como autotransformador a partir de las impedancias como transformador se utilizan las ecuaciones de las secciones 2.2.13.1 y 2.2.13.2.

Donde:

$$
a' = \frac{Vp}{Vp + Vs} = \frac{73,3}{73,3 + 53,7} = \frac{127}{220} = 0,5772
$$

$$
\frac{S_{Att}}{S_{Tr}} = \frac{5 \ kVA}{2,114 \ kVA} = 2,3652
$$

· Impedancia individual en pu y en valores reales del devanado primario como autotransformador es:

$$
Z_{1\_att\_pu} = \frac{1}{2} \times (1 - a') \times \left[ \frac{S_{Att}}{S_{Tr}} \times (Z_{12} + Z_{13}) - \frac{S_{Att}}{S_{Tr}} \times Z_{23} \right]
$$

$$
Z_{1\_att\_pu} = \frac{1}{2} (1 - a') \left[ \frac{S_{Att}}{S_{Tr}} \times (0.0425 + j0.00982 + 0.01061 + j0.004211) - \frac{S_{Att}}{S_{Tr}} \right]
$$

$$
\times (0.01458 + j0.01002) \Big]
$$

$$
Z_{1\_att\_pu} = 0.01927 + j0.0020 \text{ pu}
$$

$$
|Z_{1\_att\_pu}| = 0.01937 \text{ pu}
$$

Para calcular en valores reales, se necesita la impedancia base para el lado primario como autotransformador.

$$
Z_{b\_att\_1} = \frac{127^2}{5000 \text{ VA}} = 3,2258 \text{ }\Omega
$$

$$
Z_{1\_att} = (0,01927 + j0,0020) \times 3,2258
$$

$$
Z_{1\_att} = 0,06215 - j0,00647 \text{ }\Omega
$$

$$
|Z_{1\_att}| = 0,06249 \text{ }\Omega
$$

· Impedancia individual en pu y en valores reales del devanado secundario como autotransformador es:

$$
Z_{2\_att\_pu} = \frac{1}{2} \times (1 - a') \times \left[ \frac{S_{Att}}{S_{Tr}} \times (Z_{12} \times (1 - 2a') - Z_{13}) + \frac{S_{Att}}{S_{Tr}} \times Z_{23} \right]
$$
  
\n
$$
Z_{2\_att\_pu} = \frac{1}{2} (1 - a') \left[ \frac{S_{Att}}{S_{Tr}} ((0,0425 + j0,00982)(1 - 2a') - (0,01061 + j0,004211)) + \frac{S_{Att}}{S_{Tr}} (0,01458 + j0,01002) \right]
$$
  
\n
$$
Z_{2\_att\_pu} = -0,0042 + j0,0069 \text{ pu}
$$
  
\n
$$
|Z_{2\_att\_pu}| = 0,00809 \text{ pu}
$$

Para calcular en valores reales, se necesita la impedancia base para el lado primario como autotransformador.

$$
Z_{b\_att\_1} = 3,2258 \Omega
$$
  
\n
$$
Z_{2\_att} = (-0,0042 + j0,0069) \times 3,2258
$$
  
\n
$$
Z_{2\_att} = -0,0042 + j0,0069 \Omega
$$
  
\n
$$
|Z_{2\_att}| = 0,00809 \Omega
$$

· Impedancia individual en pu y en valores reales del devanado terciario en la configuración autotransformador es:

$$
Z_{3\_att\_pu} = \frac{1}{2} \times (1 - a') \times \left[ \frac{S_{Att}}{S_{Tr}} \times \left( \frac{1 + a'}{1 - a'} \times Z_{13} - Z_{12} \right) + \frac{S_{Att}}{S_{Tr}} \times Z_{23} \right]
$$
  
\n
$$
Z_{3\_att\_pu} = \frac{1}{2} (1 - a') \left[ \frac{S_{Att}}{S_{Tr}} \times \left( \frac{1 + a'}{1 - a'} \times (0,01061 + j0,004211) - (0,0425 + j0,00982) \right) + \frac{S_{Att}}{S_{Tr}} \times (0,01458 + j0,01002) \right]
$$
  
\n
$$
Z_{3_{att_{pu}}} = 0,00583 + j0,00796 \text{ pu}
$$
  
\n
$$
|Z_{3\_att\_pu}| = 0,00986 \text{ pu}
$$

Para calcular en valores reales, se necesita la impedancia base para el lado primario como autotransformador.

$$
Z_{b\_att\_1} = 3,2258 \Omega
$$
  

$$
Z_{3\_att} = (0,00583 + j0,00796) \times 3,2258
$$
  

$$
Z_{3\_att} = 0,0188 + j0,0257 \Omega
$$
  

$$
|Z_{3\_att}| = 0,0318 \Omega
$$

· La impedancia en pu y en valores reales entre devanados primario y secundario como autotransformador se calcula como sigue:

$$
Z_{12\_att\_pu} = Z_{1\_att\_pu} + Z_{2\_att\_pu}
$$
  
\n
$$
Z_{12\_att\_pu} = 0.01927 + j0.0020 - 0.00129 + j0.00215
$$
  
\n
$$
Z_{12\_att\_pu} = 0.01797 + j0.00415 \text{ pu}
$$
  
\n
$$
|Z_{12\_att\_pu}| = 0.01845 \text{ pu}
$$

Para calcular en valores reales, referido al lado primario, se necesita la impedancia base del mismo

$$
Z_{b\_att\_1} = \frac{127^2}{5000} = 3,2258 \text{ }\Omega
$$
  

$$
Z_{12\_att} = (0,01797 + j0,00415) \times 3,2258
$$
  

$$
Z_{12\_att} = 0,0580 + j0,0134 \text{ }\Omega
$$

$$
|Z_{12\_att}|=0.0595\ \Omega
$$

· La impedancia en pu y en valores reales entre devanados primario y terciario en configuración autotransformador se calcula como se indica:

$$
Z_{13\_att\_pu} = Z_{1\_att\_pu} + Z_{3\_att\_pu}
$$
  
\n
$$
Z_{13\_att\_pu} = 0.01927 + j0.0020 + 0.00583 + j0.00796
$$
  
\n
$$
Z_{13\_att\_pu} = 0.02509 + j0.00996 \text{ pu}
$$
  
\n
$$
|Z_{13\_att\_pu}| = 0.02700 \text{ pu}
$$

Para calcular en valores reales, referido al lado primario, se necesita la impedancia base del mismo

$$
Z_{b\_att\_1} = \frac{127^2}{5000} = 3,2258 \text{ }\Omega
$$
  

$$
Z_{13\_att} = (0,02509 + j0,00996) \times 3,2258
$$
  

$$
Z_{13\_att} = 0,0810 + j0,0321 \text{ }\Omega
$$
  

$$
|Z_{13\_att}| = 0,0871 \text{ }\Omega
$$

· La impedancia en pu y en valores reales entre devanados secundario y terciario en la configuración autotransformador se calcula de la siguiente manera:

$$
Z_{23\_att\_pu} = Z_{2\_att\_pu} + Z_{3\_att\_pu}
$$
  
\n
$$
Z_{23\_att\_pu} = -0.00129 + j0.00215 + 0.00583 + j0.00796
$$
  
\n
$$
Z_{23\_att\_pu} = 0.00453 + j0.01010 \text{ pu}
$$
  
\n
$$
|Z_{23\_att\_pu}| = 0.01107 \text{ pu}
$$

Para calcular en valores reales, se lo debe referir a uno de los devanados implicados, en este caso al lado secundario. Es por eso que se necesita la impedancia base en este lado.

$$
Z_{b\_att\_2} = \frac{220^2}{5000} = 9,68 \text{ }\Omega
$$

$$
Z_{23\_att} = (0,00453 + j0,01010) \times 9,68
$$

$$
Z_{23\_att} = 0,0439 + j0,0978 \text{ }\Omega
$$

$$
|Z_{23\_att}|=0,1072 \ \Omega
$$

| Parámetro | Ohmios  | p.u.    |
|-----------|---------|---------|
| Z12 att   | 0,05950 | 0,01845 |
| Z13 att   | 0,08709 | 0,02700 |
| Z23 att   | 0,10720 | 0,01107 |
|           |         |         |
| Z1 att    | 0,06249 | 0,01937 |
| Z2 att    | 0,00809 | 0,00251 |
| Z3 att    | 0,03181 | 0.00986 |

**Tabla 3.6.** Resultados de impedancias en la configuración de autotransformador

#### **3.3.15. DIMENSIONES DEL NÚCLEO Y CÁLCULO DE SUS PÉRDIDAS**

Las dimensiones del núcleo disponible se escriben en la sección 3.2.1, de las cuales, la altura de la ventana HVN, ancho de la ventana AVN y el ancho de la columna M son necesarias para calcular el volumen y peso del núcleo.

$$
HVN = 204 \, mm
$$
\n
$$
AVN = 77 \, mm
$$
\n
$$
M = 63 \, mm
$$

La distancia entre piernas DEP, ancho del núcleo AN y longitud de la base del núcleo LN se determinan de la siguiente manera:

> $DEF = AVN + 10 \times M = 77 + 63$  $DEP = 140$  mm  $AN = HVN + 20 \times M = 204 + 2 \times (63)$  $AN = 330$  mm

$$
LN = 2 \times DEP + 10 \times M = 2 \times 140 + 63
$$

$$
LN=343\ mm
$$

· Volumen de piernas VP, volumen de yugos VY, volumen de esquinas VE y volumen total VT del núcleo

$$
VP = 3 \times M \times E \times \frac{HVN}{10}
$$

$$
VP = 3 \times 6,3 \times 5,1 \times \frac{204}{10}
$$

$$
VP = 1966,4 \, cm^3
$$

$$
VY = 4 \times M \times E \times \frac{AVN}{10}
$$
  

$$
VY = 3 \times 6,3 \times 5,1 \times \frac{77}{10}
$$
  

$$
VY = 989,6 \text{ cm}^3
$$

 $VE = 6 \times M \times E \times M$  $VE = 6 \times 6,3 \times 5,1 \times 6,3$  $VE = 1214,51 \, cm^3$ 

 $VT = VP + VY + VE$  $VT = 1966.4 + 986.6 + 1214.51$  $VT = 4170,47$   $cm<sup>3</sup>$ 

· Peso de piernas PP, peso de yugos PY, peso de esquinas PE y peso total del núcleo PT

$$
PP = \delta \times VP \times 0.98
$$
  
PP = 0.00765 × 1966.4 × 0.98  
PP = 14.74 kg  

$$
PY = \delta \times VY \times 0.98
$$

 $PY = 0,00765 \times 989,6 \times 0,98$ 

 $PY = 7,42 kg$ 

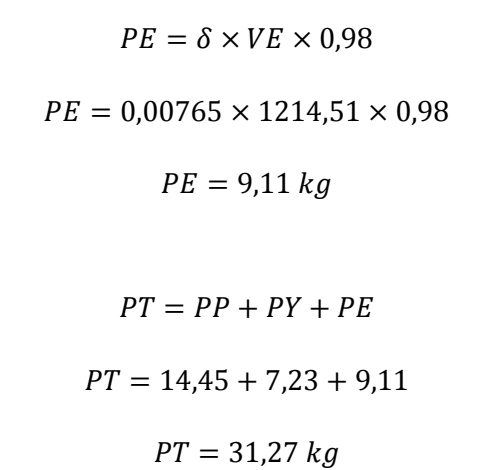

· Corriente de excitación y pérdidas en el núcleo

Para determinar la corriente de excitación y las pérdidas del núcleo se realiza nuevamente la prueba de vacío para el nuevo espesor calculado. Es suficiente con dar las 63 espiras del devanado secundario para las tres fases, realizar una conexión estrella y alimentar con el voltaje correspondiente a ese devanado, 93  $V_L$ .

Los datos obtenidos son los siguientes:

$$
V_L = 93,95 V
$$

$$
P_{Fe} = 45,53 W
$$

$$
\cos \phi_o = 0,542
$$

$$
I_o = 0,512 A
$$

El valor en pu de la corriente de excitación con respecto a la corriente nominal del secundario es de:

$$
I_0 \ pu = \frac{0,512 \ A}{13,12 \ A}
$$

$$
I_0 \ pu = 0,03902 \ pu
$$

Además, con los resultados obtenidos se corrobora el valor del factor de potencia en vacío:

$$
\cos \phi_o = \frac{P_{Fe}}{\sqrt{3} \times V_L \times I_o}
$$

$$
\cos \phi_o = \frac{45,53}{\sqrt{3} \times 93,95 \times 0,512}
$$

$$
\cos \phi_o = 0,546
$$

La corriente de magnetización y la corriente de pérdidas del núcleo se determinan de la siguiente forma:

$$
I_m = I_0 \times \sin \phi_0
$$
  

$$
I_m = 0.512 \times \sin(\cos^{-1} 0.546)
$$
  

$$
I_m = 0.4289 A
$$

$$
I_C = I_O \times \cos \phi_O
$$

$$
I_C = 0.512 \times 0.546
$$

$$
I_C = 0.2796 A
$$

A continuación, se determinan las constantes W/kg y VA/kg, teniendo como dato el peso del núcleo tomado con ayuda de una balanza:

$$
PT_{Med} = 30,48 kg
$$

$$
\frac{W}{kg} = \frac{P_{Fe}}{PT_{Med}}
$$

$$
\frac{W}{kg} = \frac{45,53}{30,48}
$$

$$
\frac{W}{kg} = 1,4937
$$

Luego se determina los VA consumidos por el núcleo:

$$
S_{Fe} = \sqrt{3} \times V_{LL} \times I_0
$$
  

$$
S_{Fe} = \sqrt{3} \times 93.95 \times 0.512
$$
  

$$
S_{Fe} = 83.32 VA
$$

$$
\frac{VA}{kg} = \frac{S_{Fe}}{PT_{Med}}
$$

$$
\frac{VA}{kg} = \frac{83,32}{30,48}
$$

$$
\frac{VA}{kg} = 2,733
$$

#### **ANÁLISIS DE RESULTADOS EN COMPARACIÓN CON LA NORMA**

En la Tabla 3.7 se comparan los resultados obtenidos con la norma NTC3445. Por motivo que la norma indica parámetros para transformadores trifásicos, las impedancias a compararse serán las calculadas como transformador mostradas en la Tabla 3.5.

| Parámetro                      | Norma NTC3445 | Resultado obtenido                                       |  |  |
|--------------------------------|---------------|----------------------------------------------------------|--|--|
| $Z$ [%]                        | 4             | 4,36 de $Z_{12}$<br>1,14 de $Z_{13}$<br>1,77 de $Z_{23}$ |  |  |
| $P_{Cu}$ a 85 $^{\circ}$ C [W] | 133           | 89,91                                                    |  |  |
| $P_{Fe}$ [W]                   | 52            | 45,53                                                    |  |  |
| $\log$ [%]                     | 6             | 3.9                                                      |  |  |

**Tabla 3.7.** Comparación de resultados con la norma NTC 3445

La norma detalla que para un equipo de potencia 3 kVA, considerándola como la potencia como transformador, la impedancia máxima recomendada es de un 4%. La impedancia que supera este valor es 4,36%, la calculada entre primario y secundario. Dado que las impedancias dependen de R y X, estas a su vez de las características físicas de su construcción, cantidad de cobre, altura de la bobina, ancho de la bobina, dimensiones de la columna del núcleo. Además se debe considerar que el devanado terciario es el primero en arrollarse al núcleo, luego el primario y por último el secundario, como se muestra en la Figura 3.8.

El valor de la impedancia  $Z_{13}$  es el menor de todos, sus devanados están arrollados juntos y más cercanos al núcleo. El valor de la impedancia  $Z_{23}$  es el que sigue, sus devanados se arrollan juntos pero después del terciario, más separados del núcleo. Por último el mayor valor es el de  $Z_{12}$ .

Las pérdidas en el cobre totales calculadas para este equipo son de 112,32 W, por debajo de la detallada en la norma que es de 133 W. Pero el valor con el que se compara es el de las pérdidas entre dos devanados, dado que la norma es para transformadores de dos devanados, el mayor valor de pérdidas calculadas entre devanados son de 89,91 W entre los devanados primario y secundario.

Las pérdidas en el núcleo y corriente de excitación se determinan con el ensayo de vacío, y en ambos casos también se encuentran por debajo del valor sugerido por la norma.

# **3.4. CIRCUITO EQUIVALENTE MONOFÁSICO DEL AUTOTRANSFORMADOR DE TRES DEVANADOS**

El circuito equivalente del autotransformador de tres devanados se muestran a la Figura 3.9, donde cada rama contiene la impedancia de los devanados; primario, secundario y terciario.

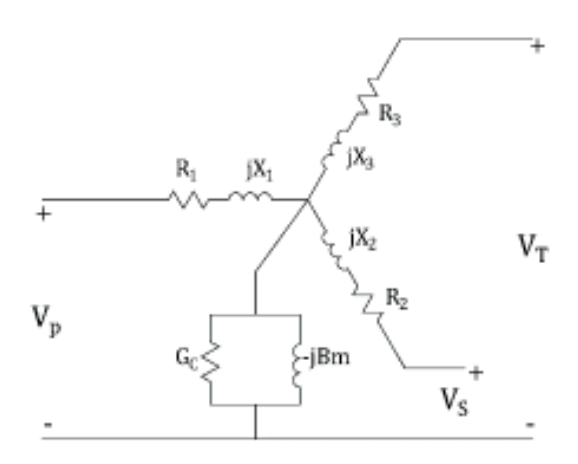

**Figura 3.9.** Circuito equivalente del autotransformador de tres devanados

Los parámetros del circuito equivalente son referidos al primario, en por unidad y en ohmios, en sus bases. Los resultados son calculados en la sección 3.3.14 y se los reescribe a continuación:

· Impedancia individual del devanado primario en pu y en valores reales

$$
Z_{1\_att\_pu} = 0,01927 + j0,0020 \text{ pu}
$$

$$
|Z_{1\_att\_pu}| = 0,01937 \text{ pu}
$$

$$
Z_{1\_att} = 0,06215 + j0,00647 \Omega
$$

$$
|Z_{1\_att}| = 0,06249 \Omega
$$

· Impedancia individual en pu y en valores reales del devanado secundario como autotransformador

$$
Z_{2\_att\_pu} = -0.00129 + j0.00215 pu
$$

$$
|Z_{2\_att\_pu}| = 0.00251 pu
$$

$$
Z_{2\_att} = -0.0042 + j0.0069 \Omega
$$

$$
112
$$

$$
|Z_{2\text{att}}| = 0.00809 \ \Omega
$$

· Impedancia individual en pu y en valores reales del devanado terciario en la configuración autotransformador

$$
Z_{3\_att\_pu} = 0,00583 + j0,00796 \text{ pu}
$$

$$
|Z_{3\_att\_pu}| = 0,00986 \text{ pu}
$$

$$
Z_{3\_att} = 0,0188 + j0,0257 \text{ }\Omega
$$

$$
|Z_{3\_att}| = 0,0318 \text{ }\Omega
$$

Con los datos de la prueba de vacío, realizada en el devanado secundario, de la sección 3.3.15.3; se determina el valor de la resistencia de pérdidas del núcleo y la reactancia de magnetización

$$
P_{Fe} = 45,53 W
$$

$$
\cos \phi_o = 0,542
$$

$$
I_o = 0,512 A
$$

• Cálculo de la resistencia de pérdidas del núcleo, R<sub>C</sub>:

$$
R_C = \frac{V_L}{I_C}
$$

$$
R_C = \frac{93,95}{0,2796}
$$

$$
R_C = 193,999 \Omega
$$

· Cálculo de la reactancia de magnetización, Xm:

$$
Xm = \frac{V_L}{I_m}
$$

$$
Xm = \frac{93,95}{0,4289}
$$

 $Xm = 126,46 \Omega$ 

Los resultados de los parámetros del núcleo deben ser referidos al lado primario con la relación de transformación entre el primario y el secundario al cuadrado.

$$
R_C' = R_C \times \left(\frac{Vp}{Vs}\right)^2
$$
  
\n
$$
R_C' = 193,999 \times \left(\frac{73,3}{53,7}\right)^2
$$
  
\n
$$
R_C' = 361,459 \text{ }\Omega
$$
  
\n
$$
R_{C\ pu} = \frac{R_C'}{Z_B}
$$
  
\n
$$
R_{C\ pu} = \frac{361,459}{7,644}
$$
  
\n
$$
R_{C\ pu} = 47,2866 \text{ }pu
$$

$$
Xm' = Xm \times \left(\frac{Vp}{Vs}\right)^2
$$
  

$$
Xm' = 126,46 \times \left(\frac{73,3}{53,7}\right)^2
$$
  

$$
Xm' = 235,62 \text{ }\Omega
$$
  

$$
Xm_{pu} = \frac{Xm'}{Z_B}
$$
  

$$
Xm_{pu} = \frac{235,62}{7,644}
$$
  

$$
Xm_{pu} = 30,8042 \text{ pu}
$$

Luego los valores de la resistencia y reactancia se convierten a valores de admitancia.

$$
Y = \frac{1}{R_C} - j\frac{1}{Xm}
$$

$$
Y = G_C - jBm
$$

$$
Gc = \frac{1}{R_C}
$$

$$
Bm = \frac{1}{Xm}
$$

Donde:

Gc: conductancia en S

Bm: susceptancia en S

Reemplazando datos se obtiene:

$$
Gc = \frac{1}{361,459}
$$
  
\n
$$
Gc = 2,7666 \times 10^{-3} S
$$
  
\n
$$
Gc_{pu} = 2,7666 \times 10^{-3} \times 7,644
$$
  
\n
$$
Gc_{pu} = 0,02115 \text{ pu}
$$
  
\n
$$
Bm = \frac{1}{235,62}
$$
  
\n
$$
Bm = 4,2441 \times 10^{-3} S
$$

 $Bm_{pu} = 4{,}2441 \times 10^{-3} \times 7{,}644$ 

$$
Bm_{pu}=0.03244\;pu
$$

En la Figura 3.10 y Figura 3.11 se ubican los parámetros del circuito equivalente del autotransformador, en valores reales y en valores p.u. respectivamente.

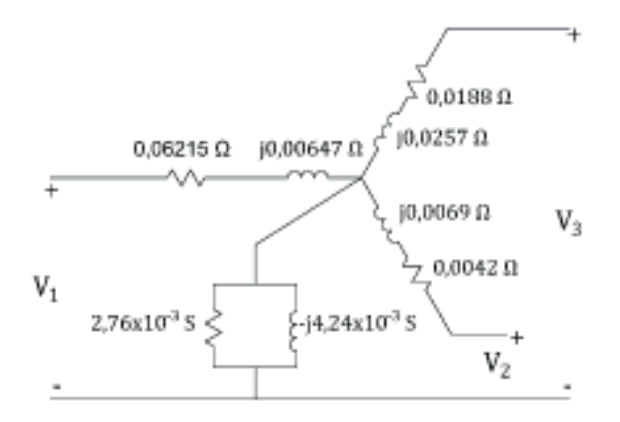

**Figura 3.10.** Parámetros del circuito equivalente del autotransformador de tres devanados, en valores reales

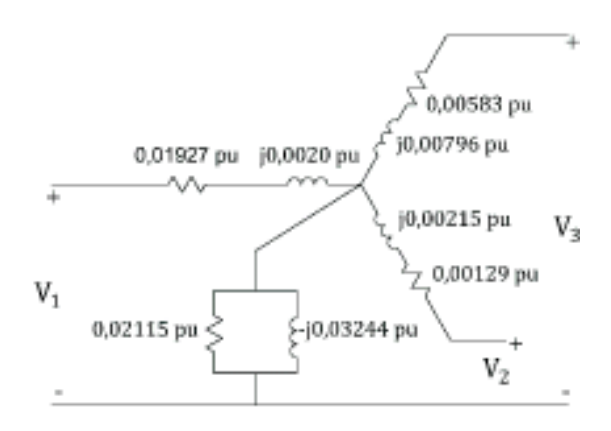

**Figura 3.11.** Parámetros del circuito equivalente del autotransformador de tres devanados, en valores p.u.

# **3.5. RESUMEN DEL DISEÑO DEL AUTOTRANSFORMADOR**

A continuación se muestran los resultados del diseño en la Tablas 3.8, 3.9 y 3.10.

· Especificaciones del núcleo

| Parámetro                      | Valor |
|--------------------------------|-------|
| Ancho lámina [cm]              | 6,3   |
| Espesor [cm]                   | 5,1   |
| Altura total del núcleo [cm]   | 33    |
| Longitud total del núcleo [cm] | 34,3  |
| Ancho de la ventana [mm]       | 77    |
| Altura de la ventana [mm]      | 204   |
| Distancia entre piernas [mm]   | 140   |
| Peso del núcleo [kg]           | 31,27 |
| Pérdidas del núcleo [W]        | 45,53 |

**Tabla 3.8.** Especificaciones del núcleo

· Especificaciones de las bobinas

**Tabla 3.9.** Especificaciones de las bobinas

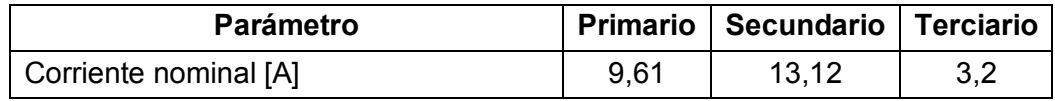

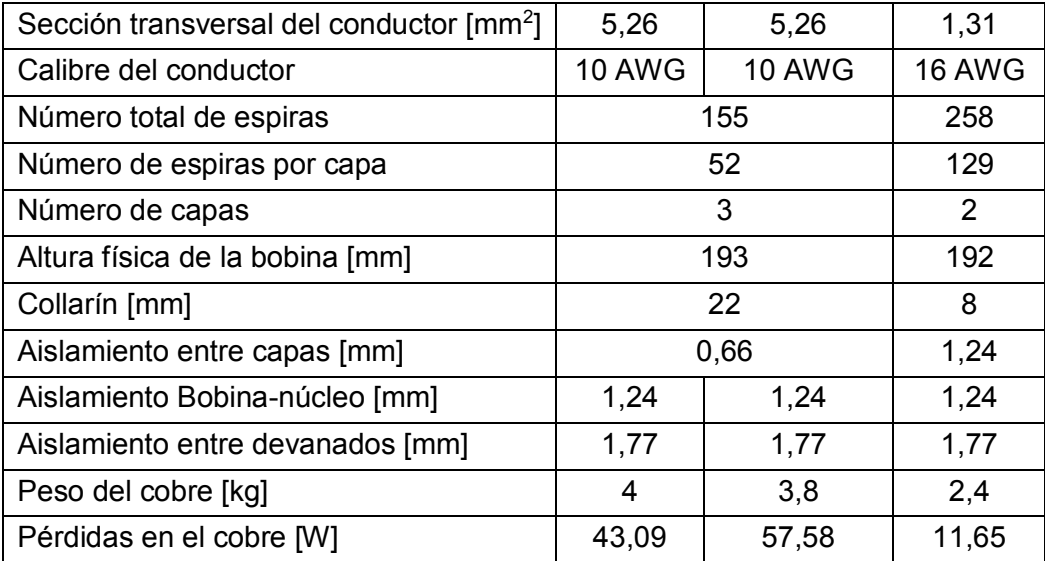

· Parámetros del circuito equivalente

**Tabla 3.10.** Parámetros del circuito equivalente del autotransformador con terciario en delta

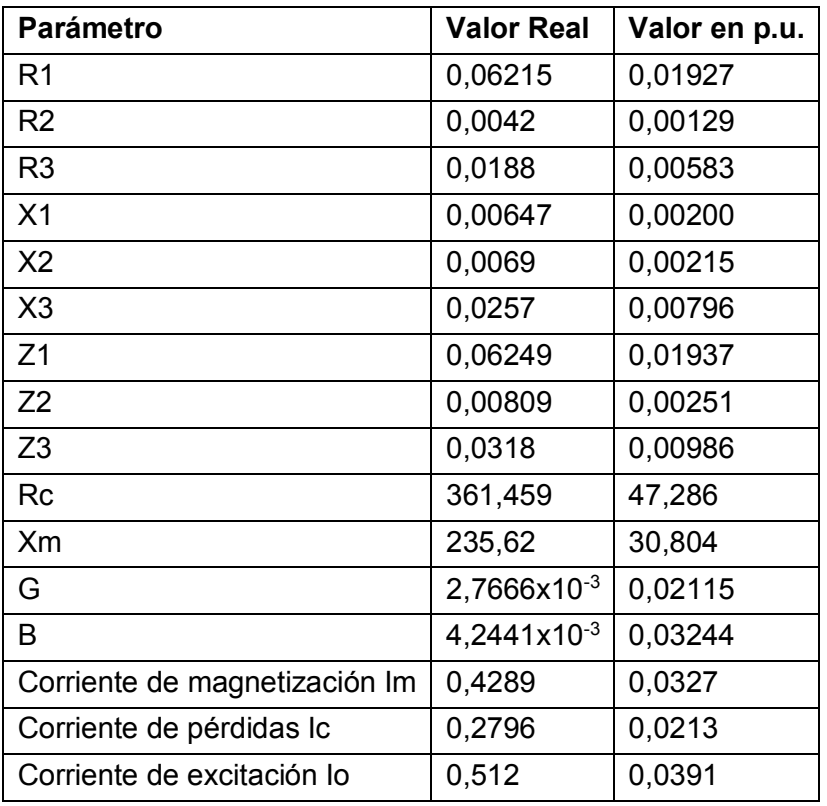

# **3.6. CONSTRUCCIÓN DEL AUTOTRANSFORMADOR**

Las etapas de construcción del autotransformador se muestran en el Anexo IV puntualizando los pasos más importantes.

El autotransformador final construido se muestra en la Figura 3.12.

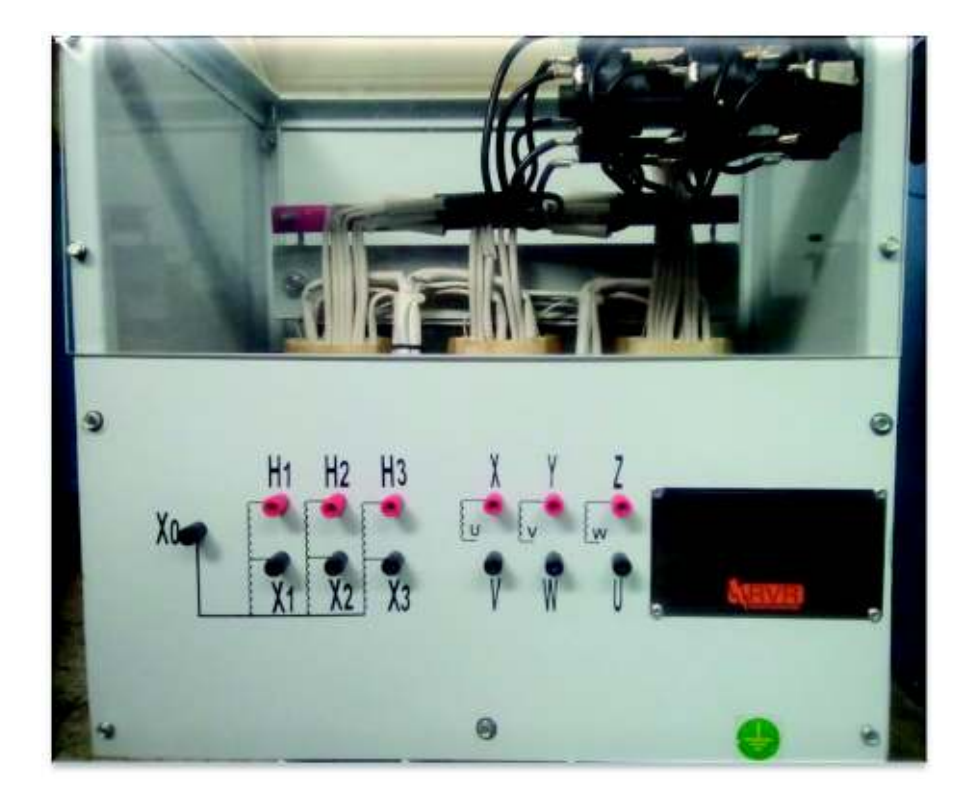

**Figura 3.12.** Aspecto final del autotransformador

## **4. PRUEBAS Y RESULTADOS**

# **4.1. PRUEBA DE RELACIÓN DE TRANSFORMACIÓN**

En la prueba de relación de transformación del equipo construido se alimenta sin carga a la red trifásica, mediante un variac, procurando tener entre líneas un voltaje aproximado de 127 V para conectar el devanado primario. Los resultados de esta prueba se detallan en las Tablas 4.1, 4.2 y 4.3.

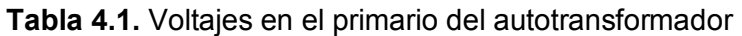

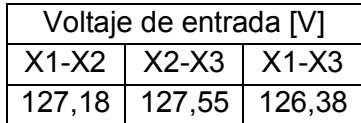

**Tabla 4.2.** Voltajes en el secundario del autotransformador alimentando el primario

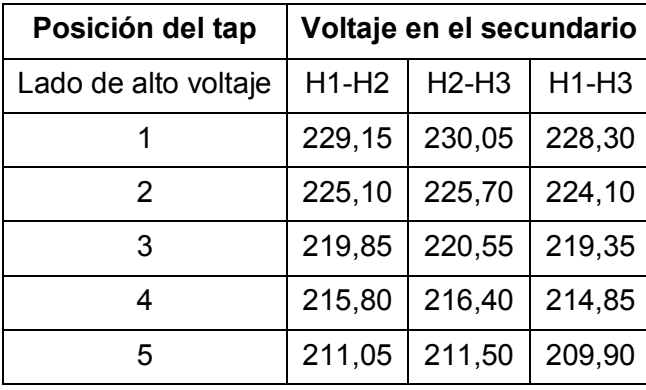

**Tabla 4.3.** Resultados de la relación de transformación entre el secundario y primario

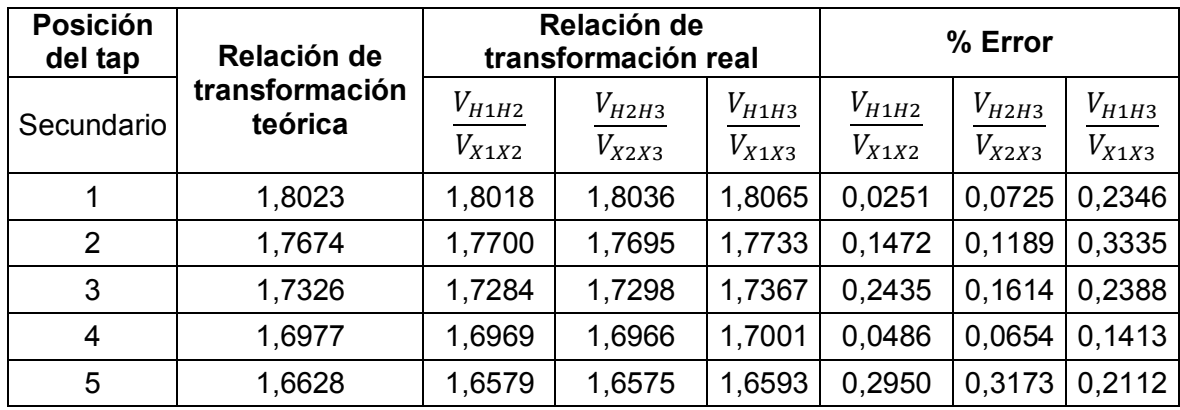

También se energiza el terciario, el cual se encuentra en conexión delta y se determina la relación de transformación con el devanado secundario del autotransformador. Los resultados de esta prueba se listan en las Tablas 4.4, 4.5 y 4.6.

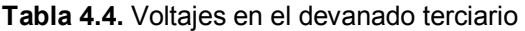

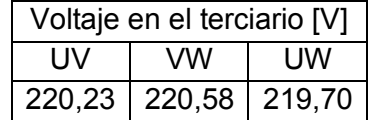

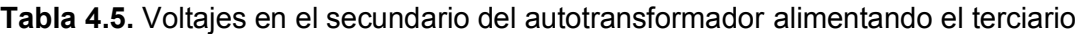

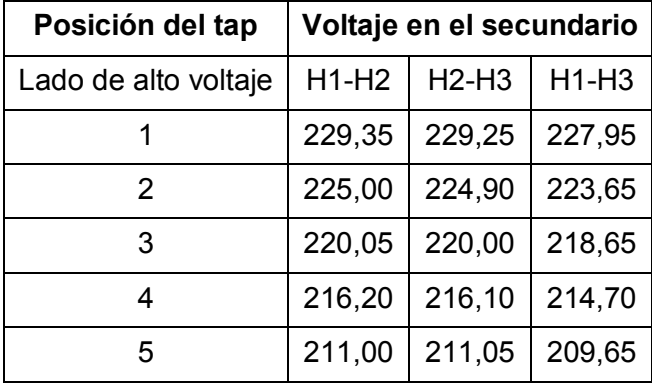

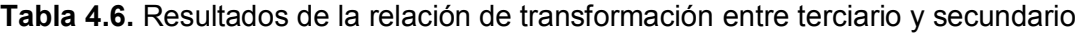

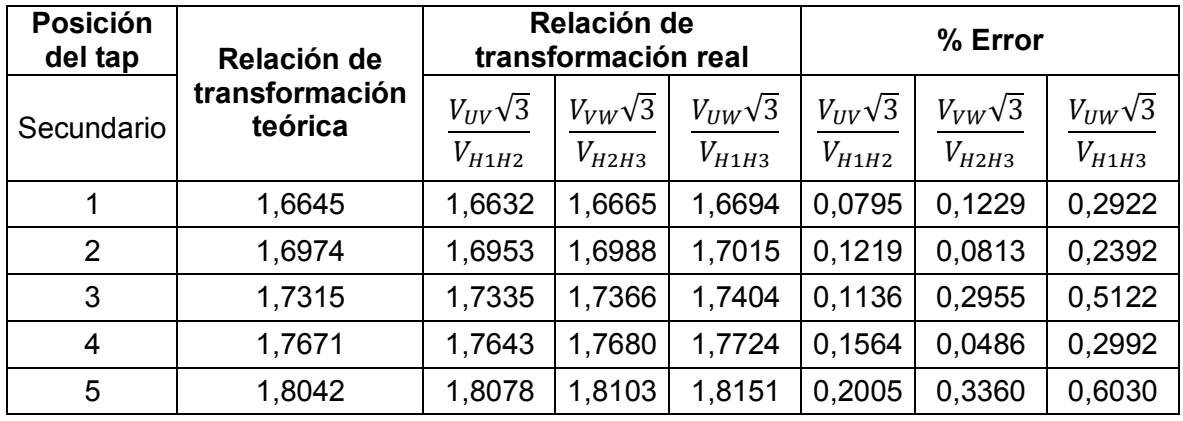

Además, se determinan las relaciones de transformación mediante un medidor digital de relación de transformación, DTR, como se lo indica en la Figura 4.1 y los resultados obtenidos se muestran en la Tabla 4.7. Los valores muestran las relaciones entre el secundario y el primario del autotransformador para las cinco posiciones del tap en alto voltaje.

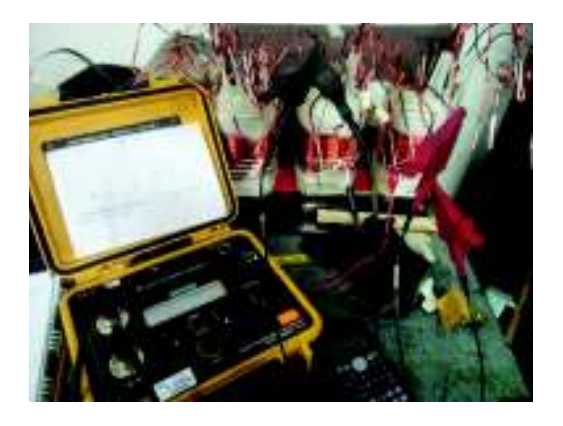

**Figura 4.1.** Medición de relación de transformación con DTR

| Posición del tap     | Voltaje en el secundario |       |       |  |  |  |
|----------------------|--------------------------|-------|-------|--|--|--|
| Lado de alto voltaje | H1/X1                    | H2/X2 | H3/X3 |  |  |  |
|                      | 1,803                    | 1,796 | 1,801 |  |  |  |
| 2                    | 1,772                    | 1,766 | 1,770 |  |  |  |
| 3                    | 1,732                    | 1,742 | 1,731 |  |  |  |
| 4                    | 1,682                    | 1,683 | 1,685 |  |  |  |
| 5                    | 1,661                    | 1,651 | 1,642 |  |  |  |

**Tabla 4.7.** Relaciones de transformación mediante DTR

# **4.2. RESULTADOS DE LA PRUEBA DE VACÍO**

La prueba de vacío se realiza energizando el primario con 127 V, con el resto de devanados en circuito abierto. Los resultados de potencia y corriente en vacío son comparados con la norma NTC3445, como se lo indica en la Tabla 4.8. El valor de la norma de Io [%], de 6 %, es el valor máximo permitido en porcentaje con respecto a la corriente nominal del devanado donde se realiza la medición.

| Terminales medidas |       | <b>Mediciones</b> |      |                                  |               |               |  |
|--------------------|-------|-------------------|------|----------------------------------|---------------|---------------|--|
|                    |       |                   |      | Vo [V]   Io [A]   Io[%]   Po [W] | Norma NTC3445 |               |  |
|                    |       |                   |      |                                  | $lo$ [%]      | <b>Po [W]</b> |  |
| $X1-X2$            | 127,1 | 0,460             | 4.79 |                                  |               |               |  |
| $X2-X3$            | 128,3 | 0,459             | 4,78 | 35,73                            | 6             | 52            |  |
| $X3-X1$            | 127,7 | 0,460             | 4,79 |                                  |               |               |  |

**Tabla 4.8.** Resultados de la prueba de vacío

Los porcentajes de las corrientes de vacío con respecto a los 9,61 A nominales que circulan por el devanado primario se encuentran bajo el 6 % de la norma. Así mismo la potencia de pérdidas medida en la prueba se encuentra por debajo de los 52 W que indica la norma.

### **4.3. RESULTADOS DE LA PRUEBA DE CORTOCIRCUITO**

Las pruebas de cortocircuito se realizan entre dos devanados, dejando el tercero abierto. Es así que, se van tabulando los resultados en tal orden para determinar las impedancias entre el primario y secundario, la impedancia entre el primario y el terciario, y la impedancia entre el secundario y el terciario.

### **4.3.1. PRUEBA ENTRE DEVANADO PRIMARIO Y SECUNDARIO**

En la Figura 4.2 se muestra la conexión aplicada para la prueba entre el circuito primario y el secundario, acoplándose a la disposición en que se encuentra físicamente el equipo. En la Tabla 4.9 se indican los resultados obtenidos

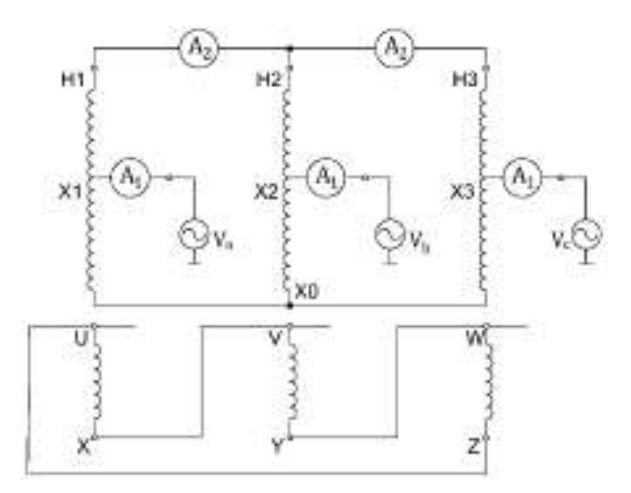

**Figura 4.2.** Prueba de cortocircuito entre el primario y secundario

| Posición Tap |         | Vcc línea [V] |         |                | <b>Pcc</b>               |        |        |
|--------------|---------|---------------|---------|----------------|--------------------------|--------|--------|
| Secundario   | $X1-X2$ | $X2-X3$       | $X1-X3$ | X <sub>1</sub> | X2                       | X3     | [W]    |
|              | 2,630   | 2,619         | 2,624   |                | 21,300   22,523   23,745 |        | 86,47  |
| 2            | 2,4695  | 2,4485        | 2,459   |                | 21,935   22,960   23,985 |        | 88,10  |
| 3            | 2,5125  | 2,6645        | 2,589   |                | 22,775 23,768 24,760     |        | 95,60  |
| 4            | 2,4565  | 2,5235        | 2,490   |                | 23,530 24,328            | 25,125 | 97,03  |
| 5            | 2,4765  | 2,5045        | 2,491   |                | 24,420   25,110   25,800 |        | 102,10 |

**Tabla 4.9.** Resultados de la prueba de cortocircuito entre primario y secundario

Las corrientes de cortocircuito en el primario se miden con los amperímetros  $A_1$  mostrados en la Figura 4.2, mientras que con los amperímetros  $A_2$  circula una corriente de 13,12 A por el devanado secundario, en la posición nominal de los taps.

#### **4.3.2. PRUEBA ENTRE DEVANADO PRIMARIO Y TERCIARIO**

En la Figura 4.3 se muestra la conexión utilizada para para la prueba entre el circuito primario y el terciario, acoplándose a la disposición en que se encuentra físicamente el equipo. En la Tabla 4.10 se muestran los resultados obtenidos. Cabe indicar que los devanados primario y terciario no disponen de taps.

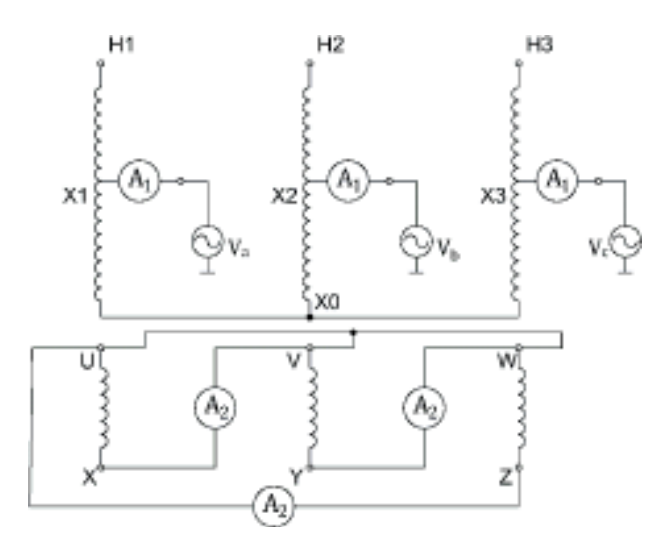

**Figura 4.3.** Prueba de cortocircuito entre primario y terciario

**Tabla 4.10.** Resultados de la prueba de cortocircuito entre primario y terciario

|                     |           | Vcc fase [V] |           | Promedio | $ cc $ [A]     |                |       | Promedio       | <b>Pcc</b> |  |
|---------------------|-----------|--------------|-----------|----------|----------------|----------------|-------|----------------|------------|--|
| Posición<br>nominal | X1-<br>X0 | X2-<br>X0    | X3-<br>X0 | Vcc [V]  | X <sub>1</sub> | X <sub>2</sub> | X3    | <b>Icc [A]</b> | [W]        |  |
|                     | 1,560     | ,581         | 1,541     | 1,561    | 5,555          | 5,536          | 5,550 | 5,547          | 23,773     |  |

#### **4.3.3. PRUEBA ENTRE SECUNDARIO Y TERCIARIO**

En la Figura 4.4 se muestra la conexión utilizada para la prueba entre el circuito secundario del autotransformador con el terciario cortocircuitado y el circuito primario abierto. En la Tabla 4.11 se muestran los resultados obtenidos.

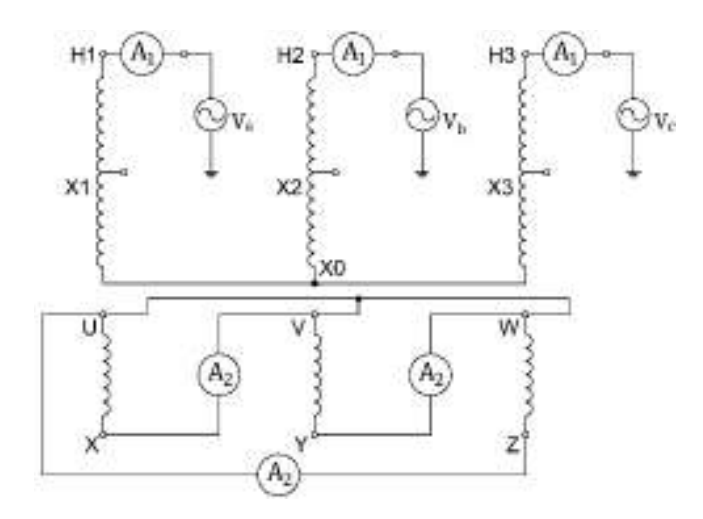

**Figura 4.4.** Prueba de cortocircuito entre secundario y terciario

**Tabla 4.11.** Resultados de la prueba de cortocircuito entre secundario y el terciario

| <b>Posición</b><br>del tap |       | Vcc fase [V] |                |       | $ cc $ [A]     |                | Pcc [W] | <b>Promedio</b><br><b>Vcc</b> | <b>Promedio</b><br><b>Icc</b> |
|----------------------------|-------|--------------|----------------|-------|----------------|----------------|---------|-------------------------------|-------------------------------|
| Secundario                 | H1    | H2           | H <sub>3</sub> | H1    | H <sub>2</sub> | H <sub>3</sub> |         |                               |                               |
|                            | 2,303 | 2,259        | 2,203          |       | $3,035$ 3,034  | 3,045          | 19,403  | 2,255                         | 3,038                         |
| 2                          | 2,490 | 2,394        | 2,272          |       | $3,116$ 3,130  | 3,192          | 21,095  | 2,385                         | 3,146                         |
| 3                          | 2,442 | 2,259        | 2,222          | 3,206 | 3,276          | 3,283          | 21,520  | 2,308                         | 3,255                         |
| $\overline{4}$             | 2,286 | 2,269        | 2,216          |       | $3,346$ 3,312  | 3.333          | 20,955  | 2,257                         | 3,330                         |
| 5                          | 2,265 | 2,225        | 2,229          | 3,439 | 3,424          | 3,434          | 21,850  | 2,239                         | 3,433                         |

### **4.3.4. PRUEBAS DE CORTOCIRCUITO ENTRE DEVANADOS COMO TRANSFORMADOR**

Las impedancias de un autotransformador con un terciario en conexión delta puede ser definido en términos de las impedancias de fuga entre pares de devanados con el tercer devanado abierto [9]. Para obtener dichas impedancias se realizan el mismo tipo de pruebas pero esta vez con los devanados libres de la conexión como autotransformador, como si se tratase de un transformador normal de tres devanados YNynd1. La disposición de los devanados se indica en la Figura 4.5 en donde se realizan las pruebas de cortocircuito de la misma forma, entre primario y secundario, primario y terciario y por último entre secundario y terciario.

Con los resultados obtenidos en esta sección se determinan los parámetros como transformador normal, con estos a su vez, se calculan los parámetros como

autotransformador. Luego se los compara con los calculados en base a las pruebas eléctricas como autotransformador.

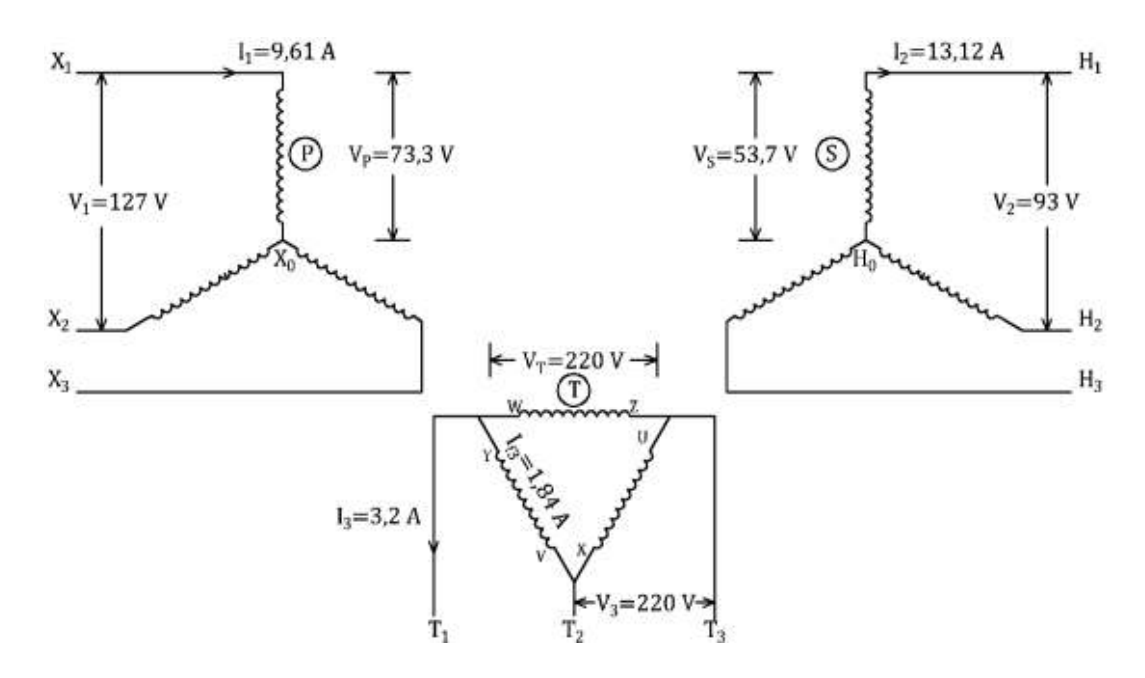

**Figura 4.5.** Equipo dispuesto como transformador tridevanado

En la Tabla 4.12 se muestran los resultados de las tres pruebas realizadas en la posición nominal sobre el equipo de la Figura 4.5. Las impedancias del transformador convencional son calculadas y se verifica su equivalencia con las impedancias como autotransformador.

| Prueba de cortocircuito Primario-Secundario (PS) |                |                       |                |                |                |                |                                                   |           |          |
|--------------------------------------------------|----------------|-----------------------|----------------|----------------|----------------|----------------|---------------------------------------------------|-----------|----------|
| Posición del<br>tap                              | Vcc fase [V]   |                       |                | CC A           |                |                | Pcc                                               | Promedio  | Promedio |
| Secundario                                       | X <sub>1</sub> | X <sub>2</sub>        | X3             | X <sub>1</sub> | X <sub>2</sub> | X3             | [W]                                               | $Vcc$ [V] | CC[A]    |
| 3                                                | 3,486          | 3,805                 | 3,641          | 9,634          | 9,456          | 9,409          | 96,885                                            | 3,644     | 9,499    |
| Prueba de cortocircuito Primario-Terciario (PT)  |                |                       |                |                |                |                |                                                   |           |          |
| Posición del<br>tap                              |                | Vcc fase [V]<br> CC A |                |                |                |                | Pcc                                               | Promedio  | Promedio |
| Secundario                                       | X <sub>1</sub> | X <sub>2</sub>        | X3             | X <sub>1</sub> | X <sub>2</sub> | X3             | [W]                                               | $Vcc$ [V] | CC A     |
| 3                                                | 1,560          | 1,581                 | 1,541          | 5,555          | 5,536          | 5,550          | 23,773                                            | 1,561     | 5,547    |
|                                                  |                |                       |                |                |                |                | Prueba de cortocircuito Secundario-Terciario (ST) |           |          |
| Posición del<br>tap                              |                | Vcc fase [V]          |                | CC A           |                |                | Pcc                                               | Promedio  | Promedio |
| Secundario                                       | H1             | H <sub>2</sub>        | H <sub>3</sub> | H1             | H <sub>2</sub> | H <sub>3</sub> | [W]                                               | $Vcc$ [V] | CC A     |
| 3                                                | 1,720          | 1,848                 | 1,744          | 7,576          | 7,554          | 7,576          | 37,570                                            | 1,770     | 7,569    |

**Tabla 4.12.** Resultados de las pruebas de cortocircuito sobre el equipo como transformador

La razón por la cual las corrientes de cortocircuito en las pruebas PT y ST de la Tabla 4.12, no son las nominales, 9,61 A y 13,12 A, respectivamente, es porque a las corrientes indicadas en la tabla ya se alcanza la corriente nominal en el devanado terciario.

# **4.4. LAZO DE HISTÉRESIS Y CURVA DE MAGNETIZACIÓN DEL AUTOTRANSFORMADOR**

Para obtener el lazo de histéresis experimentalmente se utiliza el circuito de la Figura 4.6

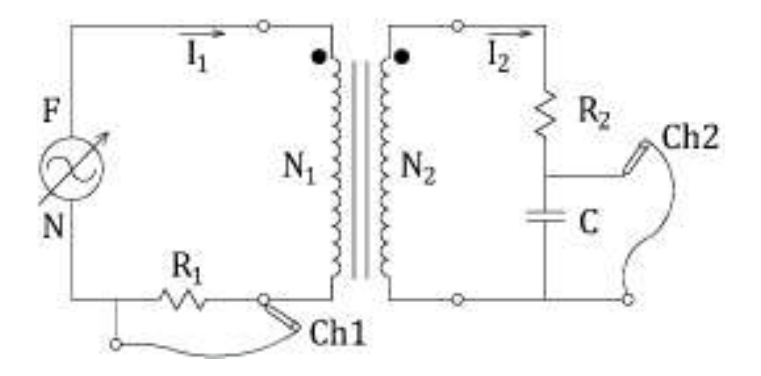

**Figura 4.6.** Circuito experimental para obtener el lazo de histéresis

Donde:

 $R_1$  = 1 Ω obtenida con un reóstato que soporte una corriente de 4 A

 $R_2$  = 390 kΩ de potencia ½ W

 $C = 0.1$  uF

 $N_1$  = 149 espiras de una fase del autotransformador

 $N_2$  = 258 espiras de una fase del devanado terciario

Dado que el flujo magnético  $\varphi$  es proporcional a la densidad de flujo magnético B, de la Ecuación 1.1 se ve que la integral de la f.e.m. es proporcional al valor de B. Para integrar la señal del secundario de esta prueba utilizamos el circuito RC, el cual tiene una constante de tiempo  $\tau = R_2 C \gg 1/(2\pi f)$ . Según experimentos se puede realizar la prueba con un capacitor de 1 uF, sin embargo la señal capturada era errónea. Y debido a base de prueba y error se obtuvo una señal más nítida con un capacitor de 0,1 uF, considerando que con capacitores de ambos valores cumplen la constante de tiempo mayor al inverso de  $2\pi f$ [16].

Para la prueba se utilizan dos bobinas: la primera, una de las fases del autotransformador, compuesta por las espiras del devanado primario más las del secundario, en otras palabras la bobina entre los terminales H1-X0; la segunda bobina, la del terciario de la misma columna, que se encuentra entre los terminales X-U.

Con el canal Ch1 del osciloscopio se mide el voltaje  $V_R$  en la resistencia R<sub>1</sub>, que gracias a ser de 1  $\Omega$  viene a ser la corriente que fluye por el primario, y esta a su vez es proporcional al valor de la intensidad de campo magnético H. Con el canal Ch2 se obtiene la señal de voltaje del capacitor  $V_c$ , que es proporcional a la densidad de flujo magnético B [16].

En la Figura 4.7 se grafican los resultados de voltajes de ambas señales del osciloscopio para formar el lazo de histéresis. Los valores de  $V_R$  y  $V_C$  se indican en el Anexo V.

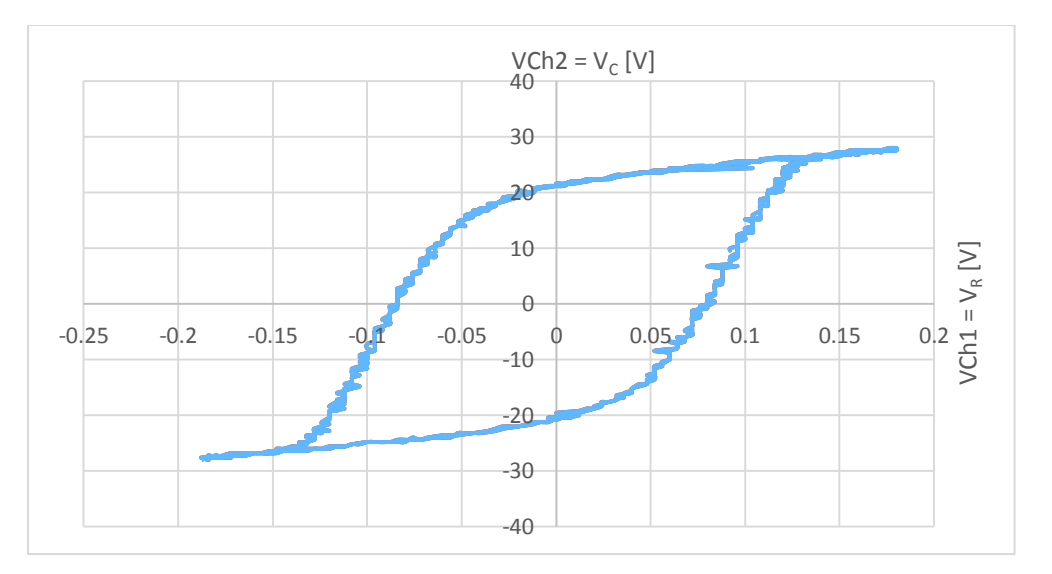

**Figura 4.7.** Lazo de histéresis obtenida en el osciloscopio

La curva se obtiene a partir de las dos señales periódicas de voltaje, se las grafica con la opción de pantalla X-Y del osciloscopio y sus valores son utilizados para graficar el mismo lazo en las unidades de Teslas T y A/m.

Para graficar el mismo lazo de histéresis en unidades de Teslas vs A/m se utilizan las siguientes ecuaciones deducidas a partir de las leyes de Ampere y Faraday. [3]

$$
H = \frac{N_1}{L_m \times R_1} \times V_R
$$

**Ecuación 4.1.** Cálculo de la intensidad de campo magnético

$$
B = \frac{R_2 \times C}{N_2 \times A_{Fe}} \times V_C
$$

**Ecuación 4.2.** Cálculo de la densidad de flujo magnético

Donde:

H: Intensidad de campo magnético en A/m

Lm: Longitud media del núcleo por donde circula el flujo

V<sub>R</sub>: Voltaje en la resistencia R1 en V

B: Densidad de flujo magnético en T

 $A_{Fe}$ : Área del núcleo en m<sup>2</sup>

V<sub>c</sub>: Voltaje en el capacitor en V

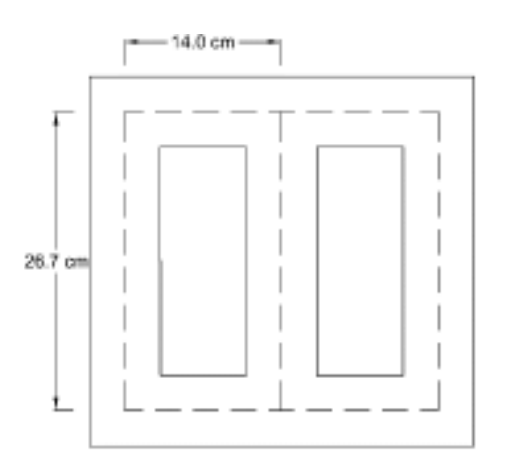

**Figura 4.8.** Longitud media del núcleo

En este caso, conociendo la distancia entre piernas de 14 cm y la altura mostrada en la Figura 4.8, de 26,7 cm, únicamente se suman todos los caminos magnéticos mostrados en línea segmentada.

$$
L_m = 4 \times (14 \text{ cm}) + 3 \times (26.7 \text{ cm})
$$
  

$$
L_m = 136.1 \text{ cm} = 1.361 \text{ m}
$$

El área de la sección del núcleo es de:

$$
A_{Fe} = 5.1 \times 6.3
$$
  

$$
A_{Fe} = 32.13 \text{ cm}^2 = 3.213 \times 10^{-3} \text{ m}^2
$$

Reemplazando los valores determinados y conocidos en las ecuaciones de H y B:

$$
H = \frac{149}{1,361 \times 1} \times V_R
$$

$$
H = 109,478 \cdot V_R
$$

$$
B = \frac{390 \times 10^3 \times 0.1 \times 10^{-6}}{258 \times 3,213 \times 10^{-3}} \times V_c
$$

 $B = 0.04704 \times Vc$ 

Utilizando los factores calculados y los voltajes obtenidos en el osciloscopio se traza el lazo de histéresis en unidades de T vs A/m y se lo muestra en la Figura 4.9.

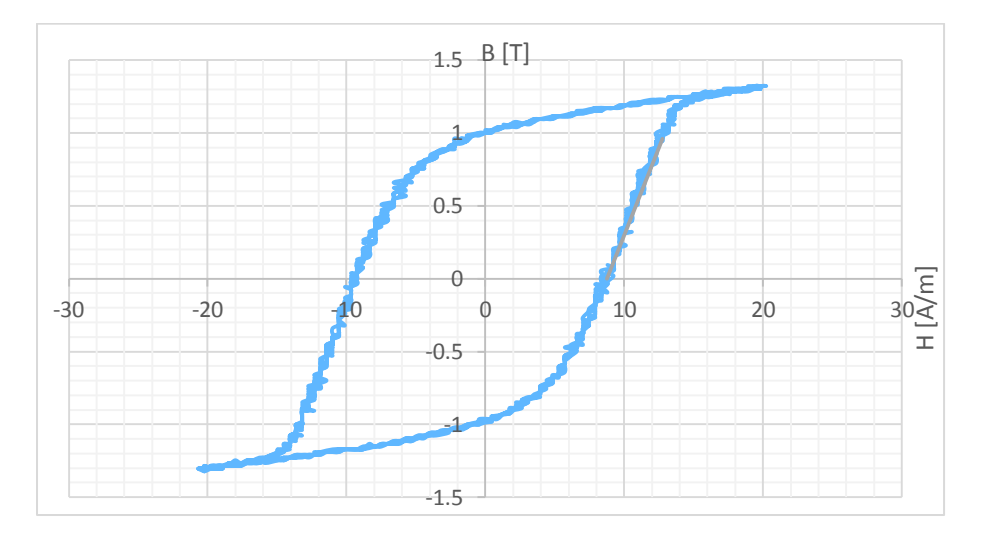

**Figura 4.9.** Lazo de histéresis B-H

A partir de la Figura 4.9, se traza la curva de saturación o magnetización que se forma con los puntos medios de H de la parte superior del lazo, tal como se muestra en la Figura 4.10. Esta curva será útil para determinar aproximadamente la densidad de flujo máxima del núcleo.

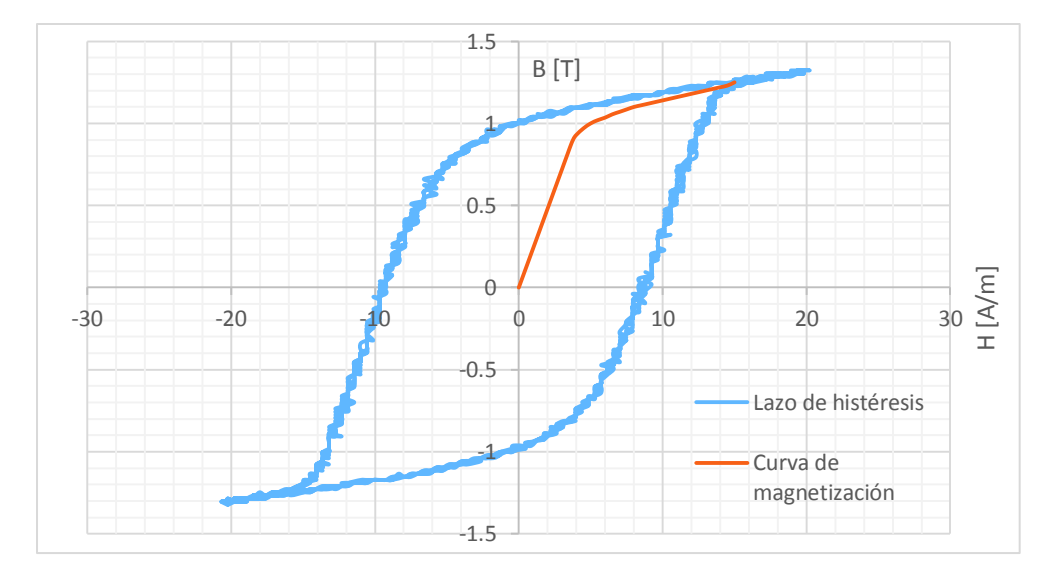

**Figura 4.10.** Lazo de histéresis y curva de magnetización

Sobre la zona lineal de la curva de magnetización se traza una recta de tal forma que coincidan, Figura 4.11, y con la misma se encuentra el punto que indica la densidad de flujo magnético máxima del núcleo.

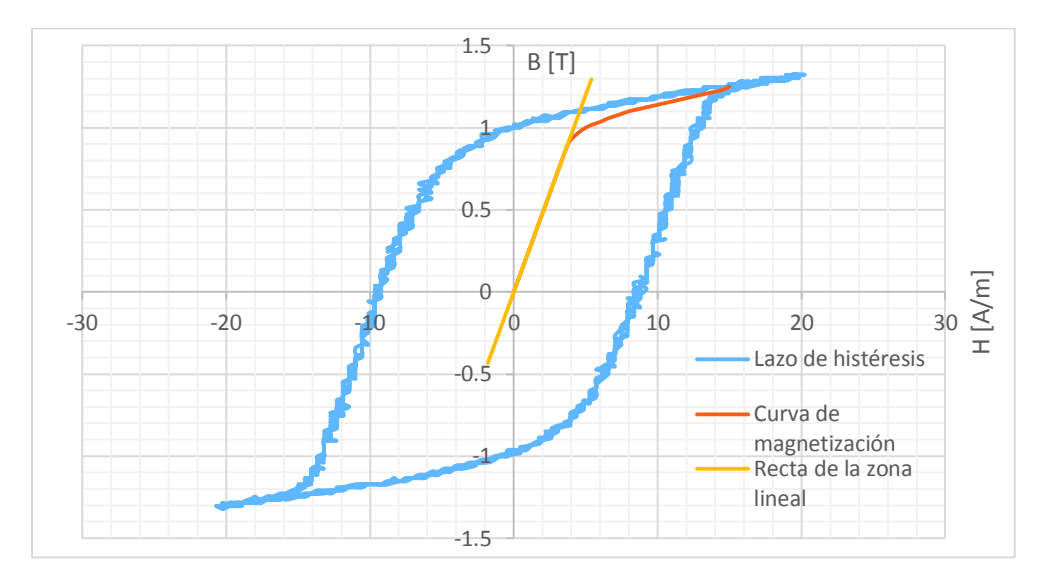

**Figura 4.11.** Lazo de histéresis, curva de magnetización y zona lineal de saturación

En la Figura 4.12, se intersecta el punto de separación entre la recta y la curva de magnetización dando como resultado que a una intensidad de campo magnético de 4 A/m se tiene una densidad de flujo máximo de 0,93 T. Cabe indicar que para el diseño del autotransformador se asume una densidad de flujo de 1 T o 10000 Gauss.

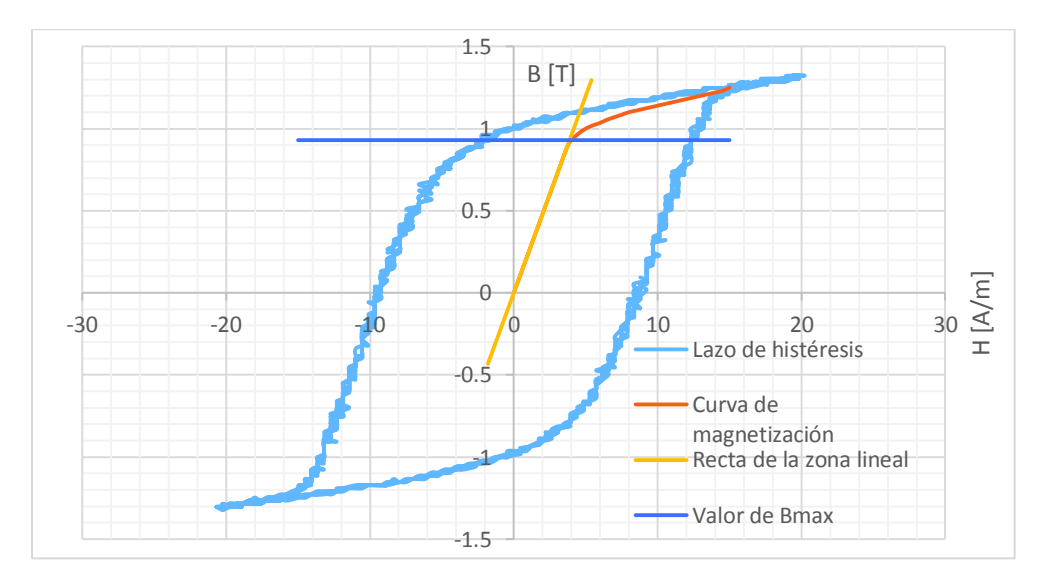

**Figura 4.12.** Valor de la densidad de flujo máximo
# **4.5. CÁLCULO DEL CIRCUITO EQUIVALENTE A PARTIR DE LAS PRUEBAS ELÉCTRICAS**

Con los resultados de las pruebas de vacío y cortocircuito, en posición nominal del equipo, se calculan los parámetros del circuito equivalente.

Como se había indicado, se determinan las impedancias de cada uno de los tres circuitos del autotransformador a partir de los resultados en el tap nominal de las pruebas de cortocircuito de las Tablas 4.9, 4.10 y 4.11.

# **CÁLCULO DE IMPEDANCIA, RESISTENCIA Y REACTANCIA ENTRE PRIMARIO Y SECUNDARIO**

Debido a que la prueba fue realizada entre el primario y el secundario como autotransformador, la potencia a la cual opera el mismo es de 5 kVA con el voltaje base  $V_B$ = 127 V

$$
S_B = 5\ kVA
$$

Donde:

 $V_B$ : voltaje base de línea del primario

S<sub>B</sub>: potencia trifásica base del autotransformador

La impedancia base para este lado del transformador es:

$$
Z_B = \frac{{V_B}^2}{S_B}
$$

$$
Z_B = \frac{127^2}{5000}
$$

$$
Z_B = 3,226 \Omega
$$

Los cálculos para cada devanado se realizan por fase:

· Cálculo de la impedancia entre primario y secundario del autotransformador

$$
Z_{12} = \frac{V_{cc_{12}}}{I_{cc}}
$$

$$
Z_{12} = \frac{1,4945}{22,775}
$$

$$
Z_{12} = 0,0656 \ \Omega
$$

131

$$
Z_{12} = \frac{0,0656}{3,226} \ pu
$$

$$
Z_{12} = 0,02034 \ pu
$$

· Cálculo de la resistencia entre primario y secundario

$$
R_{12} = \frac{P_{cc_{12}}}{I_{cc}^2}
$$

$$
R_{12} = \frac{95,595/3}{22,775^2}
$$

$$
R_{12} = 0,0614 \ \Omega
$$

$$
R_{12} = \frac{0,0614}{3,226} \ pu
$$

$$
R_{12} = 0,01904 \ pu
$$

· Cálculo de la reactancia entre primario y secundario

$$
X_{12} = \sqrt{Z_{12}^2 - R_{12}^2}
$$
  
\n
$$
X_{12} = \sqrt{0.0656^2 - 0.0614^2}
$$
  
\n
$$
X_{12} = 0.0231 \Omega
$$
  
\n
$$
X_{12} = \frac{0.0231}{3.226} \text{ pu}
$$
  
\n
$$
X_{12} = 0.00715 \text{ pu}
$$

Por lo tanto, las impedancias en forma compleja, en valores reales y p.u., entre el devanado primario y secundario son:

$$
Z_{12} = 0.0614 + j0.0231 \,\Omega
$$
\n
$$
Z_{12} = 0.01904 + j0.00715 \, pu
$$

# **CÁLCULO DE IMPEDANCIA, RESISTENCIA Y REACTANCIA ENTRE PRIMARIO Y TERCIARIO**

Debido a que la prueba es realizada entre el primario y el terciario, se utiliza como potencia base la mayor de los devanados en cuestión, y es de 5 kVA, con el voltaje base  $V_B=127$  V

$$
S_B=5~kVA
$$

Donde:

V<sub>B</sub>: voltaje base de línea del primario

S<sub>B</sub>: potencia base del primario como autotransformador La impedancia base para este lado del transformador es:

$$
Z_B = \frac{{V_B}^2}{S_B}
$$

$$
Z_B = \frac{127^2}{5000}
$$

$$
Z_B = 3,226 \Omega
$$

Los cálculos para cada devanado se realizan por fase:

· Cálculo de la impedancia entre primario y terciario

$$
Z_{13} = \frac{V_{c13}}{I_{cc\_13}}
$$

$$
Z_{13} = \frac{1,561}{5,547}
$$

$$
Z_{13} = 0,2814 \text{ }\Omega
$$

$$
Z_{13} = \frac{0,2814}{3,226} \text{ pu}
$$

$$
Z_{13} = 0,08724 \text{ pu}
$$

· Cálculo de la resistencia entre primario y terciario

$$
R_{13} = \frac{P_{cc13}}{I_{cc13}^2}
$$

$$
R_{13} = \frac{23,773/3}{5,547^2}
$$

$$
R_{13} = 0,2575 \text{ }\Omega
$$

$$
R_{13} = \frac{0,2575}{3,226} \text{ }pu
$$

$$
R_{13} = 0,07984 \text{ }pu
$$

· Cálculo de la reactancia entre primario y terciario

$$
X_{13} = \sqrt{Z_{13}^2 - R_{13}^2}
$$

$$
X_{13} = \sqrt{0.2814^2 - 0.2575^2}
$$

$$
X_{13} = 0.1134 \text{ }\Omega
$$

$$
X_{13} = \frac{0.1134}{3.226} \text{ }pu
$$

$$
X_{13} = 0.03516 \text{ }pu
$$

Por lo tanto, las impedancias en forma compleja, en valores reales y en p.u., entre el devanado primario y terciario son:

$$
Z_{13} = 0,2575 + j0,1134 \Omega
$$
  

$$
Z_{13} = 0,07984 + j0,03516 \text{ pu}
$$

# **CÁLCULO DE IMPEDANCIA, RESISTENCIA Y REACTANCIA ENTRE SECUNDARIO Y TERCIARIO**

Debido a que la prueba es realizada entre el secundario del autotransformador y el terciario, se utiliza la potencia mayor, en este caso la del secundario, como autotransformador y el voltaje base  $V_B$ =220V

$$
S_B=5~kVA
$$

Donde:

V<sub>B</sub>: voltaje base de línea del secundario del autotransformador

S<sub>B</sub>: potencia trifásica base como transformador

La impedancia base para este lado del transformador es:

$$
Z_B = \frac{V_B^2}{S_B}
$$

$$
Z_B = \frac{220^2}{5000}
$$

$$
Z = 0.680
$$

$$
Z_B=9{,}68 \Omega
$$

Los cálculos para cada devanado se los realizan por fase:

· Cálculo de la impedancia entre secundario y terciario

$$
Z_{23} = \frac{V_{cc23}}{I_{cc23}}
$$

$$
Z_{23} = \frac{2,442}{3,206}
$$

$$
Z_{23} = 0,7616 \text{ }\Omega
$$

$$
Z_{23} = \frac{0,7616}{9,68} \text{ pu}
$$

$$
Z_{23} = 0,07868 \text{ pu}
$$

· Cálculo de la resistencia entre secundario y terciario

$$
R_{23} = \frac{P_{cc_{ST}}}{I_{cc\_ST}^2}
$$

$$
R_{23} = \frac{21,52/3}{3,206^2}
$$

$$
R_{23} = 0,6979 \text{ }\Omega
$$

$$
R_{23} = \frac{0,6979}{9,68} \text{ }pu
$$

$$
R_{23} = 0,0721 \text{ }pu
$$

· Cálculo de la reactancia entre secundario y terciario

$$
X_{23} = \sqrt{Z_{23}^2 - R_{23}^2}
$$
  

$$
X_{23} = \sqrt{0,7616^2 - 0,6979^2}
$$
  

$$
X_{23} = 0,3049 \text{ }\Omega
$$
  

$$
X_{23} = \frac{0,3049}{9,68} \text{ }pu
$$

$$
X_{23}=0.03150\ pu
$$

Por lo tanto, las impedancias en forma compleja, en valores reales y p.u., entre el devanado secundario y terciario son:

$$
Z_{23} = 0,6979 + j0,3049 \Omega
$$
  

$$
Z_{23} = 0,07210 + j0,03150 \text{ pu}
$$

#### **4.5.4. CÁLCULO DE LAS IMPEDANCIAS INDIVIDUALES**

Luego de calcular las impedancias entre cada uno de los devanados, se utilizan las ecuaciones 2.105, 2.106 y 2.107 para determinar las impedancias individuales de cada uno de los devanados, como también las resistencias y reactancias.

· Impedancia individual del devanado primario

$$
Z_{1\_pu} = \frac{1}{2} \times (Z_{12\_pu} + Z_{13\_pu} - Z_{23\_pu})
$$

$$
Z_{1\_pu} = \frac{1}{2} \left[ (0.01904~+j0.00715~) + (0.07984~+j0.03516~) - (0.07210~+j0.03150~) \right]
$$

$$
Z_1 = 0.01339 + j0.00541 \; pu
$$

$$
|Z_1| = 0.01444 \; pu
$$

Para determinar en valores reales se multiplica por la impedancia base del devanado primario, hacia donde es referida  $Z_1$ 

$$
Z_{B1} = \frac{127^2}{5000} = 3,226 \text{ }\Omega
$$
  

$$
Z_1 = (0,01339 + j0,00541) \times 3,226
$$
  

$$
Z_1 = 0,0432 + j0,0174 \text{ }\Omega
$$
  

$$
|Z_1| = 0,0466 \text{ }\Omega
$$

· Impedancia individual del devanado secundario en configuración como autotransformador

$$
Z_{2\_pu} = \frac{1}{2} \times \left( Z_{12\_pu} - Z_{13_{pu}} + Z_{23\_pu} \right)
$$

$$
Z_{2\_pu} = \frac{1}{2} \times [(0,01904 + j0,00715) - (0,07984 + j0,03516) + (0,07210 + j0,03150)]
$$
  

$$
Z_2 = 0,00565 + j0,00174 \text{ pu}
$$

$$
|Z_2| = 0.00591 pu
$$

Para determinar en valores reales se multiplica por la impedancia base del devanado primario, hacia donde es referida

$$
Z_{B1} = 3,226 \Omega
$$
  
\n
$$
Z_2 = (0,00565 + j0,00174) \times 3,226
$$
  
\n
$$
Z_2 = 0,0182 + j0,0056 \Omega
$$
  
\n
$$
|Z_2| = 0,0191 \Omega
$$

· Impedancia individual del devanado terciario en la configuración autotransformador

$$
Z_{3\_pu} = \frac{1}{2} \times \left( -Z_{12_{pu}} + Z_{13_{pu}} + Z_{23\_pu} \right)
$$
  

$$
Z_{3\_pu} = \frac{1}{2} \times \left[ -(0,01904 + j0,00715) + (0,07984 + j0,03516) + (0,07210 + j0,03150) \right]
$$
  

$$
Z_3 = 0,0664 + j0,0298 \text{ pu}
$$
  

$$
|Z_3| = 0.0728 \text{ pu}
$$

Para determinar en valores reales se multiplica por la impedancia base del devanado primario

> $Z_{B1} = 3,226 \Omega$  $Z_3 = (0,0664 + j0,0298) \times 3,226$  $Z_3 = 0,2143 + j0,096 \Omega$  $|Z_3| = 0,2349 \Omega$

En la Tabla 4.13 se muestran los resultados de las impedancias, resistencias y reactancias entre devanados para cada una de las posiciones del tap.

**Tabla 4.13.** Valores de impedancias entre devanados para cada posición del tap

| <b>IMPEDANCIAS</b> |          |      |     |      |     |      |  |
|--------------------|----------|------|-----|------|-----|------|--|
| Posición del       | $\Delta$ |      | –13 |      | ∠23 |      |  |
| $\tau$ ар          | - -      | p.u. | ∸∸  | p.u. | ∸∸  | μ.α. |  |

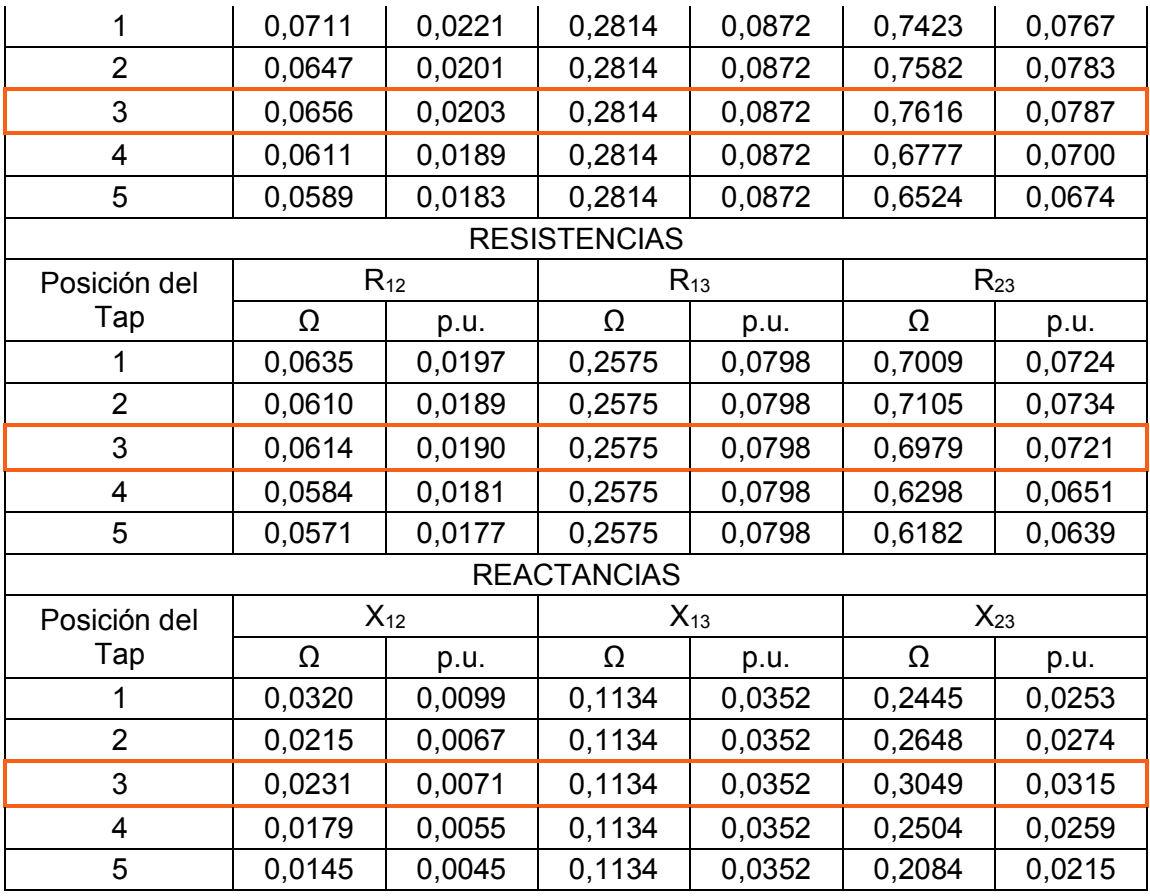

Y en la Tabla 4.14 se muestran las impedancias, resistencias y reactancias individuales de los devanados a partir de los resultados de la Tabla 4.13.

| <b>IMPEDANCIAS</b>  |         |         |                |         |         |         |  |
|---------------------|---------|---------|----------------|---------|---------|---------|--|
| Posición del        | $Z_1$   |         |                | $Z_2$   | $Z_3$   |         |  |
| Tap                 | Ω       | p.u.    | Ω              | p.u.    | Ω       | p.u.    |  |
| 1                   | 0,05423 | 0,01677 | 0,01974        | 0,00609 | 0,22874 | 0,07082 |  |
| $\overline{2}$      | 0,04716 | 0,01459 | 0,02016        | 0,00622 | 0,23456 | 0,07262 |  |
| 3                   | 0,04664 | 0,01444 | 0,01903        | 0,00591 | 0,23480 | 0,07280 |  |
| 4                   | 0,05824 | 0,01803 | 0,00808        | 0.00245 | 0,22317 | 0,06909 |  |
| 5                   | 0,06171 | 0,01910 | 0,01500        | 0,00456 | 0,21995 | 0,06810 |  |
| <b>RESISTENCIAS</b> |         |         |                |         |         |         |  |
| Posición del        | $R_1$   |         | R <sub>2</sub> |         | $R_3$   |         |  |
| Tap                 | Ω       | p.u.    | Ω              | p.u.    | Ω       | p.u.    |  |
| 1                   | 0,04379 | 0,01355 | 0,01974        | 0,00609 | 0,21375 | 0,06608 |  |
| $\overline{2}$      | 0,04095 | 0,01267 | 0,02008        | 0,00620 | 0,21659 | 0,06695 |  |
| 3                   | 0,04324 | 0,01339 | 0,01819        | 0,00565 | 0,21430 | 0,06645 |  |
| 4                   | 0,05309 | 0,01642 | 0,00533        | 0,00164 | 0,20445 | 0,06320 |  |

**Tabla 4.14.** Valores de impedancias individuales de los devanados para cada posición del tap

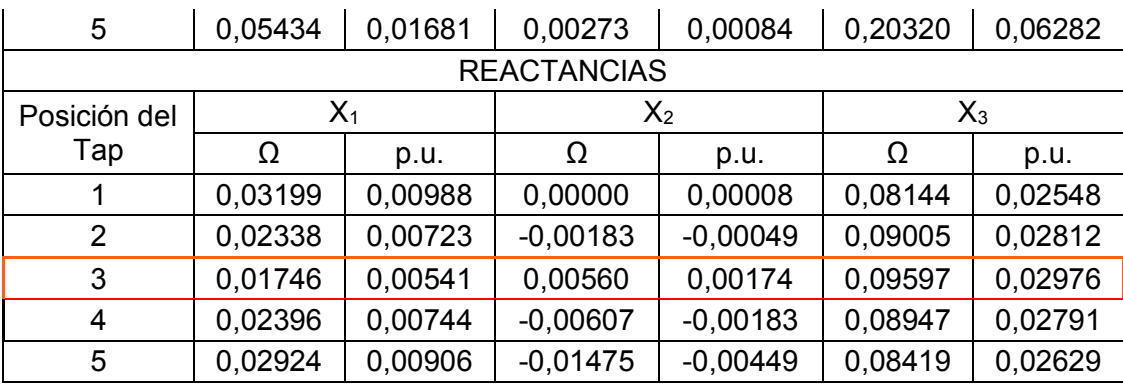

# **CÁLCULO DE IMPEDANCIAS DEL AUTOTRANSFORMADOR A PARTIR DE LAS IMPEDANCIAS COMO TRANSFORMADOR**

Para determinar las impedancias como autotransformador primero se calculan las impedancias como transformador convencional con ayuda de las pruebas de la Tabla 4.12. Los resultados en valores reales y en p.u. se detallan en la Tabla 4.15.

### **4.5.5.1. Cálculo de la impedancia entre primario y secundario como transformador convencional**

Debido a que la prueba es realizada alimentando el primario y el secundario cortocircuitado, la potencia y voltaje de línea base elegidos es a la cual opera el primario como transformador, 2,114 kVA y 127 V, respectivamente.

> $S_B = 2,114$  kVA  $V_B = 127 V$

La impedancia base para este lado del transformador es:

$$
Z_B = \frac{V_B^2}{S_B}
$$

$$
Z_B = \frac{127^2}{2114}
$$

$$
Z_B = 7,63 \Omega
$$

Los cálculos para cada devanado se realizan por fase:

· Cálculo de la impedancia entre primario y secundario

$$
Z_{PS} = \frac{V_{c\_PS}}{I_{cc\_P}}
$$

$$
Z_{PS} = \frac{3,6438}{9,499}
$$

$$
Z_{PS} = 0,3836 \text{ }\Omega
$$

$$
Z_{PS} = \frac{0,3836}{7,63} \text{ pu}
$$

$$
Z_{PS} = 0,0503 \text{ pu}
$$

· Cálculo de la resistencia entre primario y secundario

$$
R_{PS} = \frac{P_{cc\_PS}}{I_{cc\_P}^2}
$$

$$
R_{PS} = \frac{96,885/3}{9,499^2}
$$

$$
R_{PS} = 0,3579 \text{ }\Omega
$$

$$
R_{PS} = \frac{0,3579}{7,63} \text{ }pu
$$

$$
R_{PS} = 0,0469 \text{ }pu
$$

· Cálculo de la reactancia entre primario y secundario

$$
X_{PS} = \sqrt{Z_{PS}^2 - R_{PS}^2}
$$
  

$$
X_{PS} = \sqrt{0,3836^2 - 0,3579^2}
$$
  

$$
X_{PS} = 0,1380 \text{ }\Omega
$$
  

$$
X_{PS} = \frac{0,0231}{7,63} \text{ }pu
$$
  

$$
X_{PS} = 0,0181 \text{ }pu
$$

Por lo tanto, la impedancia en forma compleja, en valores reales y p.u., entre el devanado primario y secundario es:

$$
Z_{PS} = 0,3579 + j0,1380 \Omega
$$
  

$$
Z_{PS} = 0,0469 + j0,0181 \text{ pu}
$$

# **4.5.5.2. Cálculo de la impedancia entre primario y terciario como transformador convencional**

La prueba es realizada alimentando el primario y el terciario cortocircuitado, la potencia y voltaje de línea base elegidos es a la cual opera el primario como transformador, 2,114 kVA y 127 V, respectivamente.

$$
S_B = 2,114 \, kVA
$$

$$
V_B = 127 \, V
$$

La impedancia base para este lado también es:

$$
Z_B=7.63\ \Omega
$$

Los cálculos para cada devanado se realizan por fase:

· Cálculo de la impedancia entre primario y terciario

$$
Z_{PT} = \frac{V_{cc\_PT}}{I_{cc\_13}}
$$

$$
Z_{PT} = \frac{1,5607}{5,547}
$$

$$
Z_{PT} = 0,2814 \text{ }\Omega
$$

$$
Z_{PT} = \frac{0,2814}{7,63} \text{ }pu
$$

$$
Z_{PT} = 0,0369 \text{ }pu
$$

· Cálculo de la resistencia entre primario y terciario

$$
R_{PT} = \frac{P_{cc\_PT}}{I_{cc\_P}^2}
$$

$$
R_{PT} = \frac{23,773/3}{5,547^2}
$$

$$
R_{PT} = 0,2576 \Omega
$$

$$
R_{PT} = \frac{0,2576}{7,63} \nu u
$$

 $R_{PT} = 0,0338 \, pu$ 

· Cálculo de la reactancia entre primario y terciario

$$
X_{PT} = \sqrt{Z_{PT}^{2} - R_{PT}^{2}}
$$
  
\n
$$
X_{PT} = \sqrt{0.2814^{2} - 0.2576^{2}}
$$
  
\n
$$
X_{PT} = 0.1134 \text{ }\Omega
$$
  
\n
$$
X_{PT} = \frac{0.1133}{7.63} \text{ }pu
$$
  
\n
$$
X_{PT} = 0.0148 \text{ }pu
$$

Por lo tanto, la impedancia en forma compleja, en valores reales y p.u., entre el devanado primario y terciario es:

$$
Z_{PT} = 0.2576 + j0.1133 \Omega
$$
  

$$
Z_{PT} = 0.0338 + j0.0148 \text{ pu}
$$

# **4.5.5.3. Cálculo de la impedancia entre secundario y terciario como transformador convencional**

La prueba es realizada alimentando el secundario y el terciario cortocircuitado, la potencia y voltaje de línea base elegidos son a los cuales opera el secundario como transformador, 2,114 kVA y 93 V, respectivamente.

$$
S_B = 2,114 \, kVA
$$

$$
V_B = 93 \, V
$$

La impedancia base para el lado del secundario es:

$$
Z_B = \frac{93^2}{2114}
$$

$$
Z_B = 4,091 \Omega
$$

Los cálculos para cada devanado se realizan por fase:

· Cálculo de la impedancia entre secundario y terciario

$$
Z_{ST} = \frac{V_{cc\_ST}}{I_{cc\_S}}
$$

$$
Z_{ST} = \frac{1,7702}{7,5688}
$$

$$
Z_{ST} = 0,2339 \text{ }\Omega
$$
\n
$$
Z_{ST} = \frac{0,2339}{4,091}
$$
\n
$$
Z_{ST} = 0,0572 \text{ }pu
$$

· Cálculo de la resistencia entre secundario y terciario

$$
R_{ST} = \frac{P_{cc\_ST}}{I_{cc\_S}^2}
$$

$$
R_{ST} = \frac{37,57/3}{7,5688^2}
$$

$$
R_{ST} = 0,2186 \Omega
$$

$$
R_{ST} = \frac{0,2186}{4,091} \, pu
$$

$$
R_{ST} = 0,0534 \, pu
$$

· Cálculo de la reactancia entre secundario y terciario

$$
X_{ST} = \sqrt{Z_{ST}^2 - R_{ST}^2}
$$

$$
X_{ST} = \sqrt{0.2339^2 - 0.2186^2}
$$

$$
X_{ST} = 0.0831 \Omega
$$

$$
X_{ST} = \frac{0.0831}{4.091} \, pu
$$

$$
X_{ST} = 0.0203 \, pu
$$

Por lo tanto, la impedancia en forma compleja, en valores reales y p.u., entre el devanado secundario y terciario es:

$$
Z_{ST} = 0,2186 + j0,0831 \Omega
$$
  

$$
Z_{ST} = 0,0534 + j0,0203 \text{ pu}
$$

**Tabla 4.15.** Impedancias entre devanados como transformador convencional

| <b>IMPEDANCIAS</b> |                         |         |                             |         |                |         |  |
|--------------------|-------------------------|---------|-----------------------------|---------|----------------|---------|--|
| Posición del       | $\mathsf{L}\mathsf{PS}$ |         | $\mathcal{L}_{\mathsf{PT}}$ |         | $\mathsf{LST}$ |         |  |
| Tap                | 77                      | bu      |                             | bu      |                | Pu      |  |
| ັ                  | 0,38358                 | 0,05027 | 0,28136                     | 0,03688 | 0,23388        | 0.05716 |  |

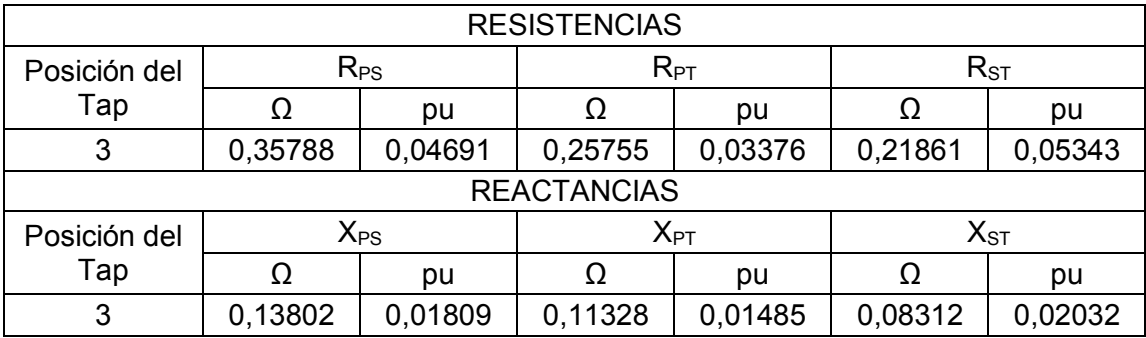

#### **4.5.5.4. Cálculo de las impedancias como autotransformador**

Luego de encontrar las impedancias como transformador, se calculan los parámetros como autotransformador con las ecuaciones de la sección 2.2.13.2.

· Cálculo de impedancias individuales

$$
Z_{1\_att\_pu} = \frac{1}{2} \times (1-a') \times \left[ \frac{S_{Att}}{S_{Tr}} (Z_{PS} + Z_{PT}) - \frac{S_{Att}}{S_{Tr}} Z_{ST} \right]
$$

Donde a' es la relación entre el voltaje de bajo voltaje sobre el lado de alto voltaje del autotransformador:

$$
a' = \frac{Vp}{Vp + Vs} = \frac{73,3}{73,3 + 53,7} = 0,5772
$$
  
\n
$$
Z_{1\_att\_pu} = \frac{1}{2}(1 - 0,5772) \left[ \frac{5}{2,114} \times ((0,0469 + j0,0181) + (0,0338 + j0,0148)) - \frac{5}{2,114} \times (0,0534 + j0,0203) \right]
$$
  
\n
$$
Z_{1\_att} = 0,0136 + j0,0063 \text{ pu}
$$
  
\n
$$
|Z_{1\_att}| = 0,0150 \text{ pu}
$$

$$
Z_{2\_att\_pu} = \frac{1}{2} \times (1 - a') \times \left[ \frac{S_{Att}}{S_{Tr}} \times (Z_{PS} \times (1 - 2a') - Z_{PT}) + \frac{S_{Att}}{S_{Tr}} \times Z_{ST} \right]
$$
  

$$
Z_{2\_att\_pu} = \frac{1}{2} (1 - a') \left[ \frac{5}{2,114} \times ((0,0469 + j0,0181)(1 - 2 \times a') - (0,0338 + j0,0148)) + \frac{5}{2,114} \times (0,0534 + j0,0203) \right]
$$
  

$$
Z_{2\_att} = 0,0062 + j0,0013 \text{ pu}
$$

 $|Z_{2\_att}| = 0,0064 pu$ 

$$
Z_{3\_att\_pu} = \frac{1}{2} \times (1 - a') \times \left[ \frac{S_{Att}}{S_{Tr}} \times \left( \frac{1 + a'}{1 - a'} \times Z_{PT} - Z_{PS} \right) + \frac{S_{Att}}{S_{Tr}} \times Z_{ST} \right]
$$
  

$$
Z_{3\_att\_pu} = \frac{1}{2} (1 - a') \left[ \frac{5}{2,114} \times \left( \frac{1 + a'}{1 - a'} \times (0,0338 + j0,0148) - (0,0469 + j0,0181) \right) + \frac{5}{2,114} \times (0,0534 + j0,0203) \right]
$$
  

$$
Z_{3\_att} = 0,0662 + j0,0288 \text{ pu}
$$
  

$$
|Z_{3\_att}| = 0,0722 \text{ pu}
$$

· Cálculo de impedancias entre devanados

$$
Z_{12\_att\_pu} = Z_{1\_att\_pu} + Z_{2\_att\_pu}
$$
  
\n
$$
Z_{12\_att\_pu} = 0.0136 + j0.0063 + 0.0062 + j0.0013
$$
  
\n
$$
Z_{12\_att} = 0.0198 + j0.0076 \text{ pu}
$$
  
\n
$$
|Z_{12\_att}| = 0.0213 \text{ pu}
$$

$$
Z_{13\_att\_pu} = Z_{1\_att\_pu} + Z_{3\_att\_pu}
$$
  

$$
Z_{13\_att\_pu} = 0.0136 + j0.0063 + 0.0662 + j0.0288
$$
  

$$
Z_{13\_att} = 0.0798 + j0.0351 \text{ pu}
$$
  

$$
|Z_{13\_att}| = 0.0872 \text{ pu}
$$

$$
Z_{23\_att\_pu} = Z_{2\_att\_pu} + Z_{3\_att\_pu}
$$

 $Z_{23\_att\_pu} = 0,0062 + j0,0013\ + 0,0662 + j0,0288$ 

$$
Z_{23\_att} = 0.0724 + j0.0301 \, pu
$$
\n
$$
|Z_{23\_att}| = 0.0785 \, pu
$$

En la Tabla 4.16 se muestran los resultados de las impedancias del autotransformador calculadas con los resultados en esta sección, es decir, a partir de las pruebas de cortocircuito sobre el equipo configurado como transformador convencional. Dichas impedancias se comparan con los resultados de las pruebas de cortocircuito sobre el mismo equipo configurado como autotransformador.

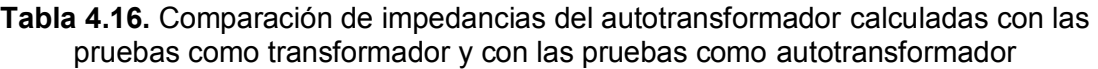

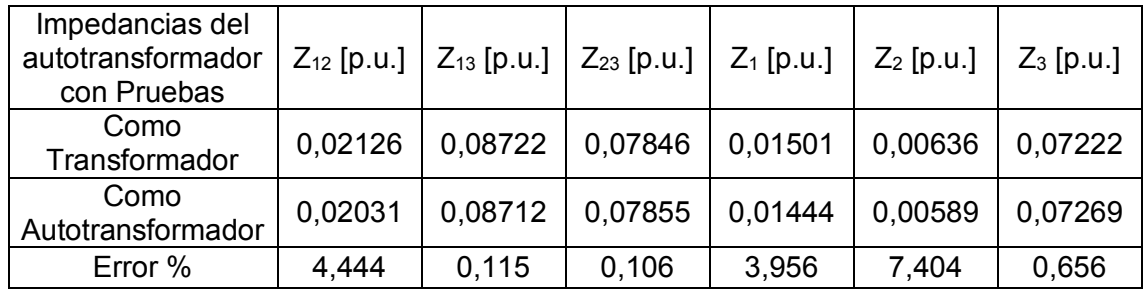

# **CÁLCULO DE LA REACTANCIA MAGNÉTICA Y LA RESISTENCIA DE PÉRDIDAS DEL NÚCLEO**

Con los datos de la prueba de vacío, cuando el equipo ya ha sido construido en su totalidad, se determina el valor de la resistencia de pérdidas del núcleo y la reactancia de magnetización.

De la ecuación de potencia de pérdidas y los datos de la Tabla 4.8., se obtiene el factor de potencia en vacío:

$$
P_0 = \sqrt{3} \times V_0 \times I_0 \times \cos \phi_0
$$

$$
\cos \phi_0 = \frac{P_0}{\sqrt{3} \times V_0 \times I_0}
$$

$$
\cos \phi_0 = \frac{35.73}{\sqrt{3} \times 127.7 \times 0.460}
$$

$$
\cos \phi_0 = 0.3514
$$

La corriente de magnetización se determina de la siguiente forma:

$$
I_m = I_0 \times \sin \phi_0
$$
  

$$
I_m = 0.46 \times \sin(\cos^{-1} 0.3514)
$$
  

$$
I_m = 0.4304 A
$$

Y la corriente de pérdidas del núcleo

$$
I_C = I_0 \times \cos \phi_0
$$
  

$$
I_C = 0.46 \cdot 0.3514
$$
  

$$
I_C = 0.1615 A
$$

· Cálculo de la reactancia de magnetización, Xm:

$$
Xm = \frac{V_0}{I_m}
$$

$$
Xm = \frac{127.7}{0.4304}
$$

$$
Xm = 171.3182 \text{ }\Omega
$$

$$
Xm_{pu} = \frac{171.3182}{7.644}
$$

$$
Xm_{pu}=22{,}4119\,pu
$$

· Cálculo de la resistencia de pérdidas, Rc:

$$
Rc = \frac{V_0}{I_C}
$$
  
\n
$$
Rc = \frac{127.7}{0.1615}
$$
  
\n
$$
Rc = 456.4672 \text{ }\Omega
$$
  
\n
$$
R_{C\ pu} = \frac{456.4672}{7.644}
$$
  
\n
$$
R_{C\ pu} = 59.7152 \ pu
$$

Luego los resultados obtenidos de la resistencia y reactancia son calculados en valores de admitancia, en valores reales y en pu.

· Cálculo de la susceptancia, Bm

$$
Bm = \frac{1}{Xm}
$$

$$
Bm = \frac{1}{171,3182}
$$

$$
Bm = 5,8371 \times 10^{-3} S
$$

$$
Bm_{pu} = 5,8371 \times 10^{-3} \times 7,644
$$

$$
Bm_{pu}=0.04462\ pu
$$

 $\bullet$  Cálculo de la conductancia, G<sub>c</sub>

$$
Gc = \frac{1}{R_C}
$$

$$
Gc = \frac{1}{456,4672}
$$

$$
Gc = 2,1907 \times 10^{-3} S
$$

$$
Gc_{pu} = 2,1907 \times 10^{-3} \times 7,644
$$

$$
Gc_{pu} = 0,016746 pu
$$

En las Figuras 4.13 y 4.14 se indican los parámetros calculados del circuito equivalente, en valores reales y en valores p.u., respectivamente.

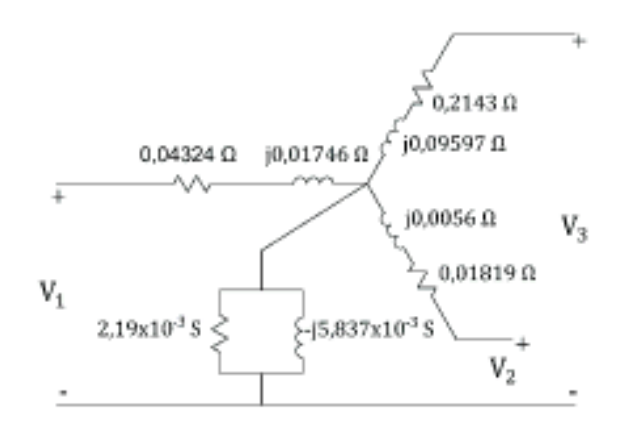

**Figura 4.13.** Parámetros del circuito equivalente del autotransformador referidos al primario, en valores reales

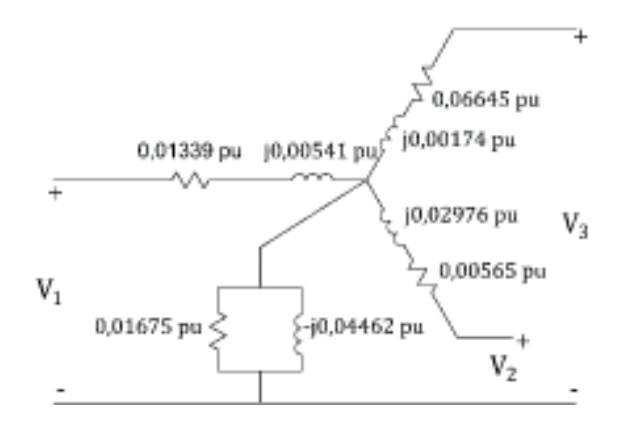

**Figura 4.14.** Parámetros del circuito equivalente del autotransformador referidos al primario, en p.u.

# **5. CONCLUSIONES Y RECOMENDACIONES**

### **5.1. CONCLUSIONES**

- · El autotransformador construido cumple con los requerimientos de voltaje, corriente y potencia que se manipulan en el Laboratorio de Sistemas Eléctricos de Potencia, adecuándose al resto de equipos que forman parte del modelo a escala de un SEP.
- · El diseño de las bobinas del autotransformador sobre el núcleo disponible es adaptado a sus dimensiones físicas, como la altura de su ventana y considerando la sección del núcleo necesaria para la potencia.
- Las bobinas se arrollan con los conductores requeridos para operar las potencias de diseño, los aislamientos entre capas y devanados son determinados apropiadamente y en la construcción se utilizan materiales de sujeción y aislamientos adicionales en los terminales para garantizar un correcto funcionamiento.
- La reactancia de los devanados, determinada en el diseño a partir de la ecuación, depende de las características físicas de la bobina, como son el espesor de sus capas y de su altura. Y debido a que en el diseño la bobina se ajusta a la altura del núcleo disponible, la bobina presenta un valor en ohmios de reactancia X más bajo que de resistencia R.
- Los resultados de las pruebas de vacío y cortocircuito realizadas sobre el autotransformador construido muestran pérdidas en el núcleo de 35,73 W y la corriente de excitación es de un 4,79 % de la nominal, Tabla 4,8. Las mayores pérdidas en el cobre son entre los devanados primario y secundario, Tabla 4.12, con 96,885 W, Estos valores se encuentran bajo el máximo permitido por la norma, que es de 52 W para pérdidas en el núcleo, una corriente de excitación de 6% de la corriente nominal y 133 W para pérdidas en el cobre.
- · Una vez realizada la prueba eléctrica para conocer el lazo de histéresis se determina la densidad de flujo magnético del núcleo, verificándose que tiene un valor de 9300 Gauss, cantidad aproximada a 10000 Gauss, valor asumido para el diseño.
- · En las pruebas de cortocircuito en transformadores de tres devanados, es sustancial conocer anticipadamente las corrientes nominales que circularán por ellos. A causa de que las pruebas se realizan entre cada dos devanados con el

tercero en circuito abierto, existen casos en que debido a su grupo de conexión, en especial para este tipo de autotransformadores, uno de los devanados bajo prueba alcanza su corriente nominal antes que el otro.

- La configuración del autotransformador hizo que al realizar las pruebas de cortocircuito las corrientes esperadas en los devanados excitados, primario y secundario, sean menores que las corrientes calculadas como nominales. Esto causa que en la prueba con el terciario cortocircuitado, llega a su corriente nominal antes que los otros dos lados del autotransformador.
- Los parámetros del circuito equivalente del autotransformador son determinados mediante los resultados de las pruebas con el equipo configurado como autotransformador con terciario en delta y configurado como transformador convencional YNynd1.
- Se demuestra que al conocer las impedancias entre devanados de un transformador convencional de tres devanados, se puede llegar a calcular las impedancias de un autotransformador con terciario en delta, implementado con el mismo transformador.
- La potencia asignada al primario no tiene que ser necesariamente igual a la suma de las potencias del secundario y terciario, debido a la no simultaneidad de cargas. Sin embargo, en el diseño y cálculo de la sección del núcleo se realiza esta suma para considerar el peor de los escenarios. La potencia total del primario evita que en el funcionamiento del equipo, en esas posibles condiciones, exista un sobrecalentamiento en el núcleo.
- · La prueba de vacío se realiza desde los tres lados del equipo, la admitancia que representa al núcleo, calculada y referida al lado primario, muestra valores similares, por lo que en el circuito equivalente se la representa como una sola rama paralela.

#### **5.2. RECOMENDACIONES**

· Al diseñar un transformador sobre un núcleo reciclado se recomienda primero realizar la prueba de histéresis para determinar la densidad de flujo magnético que puede circular por sus chapas.

- · Al tratarse de un núcleo reciclado, lo recomendable es elegir las chapas magnéticas que se encuentren en mejor estado, excluyendo a las que presenten perforaciones o desgaste a causa del óxido. Además, si se requiere limpiar las chapas, hacerlo sumergiéndolas en gasolina, no se recomienda lijarlas porque esto puede provocar daños en su capa aislante de carlite.
- · Por experiencia del fabricante se estima una densidad de flujo al núcleo de segunda mano, entre 10 000 y 18 000 Gauss, con ella se calcula un número de espiras para realizar la prueba de circuito abierto, comparando si las pérdidas en el núcleo se encuentran dentro de la norma estimada para la potencia que se quiere asignar al núcleo. De no caer dentro de la norma, se debe reconsiderar la densidad de flujo pero además el espesor del núcleo y los voltios/espira que puede proveer.
- Después de la construcción de las bobinas y de colocarlas en cada una de las columnas, el fabricante recomienda realizar la prueba de relación de transformación mediante un TTR o DTR antes de establecer el grupo de conexión y realizar las demás pruebas eléctricas. Verificando así la relación de transformación de cada uno de los taps de cada bobina.
- · Es recomendable utilizar una red balanceada para las pruebas eléctricas, dado que los resultados requeridos pueden tener un rango de error considerable con respecto a los valores teóricos.
- Si la fuente de energía es desbalanceada se deben realizar el número de pruebas eléctricas necesarias, encontrando el menor número de fluctuaciones de la red trifásica.

### **6. REFERENCIAS BIBLIOGRÁFICAS**

- [1] A. E. Fitzgerald, C. Kingsley y S. D. Umans, Máquinas Eléctricas, México: McGraw-Hill, 1992.
- [2] P. Avelino Pérez, Transformadores de distribución, Teoría, calculo, construcción y pruebas, México: Reverté, S.A., 2001.
- [3] V. E. Mena Altamirano y J. P. Maldonado Carvajal, Diseño y Construcción de un Transformador Trifásico para Control de Voltaje en el Laboratorio de Sistemas Eléctricos de Potencia, Quito: EPN, 2017.
- [4] V. H. Yánez Salazar, Elaborar un Manual de Procedimientos para el Diseño y Construcción de Transformadores, Quito: EPN, 2010.
- [5] G. Enríquez Harper, El libro práctico de los generadores, transformadores y motores eléctricos, México: Limmusa, 2004.
- [6] J. A. Játiva Ibarra, *Apuntes de clase de Sistemas Eléctricos de Potencia,* Quito: E.P.N., 2016.
- [7] J. J. Grainger y W. D. Stevenson, Análisis de Sistemas de Potencia, México: McGraw-Hill, 1996.
- [8] J. C. Burgos, *Transformadores Trifásicos,* Madrid, España: Universidad Carlos III de Madrid.
- [9] C. S. Engineers, Electrical Transmission and Distribution Reference Book, Pennsylvania: Westinghouse Electric Corporation, 1964.
- [10] «Norma Técnica Colombiana NTC 3445 Electrotécnica. Transformadores trifásicos autorefrigerados, Tipo seco abierto y encapsulado en resina,Corriente sin carga, Pérdidas y voltaje de cortocircuito,» Bogotá, 1992.
- [11] S. Fernández, «EMTT,» 16 Octubre 2014. [En línea]. Available: http://marismasemtt.blogspot.com/2014/10/awg-galga-americana.html. [Último acceso: 12 Abril 2018].
- [12] D. M. C. LTDA., «deltaec.com,» Marzo 2018. [En línea]. Available: http://deltamackalles.azurewebsites.net/wp-content/uploads/2016/11/CENTELSA-HD-RECTANGULAR.pdf. [Último acceso: 22 Abril 2018].
- [13] J. L. Barreto, Interviewee, *Diseño de transformadores tipo seco.* [Entrevista]. 21 Noviembre 2017.
- [14] IEEE, IEEE C57.12. standar General Requirements for Dry-type Distribution and Poswer transformer, including those with Solid-Cast And/or Resin Encapsulated Windings, New York, 2005.
- [15] J. o. M. S. 10, «Note on electromigration of grain boundaries in silicon iron,» *Letters,*  5 Enero 1975.
- [16] L. Carballo y R. Gómez, «Medición del ciclo de histéresis de un material ferromagnético,» 2007. [En línea]. Available: http://wwwpub.zih.tudresden.de/~fhgonz/carrera/3o/teem/p8histeresistransformadores.pdf. [Último acceso: 15 Septiembre 2017].
- [17] R. R. Rodriguez Rojas, Cálculo y Diseño de un Transformador Monofásico de Distribución, Quito: EPN, 1976.
- [18] C. L. López Aguilar, «Modelación de transformadores de potencia,» 27 Febrero 2012. [En línea]. Available: https://es.scribd.com/document/174773695/Semana-2-II-Sep. [Último acceso: 15 Mayo 2018].

# **7. ANEXOS**

**ANEXO I.** Software para el diseño de un autotransformador con tercer devanado Este anexo se presenta en formato digital, por motivo de la extensión de sus archivos .m y para ejecutar el software se debe ejecutar el archivo PRESENTACION.m

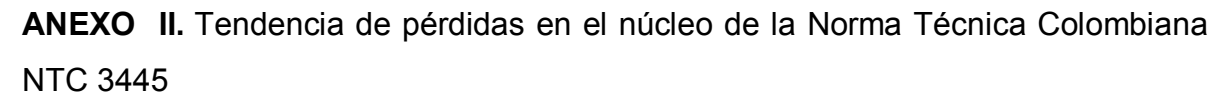

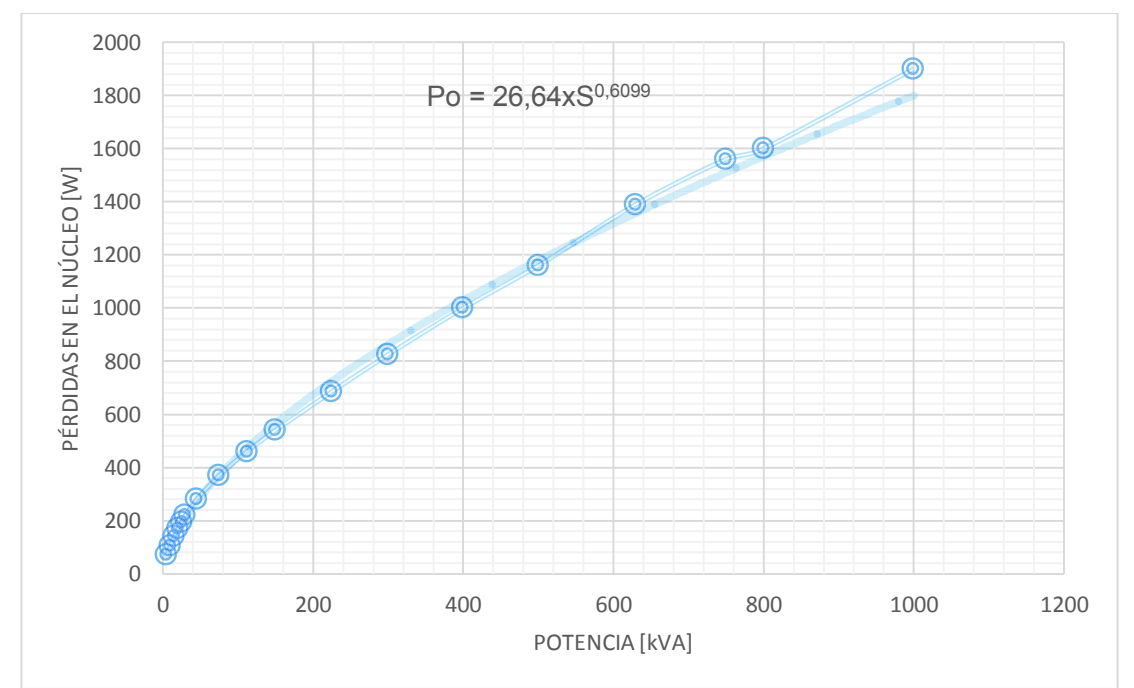

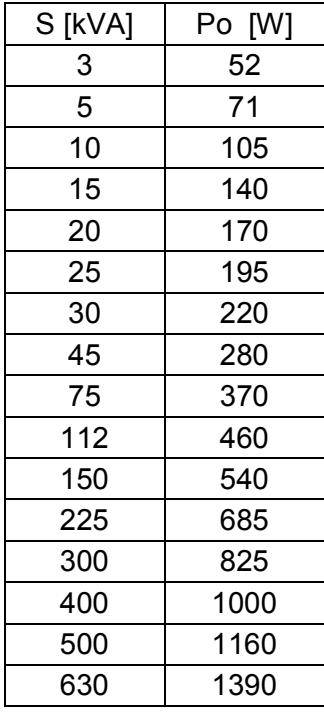

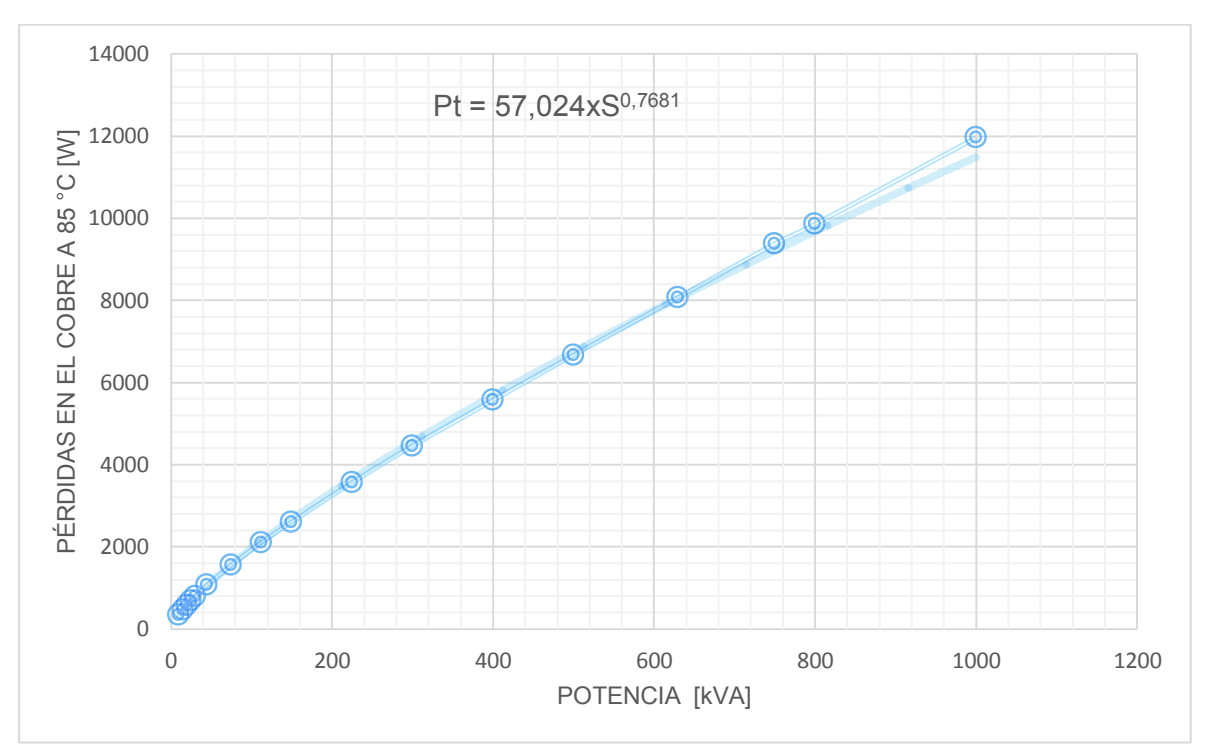

**ANEXO III.** Tendencia de pérdidas totales en el cobre de la Norma Técnica Colombiana NTC 3445

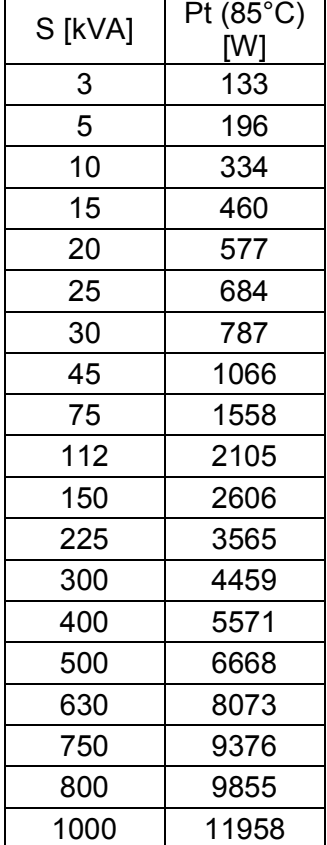

#### **ANEXO IV.** Imágenes del proceso de construcción del autotransformador

· Construcción de la formaleta y preparación de aislamientos En esta etapa se construye la formaleta o molde de madera donde se arrolla los devanados. El corte del molde es inclinado con el fin de quitarlo fácilmente después de bobinar. Se prepara el aislamiento de cartón de 1,5 mm y el papel nomex de 0,3 mm para aislar la bobina del núcleo y aislar entre capas.

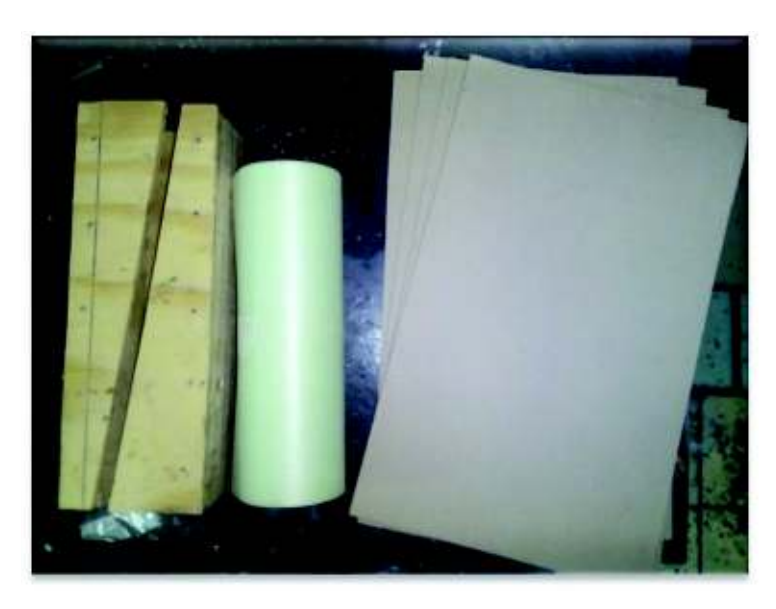

**Figura A4.1.** Formaleta, papel nomex 0,3 mm y cartón de 1,5 mm

· Proceso de nucleado o apilamiento del núcleo

Después de determinar el espesor del núcleo, se procede a apilarlo, fijarlo y prensarlo. Antes de montar las bobinas se lo pesa en una balanza.

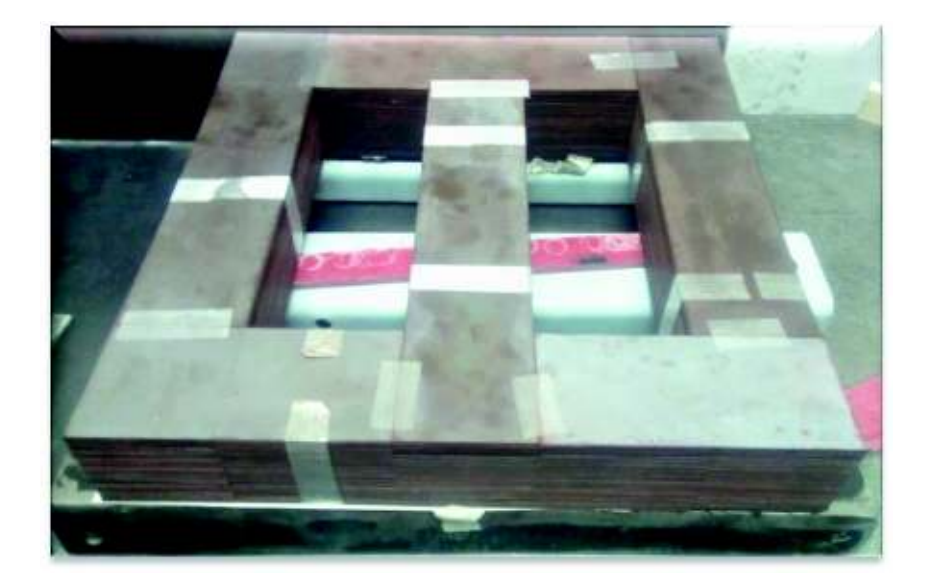

**Figura A4.2.** Aspecto del núcleo apilado

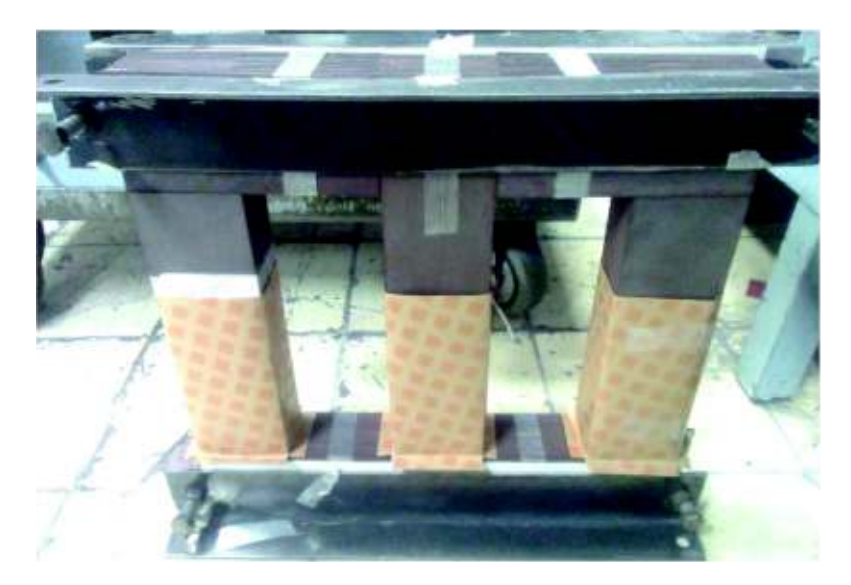

**Figura A4.3.** Prensado del núcleo y aislado para la prueba de vacío previa al diseño

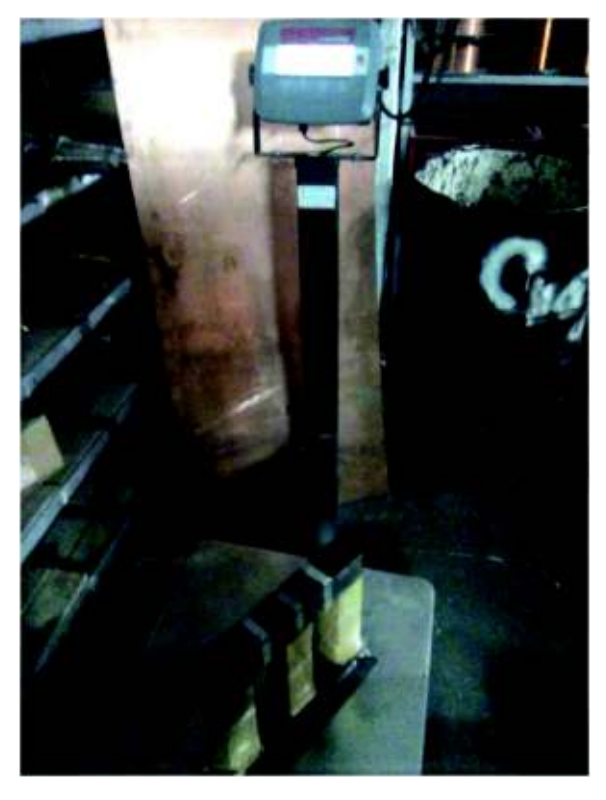

**Figura A4.4.** Núcleo colocado en una balanza electrónica

· Arrollamiento de los devanados

Se bobina cada uno de los tres devanados, colocando entre capas y devanados el correspondiente aislamiento, papel nomex y ductos.

Se coloca barniz sobre la capa arrollada, luego el papel nomex y con ayuda de cinta adhesiva de fibra de vidrio se lo asegura. Los ductos ubicados en el frente de la bobina también se fijan con la misma cinta.

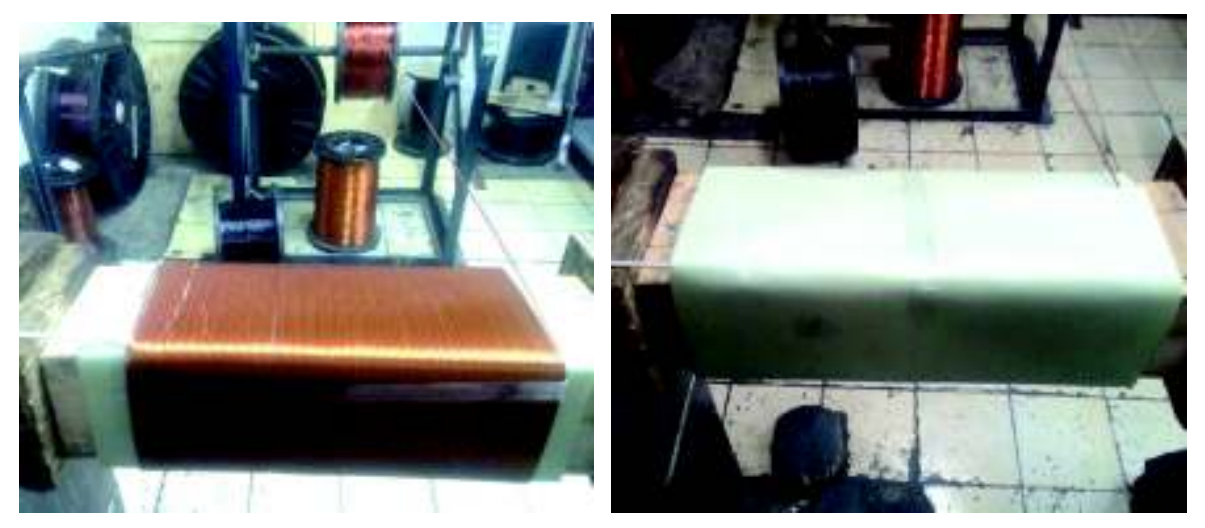

**Figura A4.5.** Arrollamiento de la bobina y colocación del aislamiento entre capas

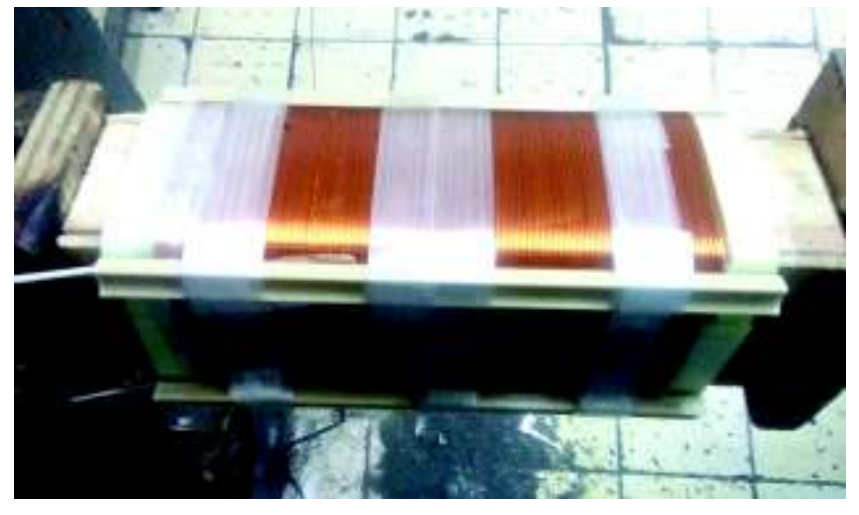

**Figura A4.6.** Colocación de ductos entre devanados

Se sueldan los terminales de los taps cada tres espiras, luego se limpia el punto de soldadura, después se aísla con una tela especial conocida como reata. Desde el punto de soldadura de los terminales se ubica además un aislamiento denominado espagueti. Los terminales externos de la bobina que van a la bornera utilizan el mismo espagueti.

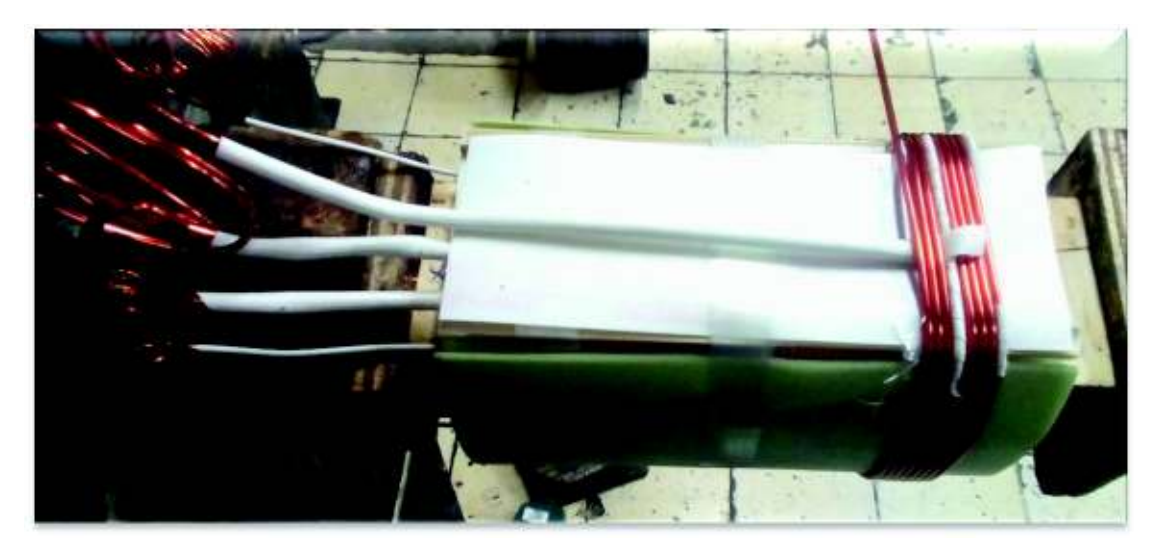

**Figura A4.7.** Arrollamiento del devanado del autotransformador

· Montaje de bobinas sobre el núcleo

Terminadas las bobinas se retira la parte superior del núcleo, se embona las bobinas en cada una de las columnas, se coloca dos piezas de baquelita ubicadas en el piso de la ventana del núcleo que también sirve de aislante adicional entre las bases de las bobinas y el núcleo.

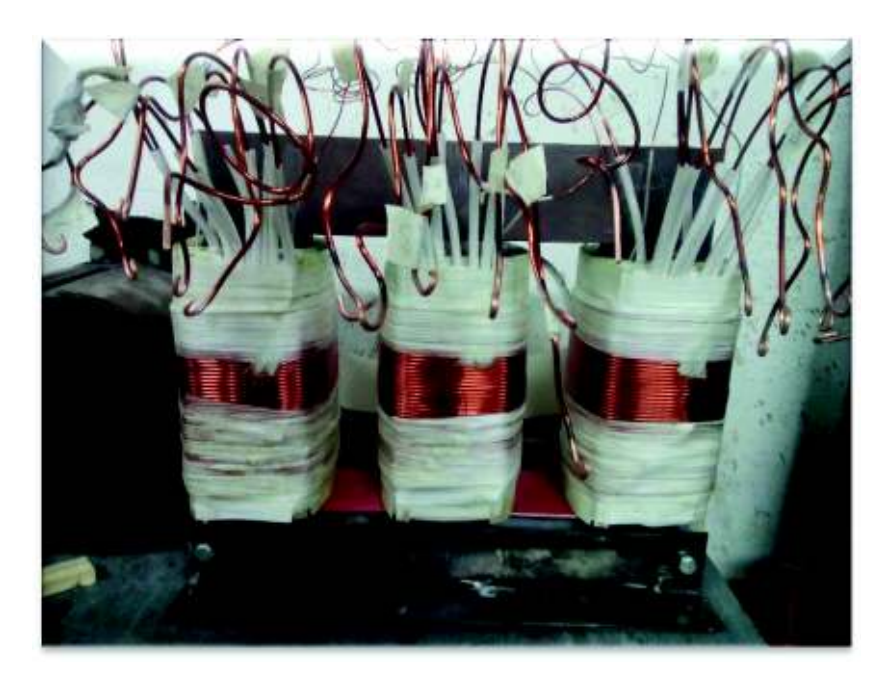

**Figura A4.8.** Bobinas montadas sobre el núcleo

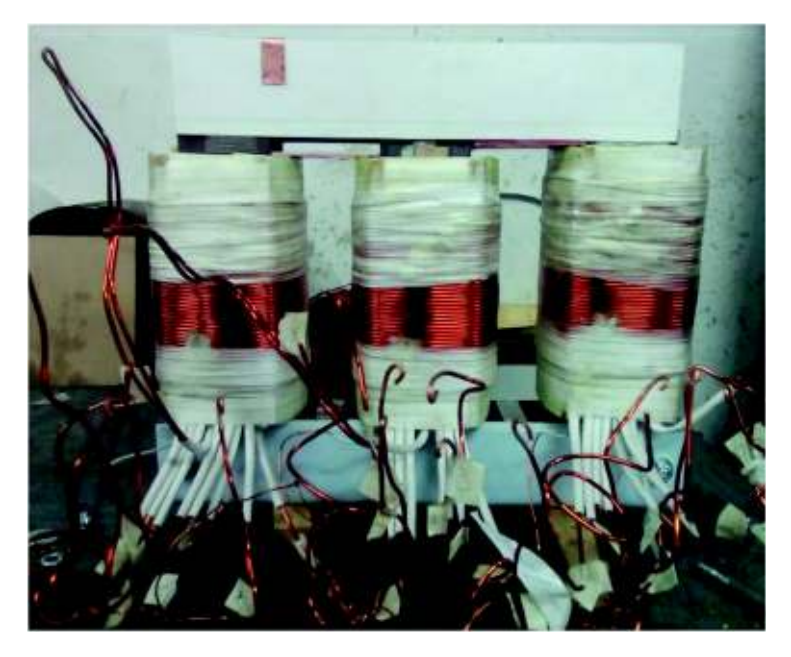

**Figura A4.9.** Aislamiento de yugos y colocación de platina de cobre para tierra

Se identifican y señalan los terminales que deben ir al conmutador de taps y los que van a la bornera de conexiones. Luego se coloca papel nomex de 0,25 mm en los yugos para aislar el núcleo de las prensas. Además, para la conexión de protección a tierra del autotransformador, se sitúa una lámina de cobre haciendo contacto el núcleo, la prensa y esto dirigido al terminal de tierra.

· Conexión de terminales en el conmutador y bornera

Los terminales identificados se conectan a conductores flexibles y con la misma capacidad de corriente, lo suficientemente largos, se aíslan las partes vivas con espagueti y se los conecta en el conmutador de taps. Se procede de la misma manera para los terminales que van hacia la bornera, y se los fija con ayuda de terminales tipo ojo y horquilla.

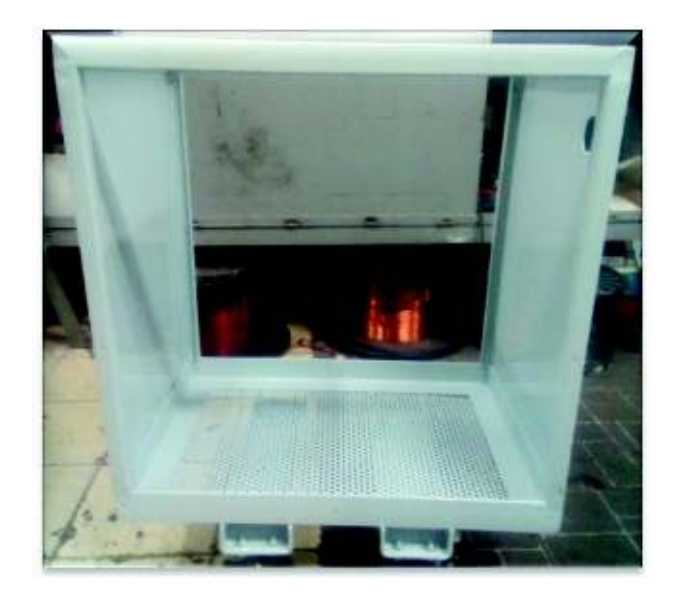

**Figura A4.10.** Caja metálica del autotransformador

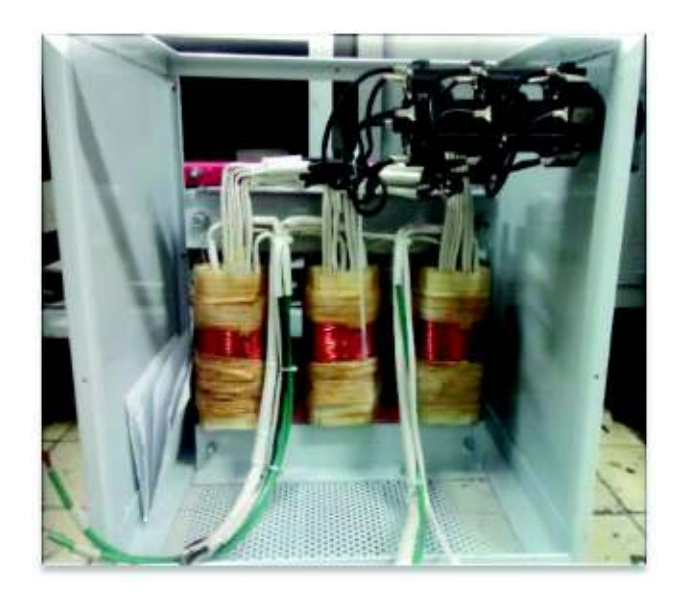

**Figura A4.11.** Montaje del autotransformador dentro de la caja y conexión del conmutador de taps

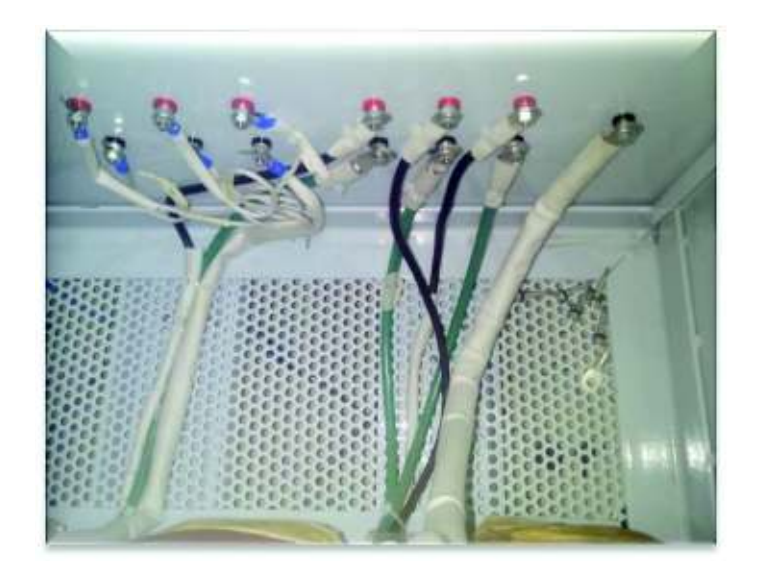

**Figura A4.12.** Conexión de terminales de los devanados del autotransformador

· Aspecto final del autotransformador

Finalmente, se etiquetan los terminales de la bornera con los nombres mostrados en la imagen. Se colocan las placas de identificación y de datos del autotransformador. Y para garantizar un trabajo ergonómico y fácil movilidad del equipo se lo instala sobre un pedestal con cuatro garruchas. Cada una de las garruchas soporta un peso de 20 kg.

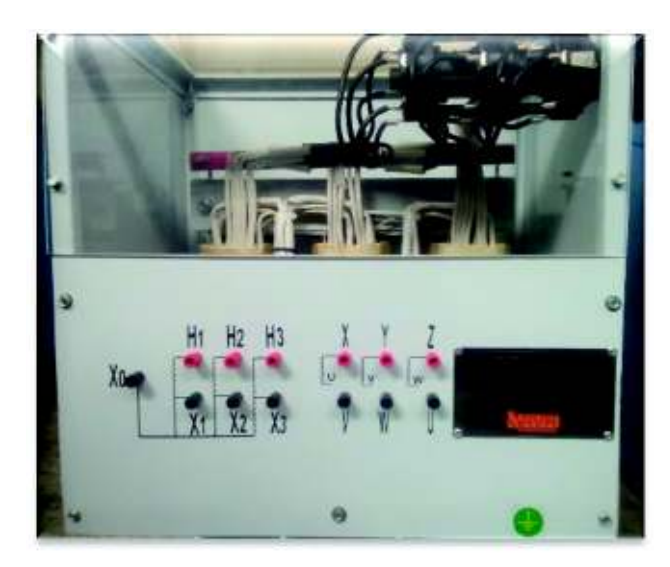

**Figura A4.13.** Etiquetado de borneras y colocación de placas de identificación

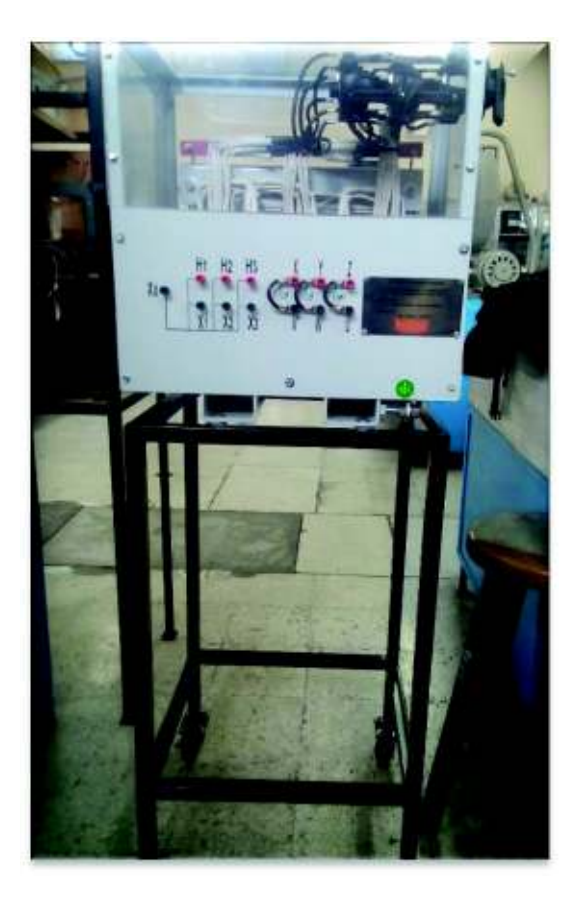

**Figura A4.14.** Montaje del autotransformador sobre el pedestal con garruchas

**ANEXO V.** Datos de voltaje sobre resistencia y capacitor para el lazo de histéresis Las tablas de datos restantes se muestran en formato digital, debido a su gran extensión.

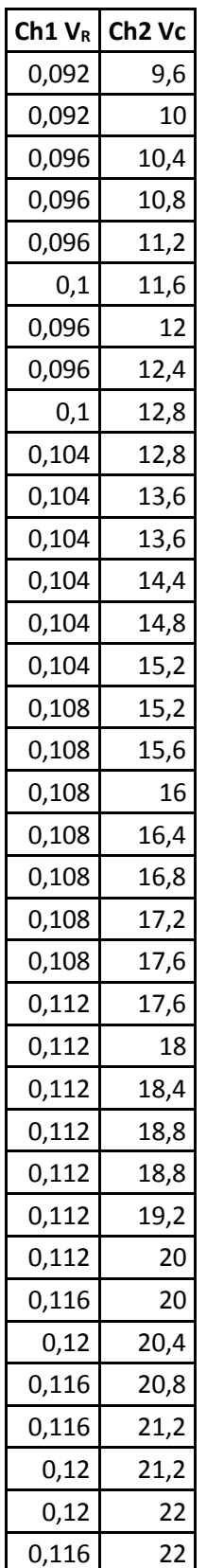

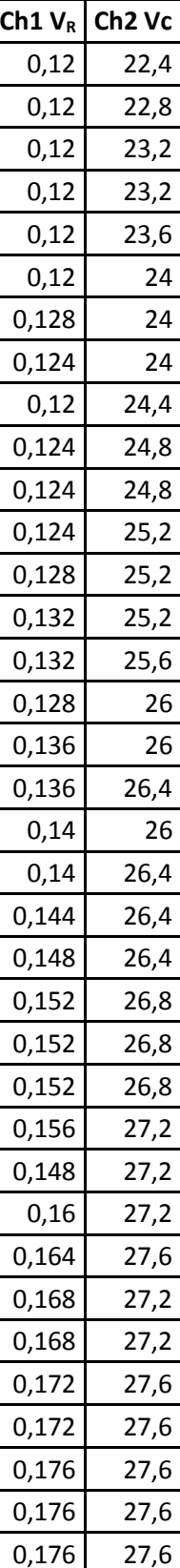

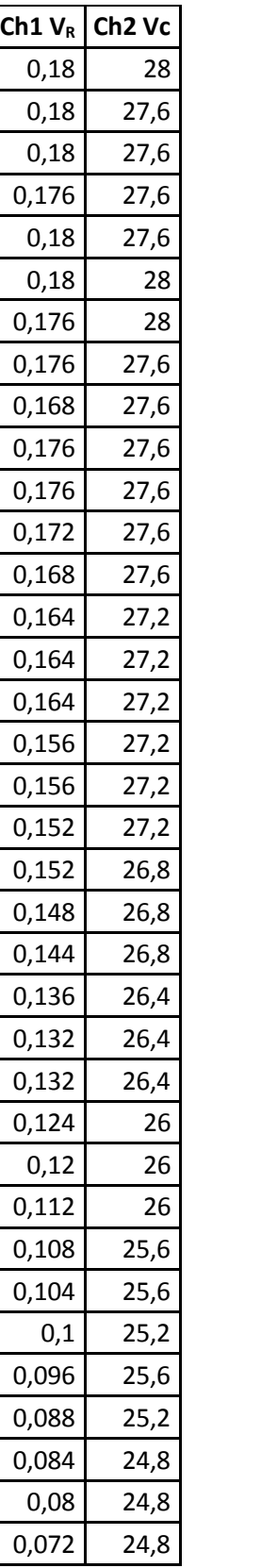

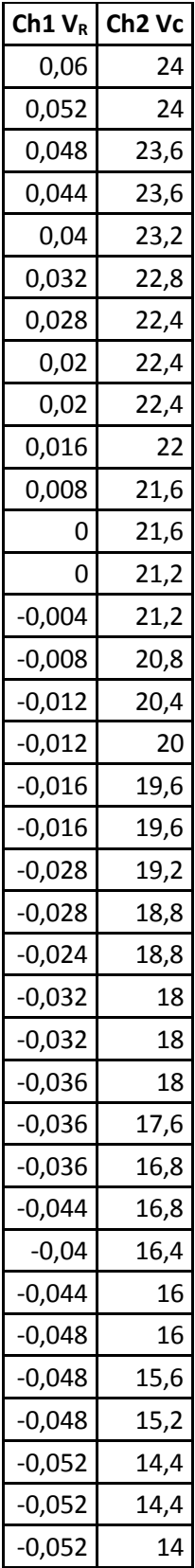

### **8. ORDEN DE EMPASTADO**

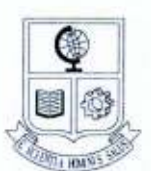

#### **ESCUELA POLITÉCNICA NACIONAL** "CAMPUS POLITÉCNICO JOSÉ RUBÉN ORELLANA RICAURTE"

#### **FACULTAD DE INGENIERÍA ELÉCTRICA Y ELECTRÓNICA**

#### **ORDEN DE EMPASTADO**

De acuerdo con lo estipulado en el Art. 27 del Instructivo para la Implementación de la Unidad de Titulación en las Carreras y Programas Vigentes de la Escuela Politécnica Nacional, aprobado por Consejo Politécnico en sesión extraordinaria del 29 de abril de 2015 y por delegación del Decano, una vez verificado el cumplimiento de formato de presentación establecido, se autoriza la impresión y encuadernación final del Trabajo de Titulación presentado por:

#### **JOSÉ GUSTAVO AGILA PALADINES**

Fecha de autorización: 12 de octubre de 2018

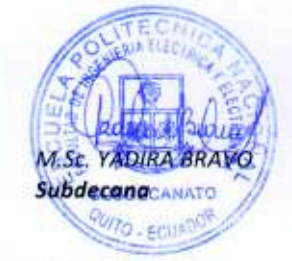

Paola P

Isabel La Católica 202 y Veintimilla. Edit. Ingenieria Eléctrica 2do. Piso. Teléfono: 2976 300 ext. 2202 y 2203. Quito - Ecuador